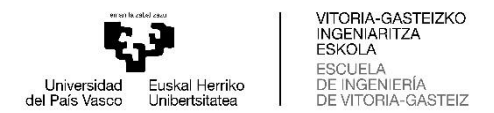

# GRADO EN INGENIERÍA MECÁNICA **TRABAJO FIN DE GRADO**

# *DISEÑO DE BANCO DE ENSAYOS DIDÁCTICO DE*

# *VIBRACIONES MECÁNICAS*

**Alumno**: Gallardo García, Ignacio

**Directora:** Boyano Murillo, Ana

**Curso:** 2021-2022

**Fecha:** 20 de enero 2022

#### **RESUMEN**

#### **Keywords:** Vibraciones, Análisis Modal, Resonancia, FEM (MEF)

Se diseña un banco de ensayos didácticos con una viga de perfil comercial a través de cálculos modales mediante el método de los elementos finitos. En primera instancia se desarrolla el método de los elementos finitos a partir de las ecuaciones del movimiento para un sistema masa resorte, se presentan además las ecuaciones diferenciales de segundo orden correspondientes a la modelación de los movimientos de un sistema masa-resorte, masa-resorte-amortiguador, y un sistema armónico con una fuerza excitadora actuando sobre él. Posteriormente se desarrolló el método de elementos finitos en una viga para obtener las matrices de masas y rigidez correspondientes, las cuales se utilizaron para calcular el valor y los vectores eigen (frecuencia naturales y modos de vibrar).

La segunda parte de este documento se centra en comparar los resultados obtenidos en MATLAB usando las ecuaciones obtenidas previamente, y los resultados obtenidos mediante el software Autodesk Inventor para vigas de perfiles comerciales en tres disposiciones diferentes (empotradas, voladizo y simplemente apoyada), determinando así, cuál sería la mejor opción para diseñar un banco de ensayos. Además, se demuestra que la frecuencia natural de vigas que tienen la misma longitud y son hechas del mismo material, tendrán la misma frecuencia natural si su radio de giro es el mismo, independiente del perfil que tengan dichas vigas.

Por último, en la tercera parte y final, se establecen las dimensiones que tendrán los componentes del banco de ensayos, se presenta el diseño de los componentes teniendo en consideración los fundamentos teóricos y se realiza el análisis modal de la viga a través de MATLAB y Autodesk Inventor. Posteriormente se calculan los desplazamientos estáticos productos del propio peso de la viga de por medio de métodos "clásicos" y se comparan con los obtenidos en a través del método de los elementos finitos. Los desplazamientos dinámicos productos de la excitación de la viga se determinaron en función de la razón que existe entre la frecuencia excitadora y la (primera) frecuencia natural de la viga. Además, se mencionó que en la realidad los desplazamientos máximos dependerán del factor de amortiguamiento que posea el sistema (roce con aire, presión atmosférica del ambiente, y roces internos), y se observó mediante un gráfico cómo decaía el desplazamiento máximo (factor de amplificación en realidad) a medida que el factor amortiguamiento se aproximaba al amortiguamiento crítico del sistema.

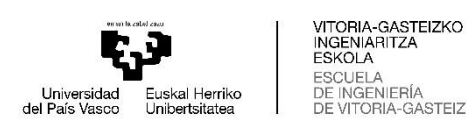

# **ÍNDICE**

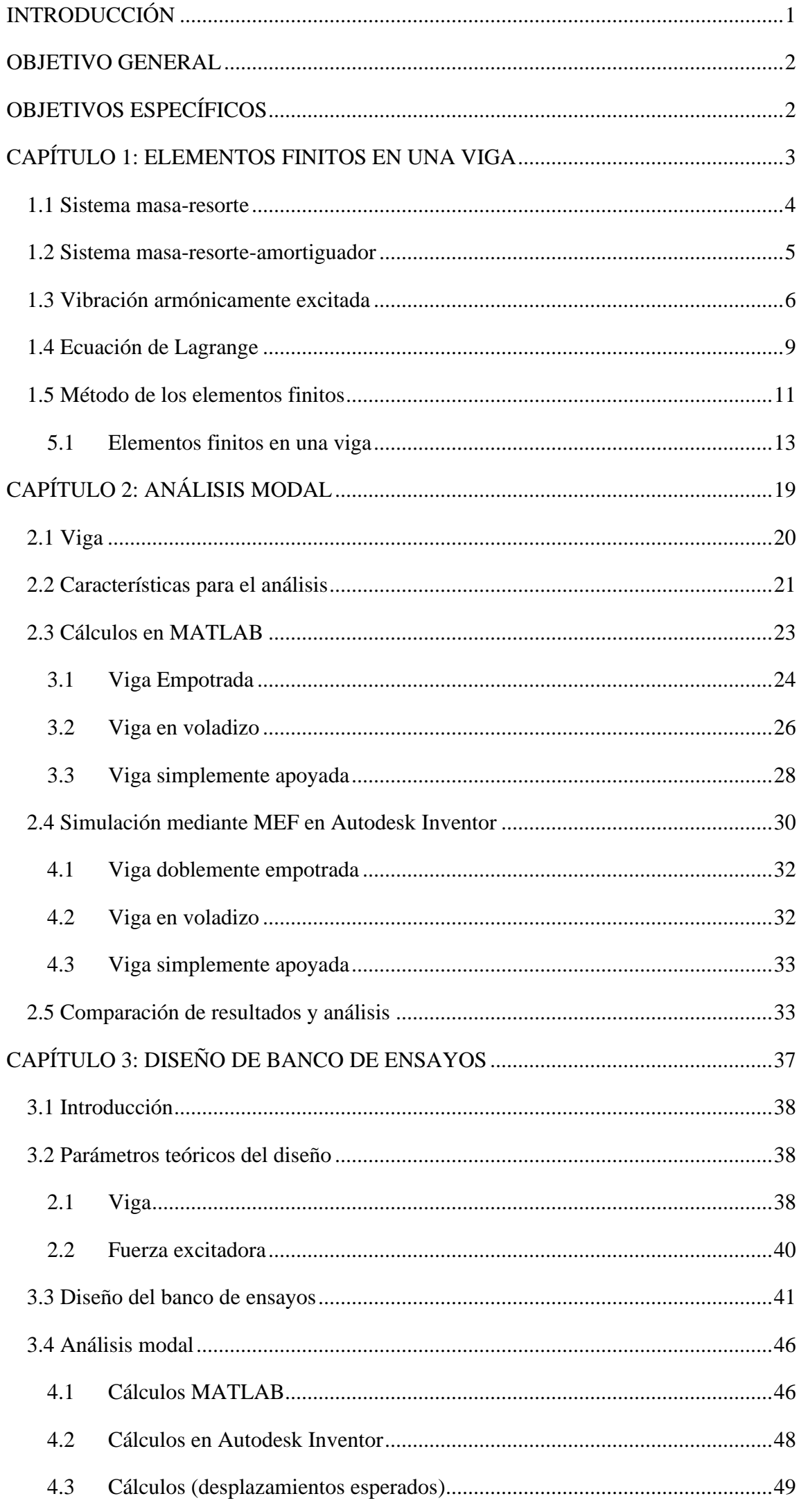

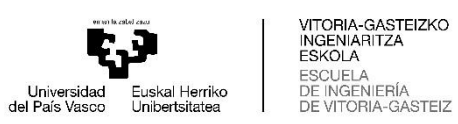

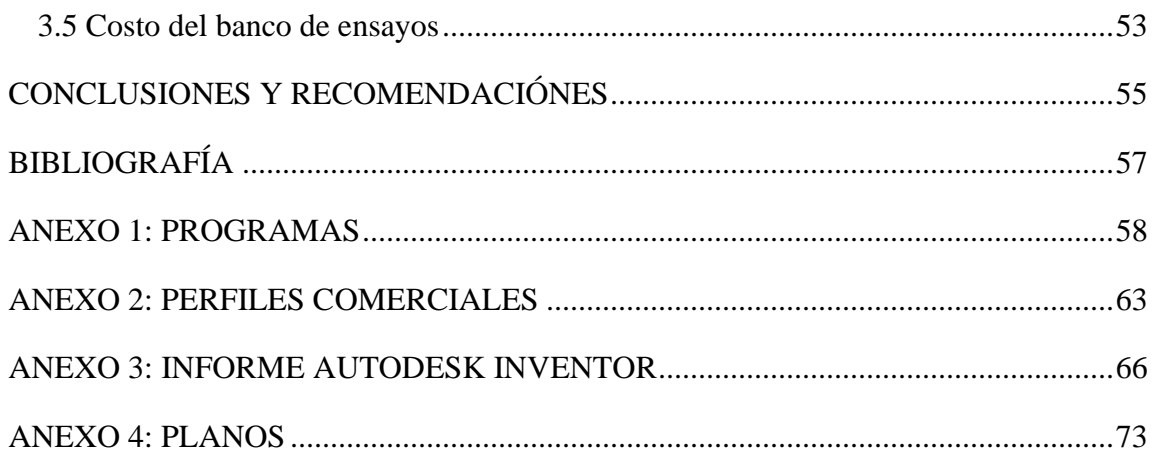

# **ÍNDICE DE FIGURAS**

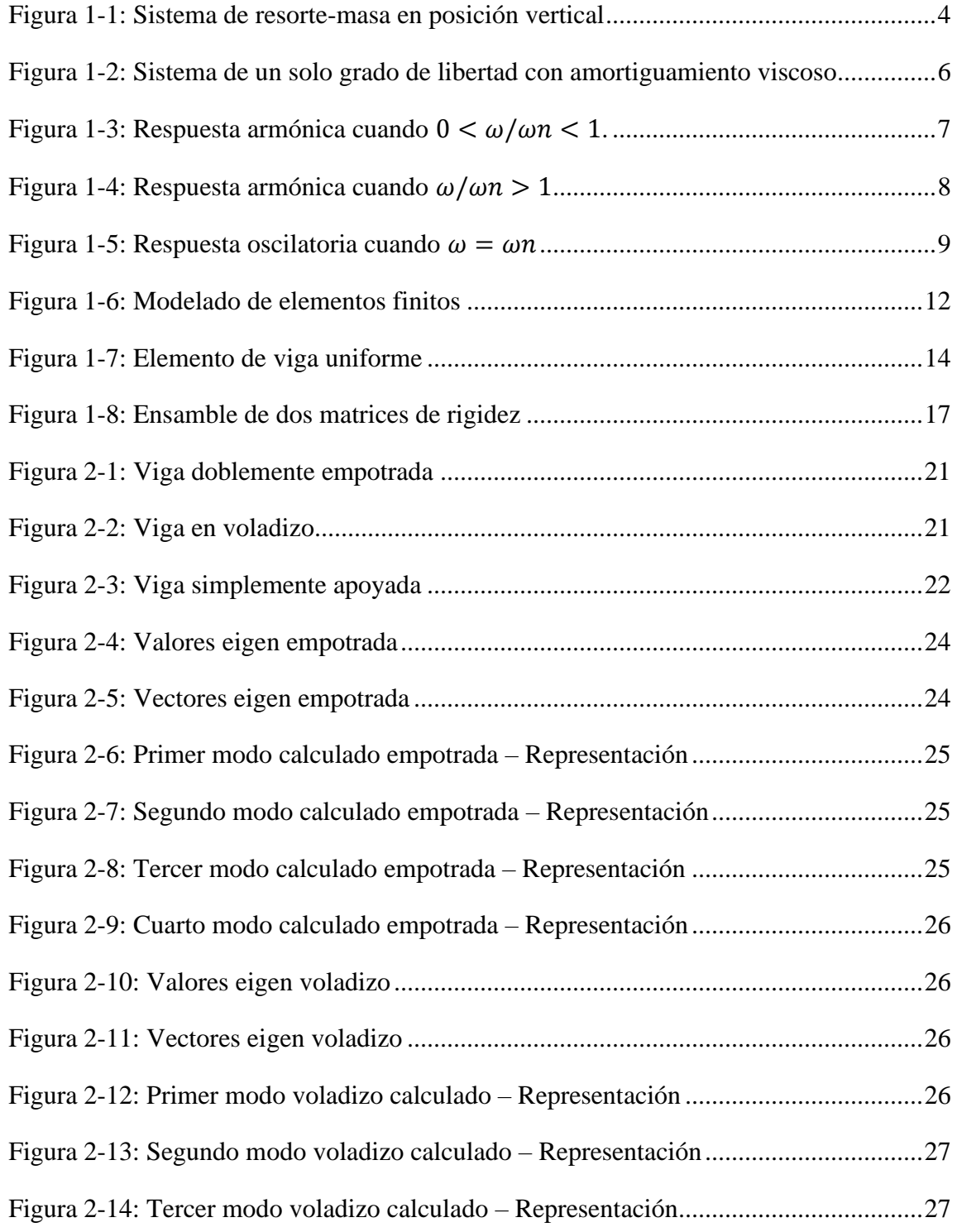

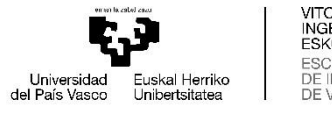

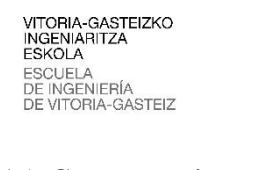

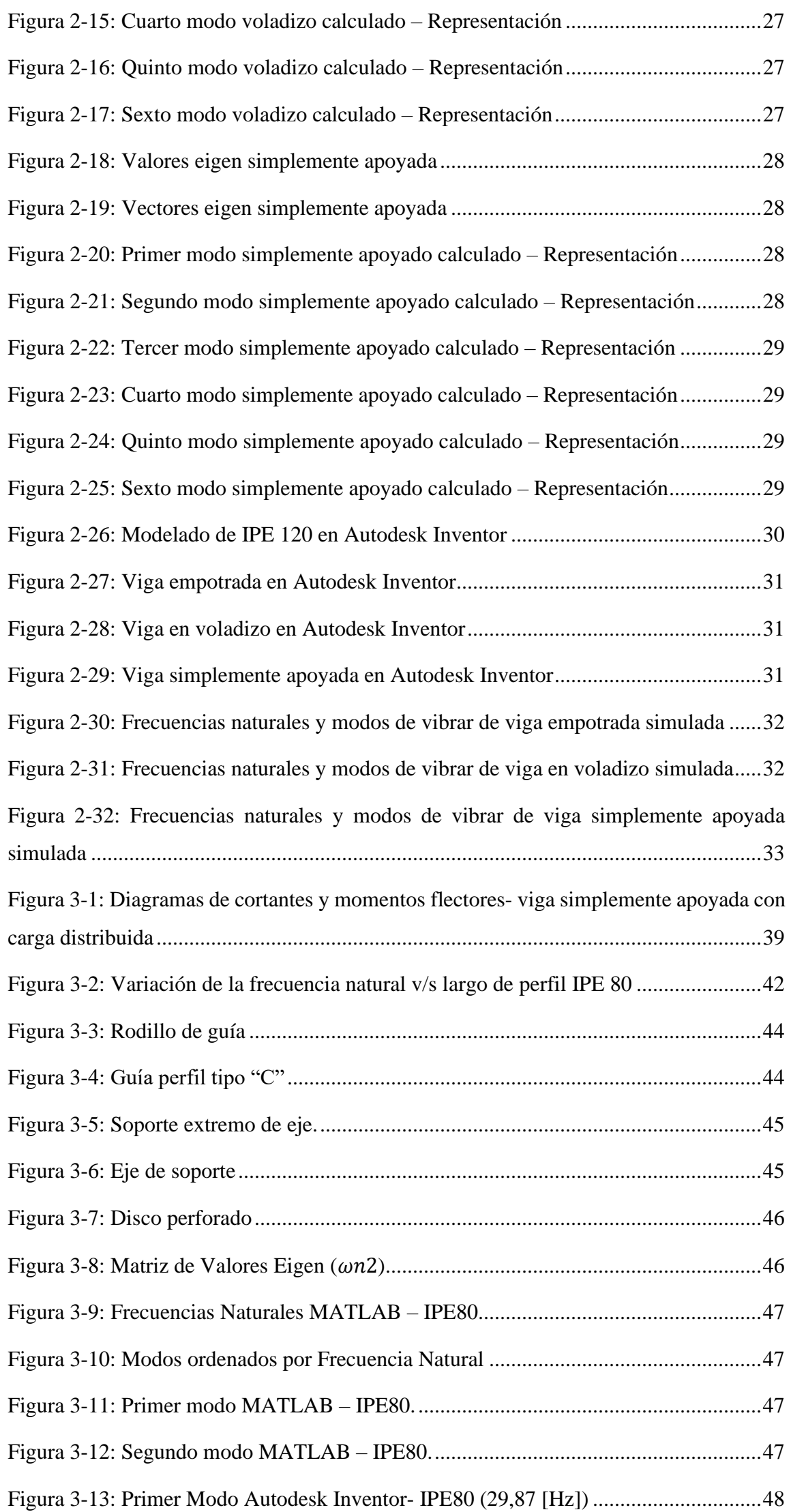

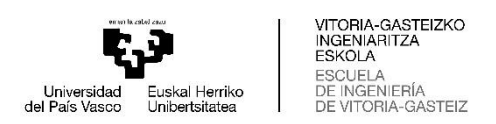

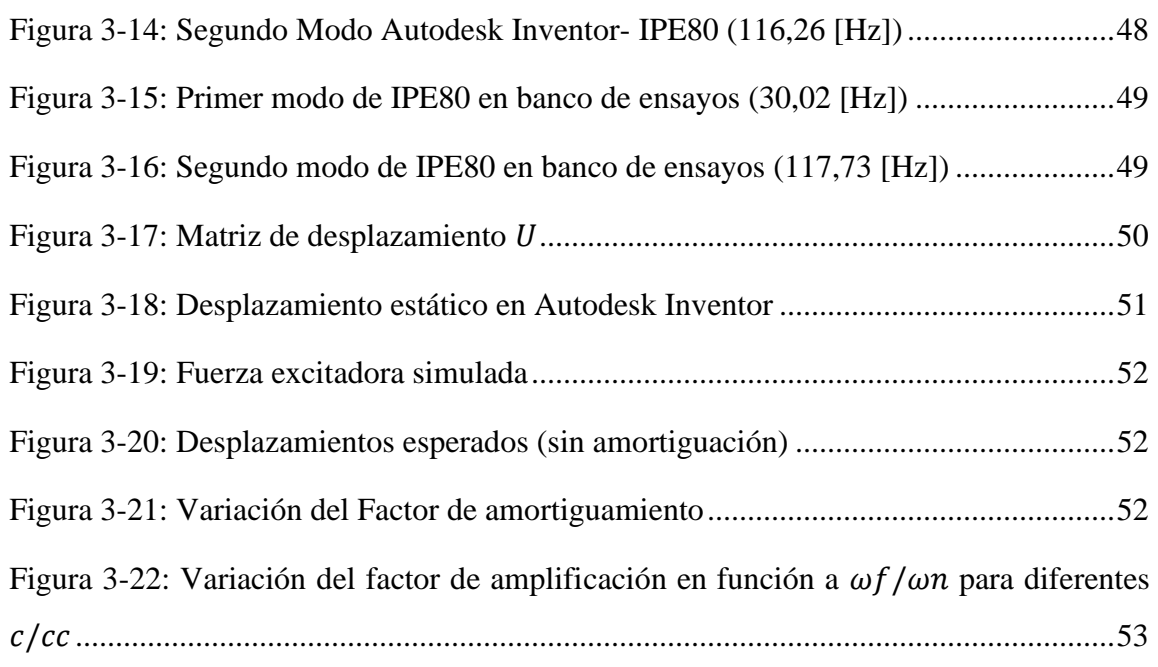

# **ÍNDICE DE TABLAS**

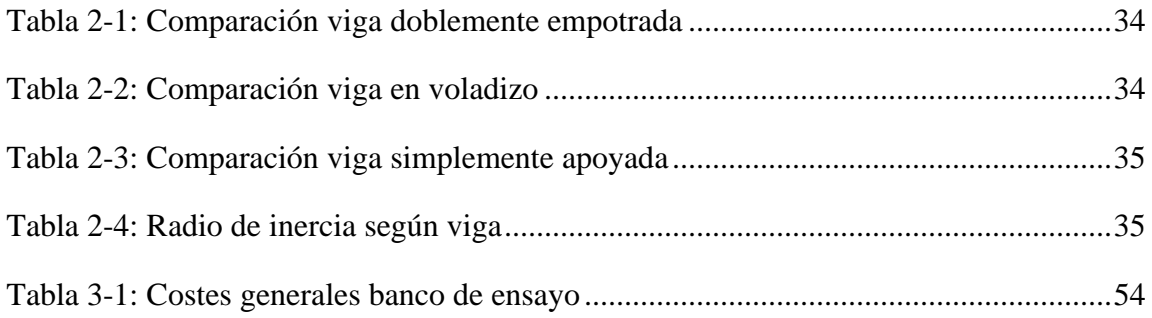

# **SIGLAS Y SÍMBOLOS**

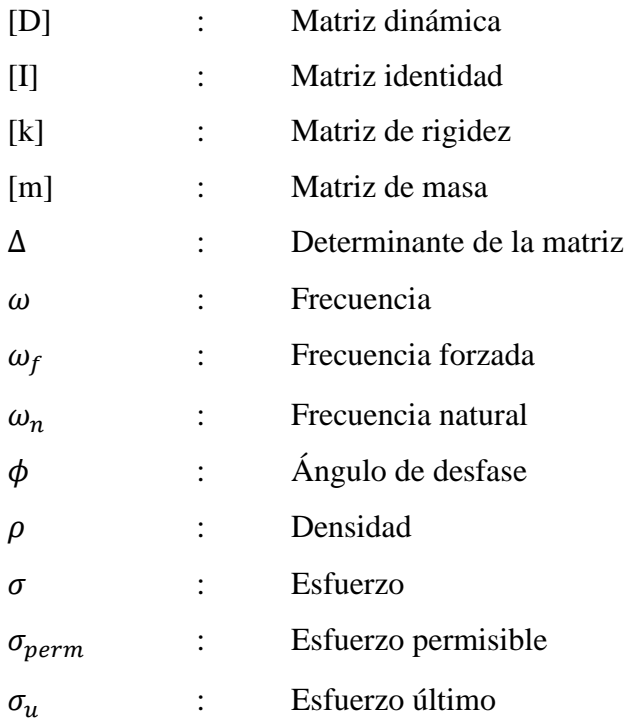

**VITORIA-GASTEIZKO<br>INGENIARITZA<br>ESKOLA<br>ESCUELA<br>DE INGENIERÍA<br>DE VITORIA-GASTEIZ** 

 $\mathbb{I}$ 

 $\mathbf{I}$ 

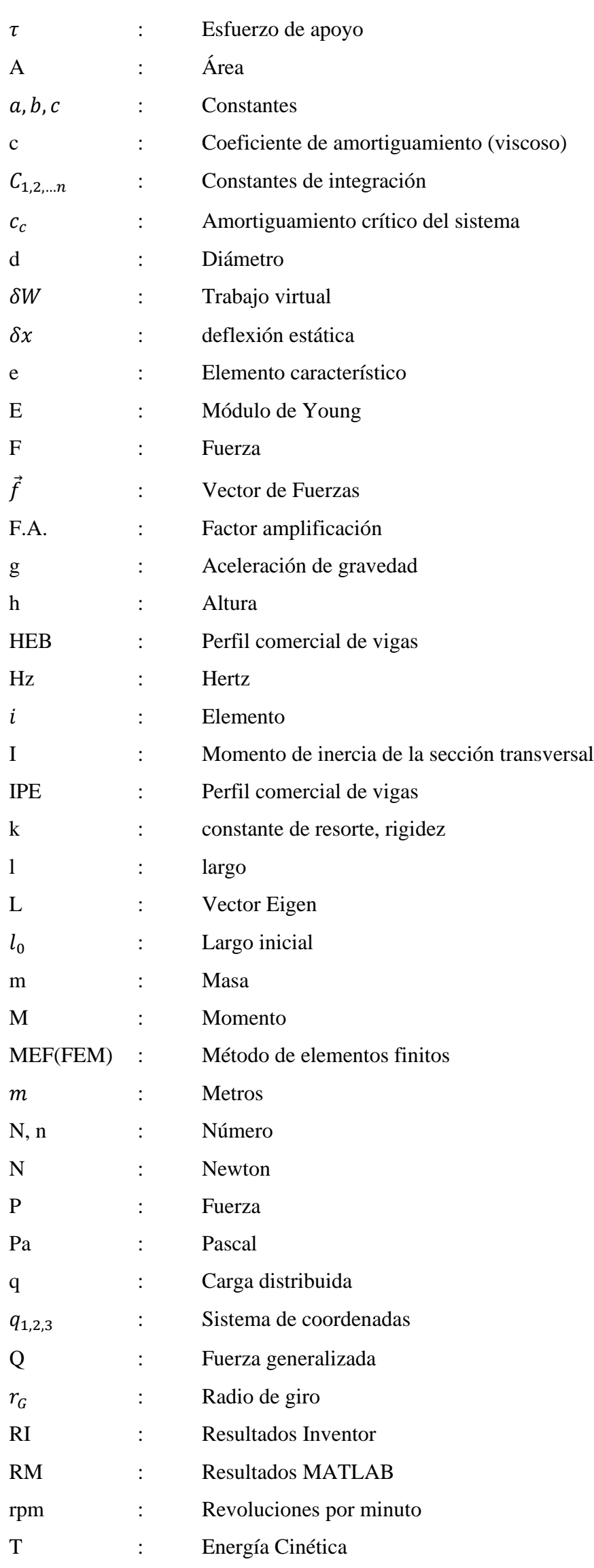

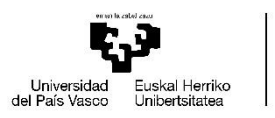

VITORIA-GASTEIZKO<br>INGENIARITZA<br>ESKOLA<br>ESCUELA<br>DE INGENIERÍA<br>DE VITORIA-GASTEIZ

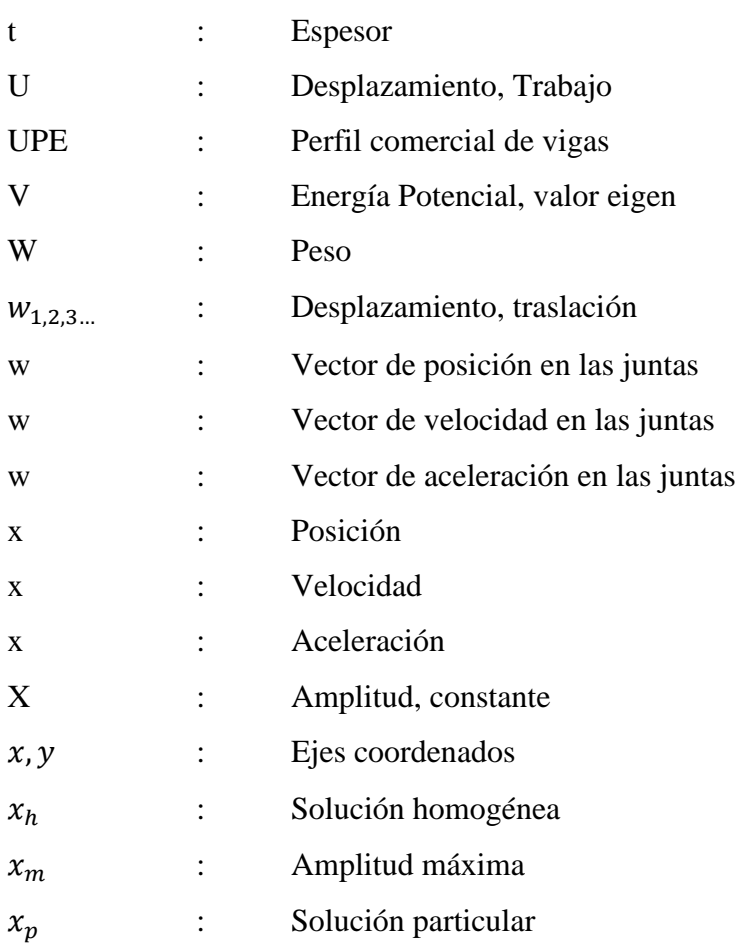

# **INTRODUCCIÓN**

<span id="page-8-0"></span>Durante los últimos años el estudio del mantenimiento ha ido posicionándose con fuerza dentro del sector industrial debido a las ventajas que este trae para la producción y ahorro en costes producidos por fallas. Dentro del mantenimiento industrial se encuentra el mantenimiento predictivo, el cual se aplica a un grupo de componentes de gran importancia en el proceso, y que generalmente presentan un efecto económico negativo superior al del resto de equipos. Este se basa en el estudio de las señales o síntomas que presenta un fallo incipiente, tales como ruidos, vibraciones, temperaturas, variaciones eléctricas, etcétera.

Dentro del mantenimiento predictivo, el análisis de las vibraciones como señales de fallas incipientes se ha visto incrementado en los últimos años, debido a la versatilidad de instrumentos de lecturas de datos y al estudio de los "síntomas" que presentan los equipos ante eventuales fallas. Sin embargo, esta área no solo se basa en distinguir la fuente que produce las "señales de fallo" sino cómo actuar después de encontrarlas para evitar que estas produzcan daños en los equipos.

Generalmente las vibraciones se generan a partir de objetos giratorios o con movimientos cíclicos tales que inducen al sistema a un movimiento. Si la frecuencia a la que se mueve un objeto es cercana a una de sus frecuencias naturales, el objeto tenderá a excitarse y a producir grandes desplazamientos, los cuales pueden llevar a la destrucción de este.

Las frecuencias están presentes en todos los mecanismos, y cada cuerpo presentan modos de vibrar diferentes de acuerdo con las características físicas, los materiales que los componen, la masa y las fuerzas externas que actúan sobre él. Conocer de qué forma reaccionará un elemente a una frecuencia determinada, ayudará a determinar las acciones correctivas para que de alguna forma se pueda mitigar el efecto que puedan producir las vibraciones en el elemento.

La finalidad del trabajo que se presenta a continuación, es diseñar un banco de ensayos didácticos de vibraciones mecánicas, donde se pueda excitar una viga con su primera frecuencia natural (en el movimiento vertical) para observar el modo en que esta vibra. Además, se presentan los programas creados en MATLAB para realizar el análisis modal para tres disposiciones diferentes de una viga (empotrado, en voladizo y simplemente apoyado), a través del método de los elementos finitos.

Si bien la finalidad de este trabajo apunta al diseño de un banco de ensayos, a través del desarrollo de este mismo, se presentan detalladamente las ecuaciones y procedimientos a realizar para llevar a cabo el análisis modal, pudiendo utilizarse dicho trabajo como una herramienta para el desarrollo de cálculos modales en vigas.

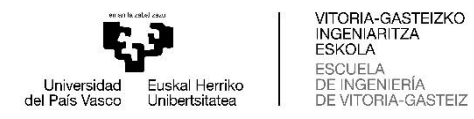

## **OBJETIVO GENERAL**

<span id="page-9-0"></span>Diseñar un banco de ensayos didáctico de vibraciones mecánicas, a través del cálculo teórico de los modos de vibrar utilizando el método de los elementos finitos para una viga en MATLAB y Autodesk Inventor, para una eventual implementación práctica.

# **OBJETIVOS ESPECÍFICOS**

<span id="page-9-1"></span>Desarrollar el método de los elementos finitos para el posterior análisis modal de una viga, mediante la derivación de la ecuación de movimiento aplicada a un sistema masa-resorte.

Determinar los parámetros que inciden en el análisis modal, y las características geométricas que se producen a raíz de estos, a través de la comparación de los resultados obtenidos en MATLAB y la herramienta de análisis modal de Autodesk Inventor, para el diseño de un banco de ensayos didáctico.

Diseñar banco de ensayos didáctico para una eventual implementación práctica, mediante el uso de las condiciones geométricas determinadas en los análisis modales, y los cálculos asociados.

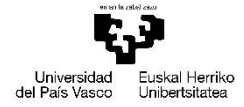

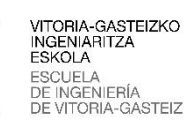

 $\mathbf{I}$ 

<span id="page-10-0"></span>**CAPÍTULO 1: ELEMENTOS FINITOS EN UNA VIGA**

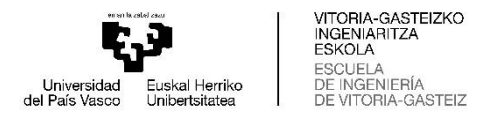

#### <span id="page-11-0"></span>**1.1 SISTEMA MASA-RESORTE**

Para determinar la posición de un sistema dinámico en un tiempo establecido, es necesario conocer su posición inicial y las fuerzas a las que este está sometido.

A continuación, se desarrolla la ecuación de movimiento de un sistema masa-resorte con un grado de libertad presentado en la Figura 1-1(a), si se considera un resorte con masa despreciable unido en su parte superior a un soporte rígido, y en el extremo inferior a una masa  $m$  que reposa en la posición de equilibrio estático (Figura 1-1(b)) donde se iguala la fuerza ejercida hacía arriba por el resorte y la fuerza hacía abajo producto de la gravedad sobre la masa m.

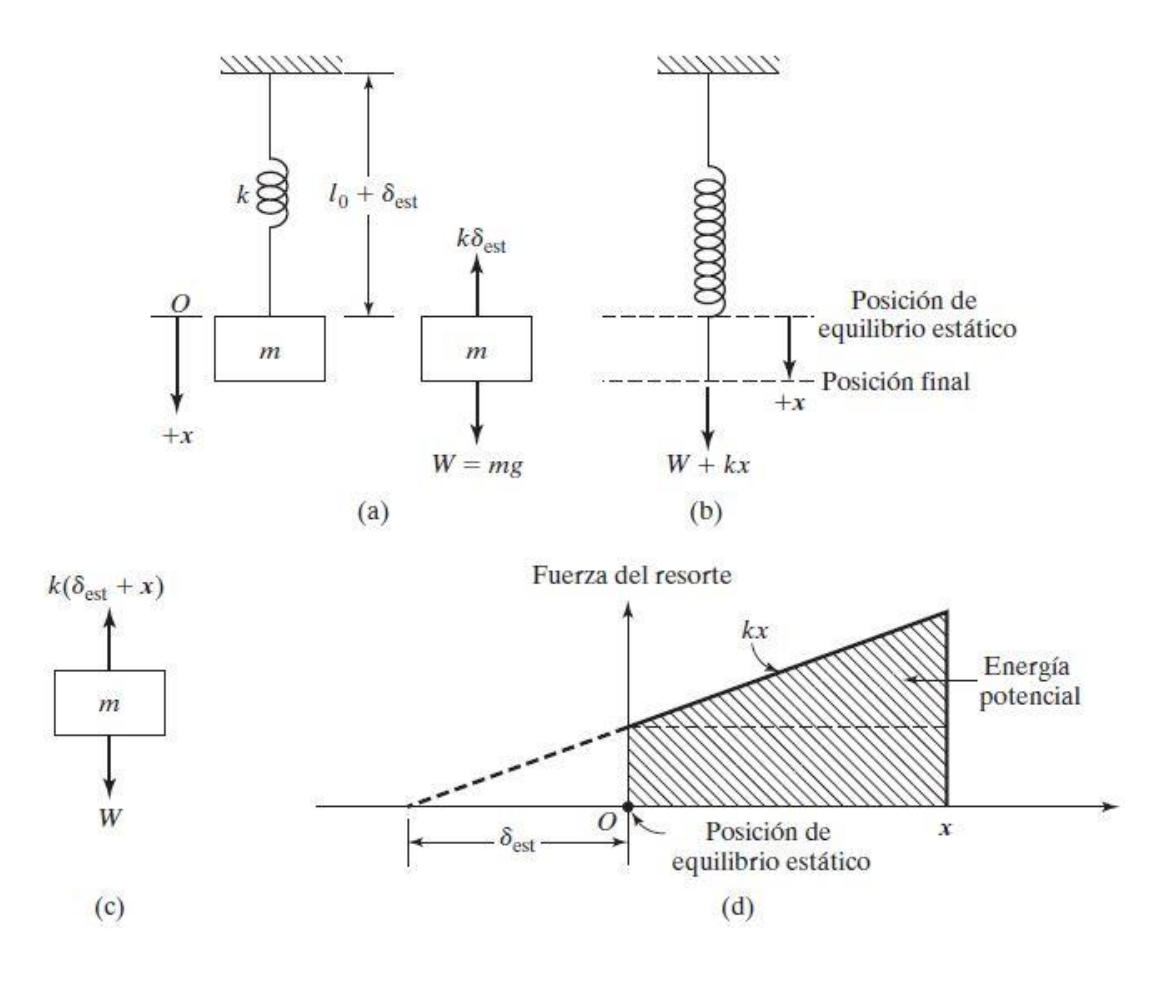

Fuente: VIBRACIONES MECÁNICAS, Singeresu S. Rao. 5ª edición.

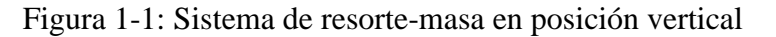

<span id="page-11-1"></span>En la posición de equilibrio estático, la longitud del resorte es  $l_0 + \delta_{est}$ , donde  $\delta_{est}$  es la deflexión estática y representa el alargamiento generado por la masa  $m$ . Para que se cumpla el equilibrio estático en la Figura 1-1(a), se debe cumplir que

$$
W = mg = k\delta_{est} \tag{1.1}
$$

Donde g es la aceleración de gravedad. Si la deflexión de la masa tiene una distancia positiva + x con respecto a la posición de equilibrio, la fuerza del resorte correspondiente es –  $k(x +$  $\delta_{est}$ ) como se muestra en la Figura 1-1(c), la cual representa el diagrama cuerpo libre de la masa  $m$ . Al aplicar la segunda ley de movimiento de Newton a la masa  $m$  queda:

$$
m\ddot{x} = -k(x + \delta_{est}) + W \tag{1.2}
$$

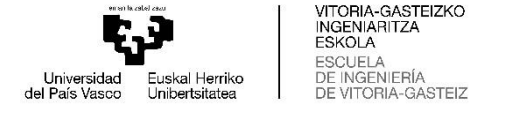

5

reemplazando  $W$  de la ecuación (1.1) en (1.2), se obtiene:

$$
m\ddot{x} + kx = 0 \tag{1.3}
$$

Si se aplica el principio de conservación de la energía, el cual establece que un sistema es conservador cuando no disipa energía debido a la fricción o por elementos no elásticos. Y, además si otras fuerzas (excluyendo a la gravedad y a las potenciales) no realizan trabajo en el sistema, la energía total de este permanece constante. Si se llama  $T$  a la energía cinética que se almacena en la masa producto de la velocidad, y  $V$  a la energía potencial que se almacena en el resorte debido a la deformación, se puede decir que:

$$
T+V=constante
$$

o

 $\boldsymbol{d}$  $dt$  $(T + V) = 0$ (1.4)

La energía cinética y potencial están definidas a partir de

$$
T = \frac{1}{2}m\dot{x}^2\tag{1.5}
$$

y

$$
V = mgx + \frac{1}{2}kx^2 - mgx = \frac{1}{2}kx^2\tag{1.6}
$$

En la ecuación (1.6) se considera a la energía potencial como la suma de la energía del resorte, más la variación de la energía producto del movimiento de la masa.

Si se reemplazan las ecuaciones (1.5) y (1.6) en la ecuación (1.4), se vuelve a obtener la ecuación (1.3) por el principio de conservación de la energía.

## <span id="page-12-0"></span>**1.2 SISTEMA MASA-RESORTE-AMORTIGUADOR**

Para un sistema masa-resorte con amortiguamiento viscoso de fuerza  $F$  ilustrado en la Figura 1-2(a), se puede establecer que la fuerza es proporcional a la velocidad  $\dot{x}$ , expresándose como

$$
F = -c\dot{x} \tag{1.7}
$$

donde el factor representa la constante de amortiguamiento o coeficiente de amortiguamiento viscoso, mientras que el signo negativo indica que la fuerza se opone a la dirección de la velocidad. Si se aplica la ley de Newton al cuerpo libre representado en la Figura 1-2(b), resulta:

$$
m\ddot{x} = -c\dot{x} - kx\tag{1.8}
$$

o

$$
m\ddot{x} + c\dot{x} + kx = 0
$$

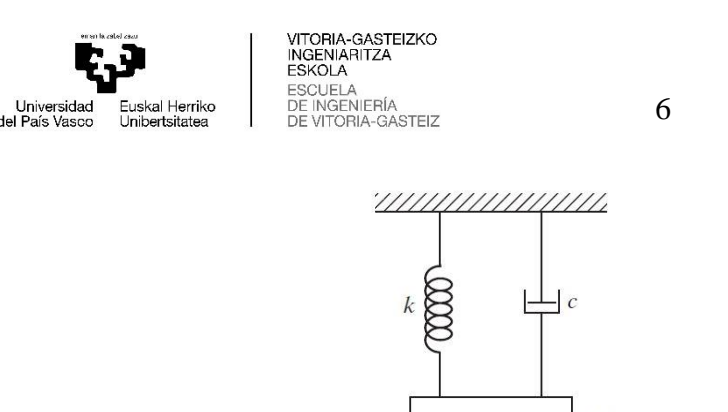

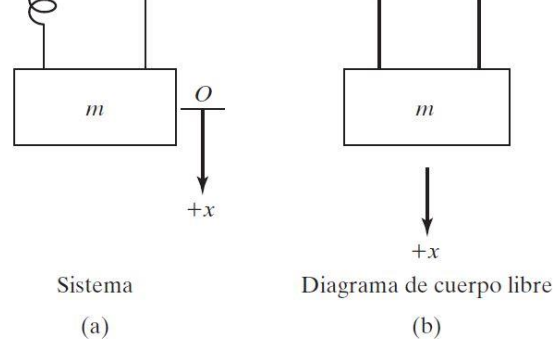

ka

 $\dot{c}$ 

Fuente: VIBRACIONES MECÁNICAS, Singeresu S. Rao. 5ª edición.

<span id="page-13-1"></span>Figura 1-2: Sistema de un solo grado de libertad con amortiguamiento viscoso A grandes rasgos, las ecuaciones (1.3) y (1.8) representan el movimiento de sistemas libres de masa-resorte y masa-resorte-amortiguador respectivamente, donde se puede determinar la posición con respecto al tiempo, si se conocen valores iniciales de la posición y la velocidad. En los sistemas masa-resorte se puede determinar que, tanto la frecuencia como la amplitud permanecen constante a lo largo del tiempo, mientras que en los sistemas amortiguados la clasificación se realiza en función a la relación de amortiguamiento, y se pueden clasificar como subamortiguado, críticamente amortiguado y sobreamortiguado.

## <span id="page-13-0"></span>**1.3 VIBRACIÓN ARMÓNICAMENTE EXCITADA**

Un sistema mecánico o estructural como los mencionados anteriormente, se puede decir que están sometidos a una vibración forzada cuando se suministra una energía externa durante la vibración. Dicha energía puede ser agregada a través de una excitación de movimiento impuesto o por una fuerza aplicada. Al considerar que las fuerzas pueden ser del tipo armónica, no armónica pero periódica, no periódica, o aleatoria. La respuesta de dicho sistema se clasificará como armónica o transitoria.

Al considerar una fuerza armónica aplicada a un sistema del tipo  $F(t) = F_0 \cos(\omega t + \phi)$ donde  $F_0$  es la amplitud,  $\omega$  la frecuencia y  $\phi$  el ángulo de desfase (considerado generalmente en  $t = 0$ ), la respuesta del sistema también será armónica. Si la frecuencia de excitación  $\omega$ coincide con la frecuencia natural del sistema  $\omega_n$ , se dice que el elemento en cuestión entrará en resonancia, donde la amplitud de vibración puede provocar daños graves al sistema.

Al aplicar una fuerza armónica a un sistema masa-resorte descrito en la ecuación (1.3), se obtiene:

$$
m\ddot{x} + kx = F_0 \cos(\omega t + \phi) \tag{1.9}
$$

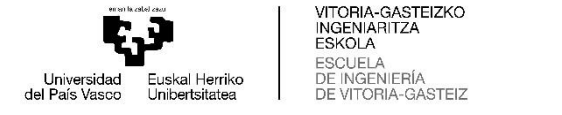

La cual es una ecuación diferencial de segundo orden, y la solución está determinada por la suma de la solución homogénea  $x_h(t)$  y la solución particular  $x_p(t)$ . La solución homogénea de la ecuación (1.9) es:

$$
x_h(t) = C_1 \cos \omega_n t + C_2 \sin \omega_n t \tag{1.10}
$$

donde  $\omega_n = \sqrt{\frac{k}{m}}$  $\frac{\pi}{m}$  es la frecuencia natural del sistema. La solución particular de (1.9) considerando que  $F(t)$  es armónica y posee una frecuencia  $\omega$ , corresponde a la forma

$$
x_p(t) = X \cos \omega t \tag{1.11}
$$

donde X es una constante que representa la amplitud máxima en  $x_p(t)$ . Al sustituir la ecuación (1.11) en (1.9) y resolviendo para X, se obtiene la ecuación (1.12)

$$
X = \frac{F_0}{k - m \omega^2} = \frac{\delta_{est}}{1 - \left(\frac{\omega}{\omega_n}\right)^2} \tag{1.12}
$$

Considerando  $\delta_{est} = F_0/k$  como la desviación de la masa bajo la fuerza  $F_0$ . Se obtiene la solución general de la ecuación diferencial (1.9), como:

$$
x(t) = C_1 \cos \omega_n t + C_2 \sin \omega_n t + \frac{F_0}{k - m \omega^2} \cos \omega t \tag{1.13}
$$

al expresar (1.12) en función  $X/\delta_{est}$  se obtiene la ecuación que relaciona la amplitud del movimiento dinámica y estáticamente, definiéndose como el factor de amplificación o relación de amplitud. Considerando la variación de  $X/\delta_{est}$  en función de la relación de las frecuencias de la fuerza excitadora  $\omega$  y la frecuencia natural  $\omega_n$  (ecuación (1.12)). Se pueden establecer tres tipos de respuesta del sistema.

**Tipo 1:** Cuando  $0 < \omega/\omega_n < 1$ , el valor de la ecuación (1.12) es positivo, por lo tanto, se dice que la respuesta armónica de  $x_p(t)$  y la fuerza externa  $F(t)$  se encuentran en fase, como se puede apreciar en la Figura 1-3.

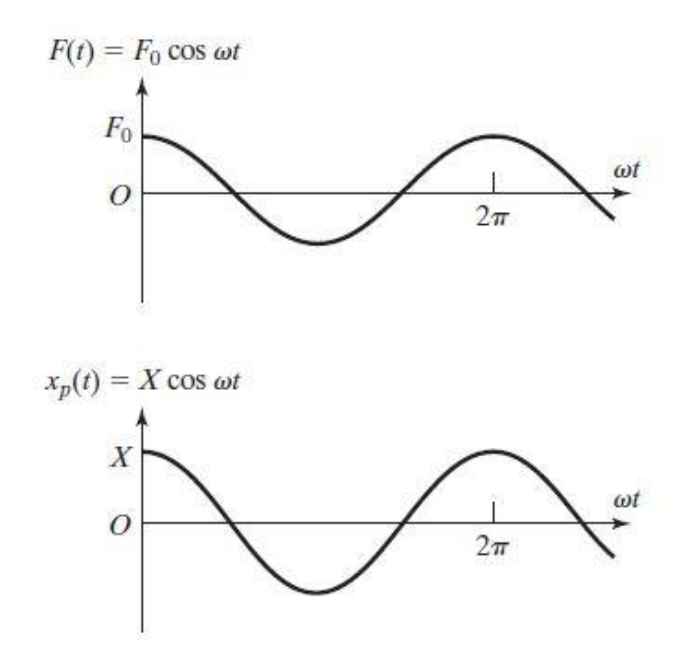

<span id="page-14-0"></span>Fuente: VIBRACIONES MECÁNICAS, Singeresu S. Rao. 5ª edición. Figura 1-3: Respuesta armónica cuando  $0 < \omega/\omega_n < 1$ .

7

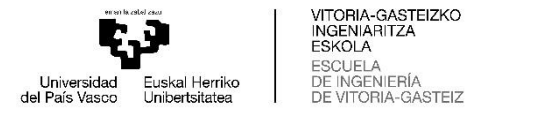

**Tipo 2:** En el caso que  $\omega/\omega_n > 1$ , el valor de la ecuación (1.12) es negativo, en la Figura 1-4 se observa que  $x_p(t)$  y  $F(t)$  están desfasados por un ángulo  $\pi$  (en radianes). Además, es posible determinar que mientras la razón  $\omega/\omega_n \to \infty$ ,  $X \to 0$ . Por lo que se establece que la respuesta que tiene un sistema a una fuerza armónica de alta frecuencia se aproxima a cero.

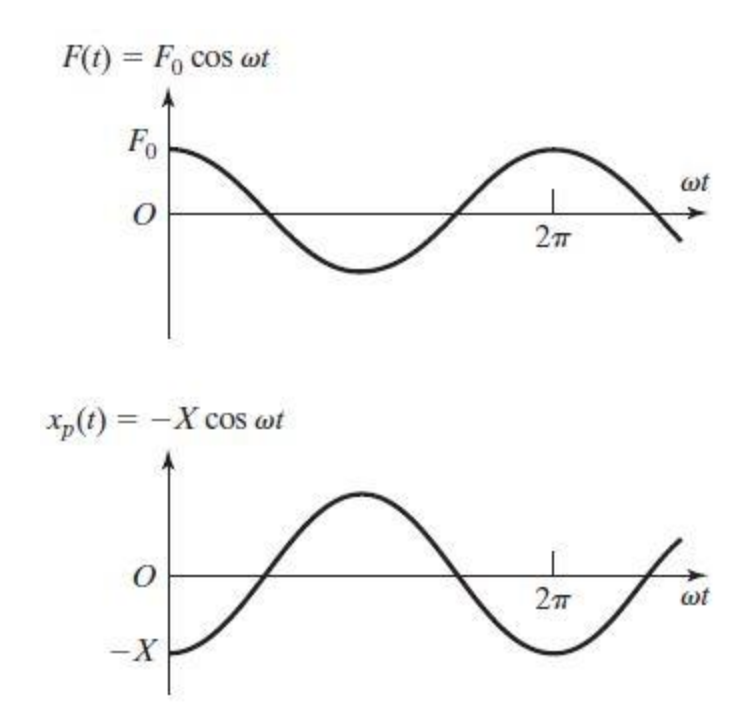

Fuente: VIBRACIONES MECÁNICAS, Singeresu S. Rao. 5ª edición.

Figura 1-4: Respuesta armónica cuando  $\omega/\omega_n > 1$ 

<span id="page-15-0"></span>**Tipo 3:** Cuando  $\omega/\omega_n = 1$ , la ecuación (1.12) se indefine debido a  $n/0$ . Para la solución de este problema es conveniente reescribir la ecuación general (1.13) de la ecuación diferencial al considerar los siguientes valores iniciales  $x(t = 0) = x_0$  y  $\dot{x}(t = 0) = \dot{x}_0$ .

Si se adoptan los valores de las constantes  $C_1$  y  $C_2$  como:

$$
C_1 = x_0 - \frac{F_0}{k - m \omega^2}
$$
  

$$
C_2 = \frac{\dot{x}_0}{\omega_n}
$$
 (1.14)

Al reescribir la ecuación (1.13) como:

y

$$
x(t) = x_0 \cos \omega_n t + \frac{\dot{x}_0}{\omega_n} \sin \omega_n t + \delta_{est} \left[ \frac{\cos \omega t - \cos \omega_n t}{1 - \left(\frac{\omega}{\omega_n}\right)^2} \right] \tag{1.15}
$$

Como el último factor se indetermina para  $\omega = \omega_n$ , se aplica la regla de L'Hopital para determinar el límite del factor:

$$
\lim_{\omega \to \omega_n} \left[ \frac{\cos \omega t - \cos \omega_n t}{1 - \left(\frac{\omega}{\omega_n}\right)^2} \right] = \lim_{\omega \to \omega_n} \left[ \frac{\frac{d}{d\omega} (\cos \omega t - \cos \omega_n t)}{\frac{d}{d\omega} \left(1 - \left(\frac{\omega}{\omega_n}\right)^2\right)} \right]
$$

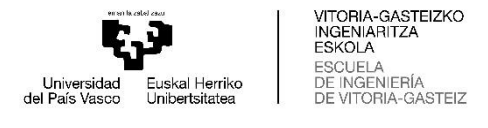

9

$$
= \lim_{\omega \to \omega_n} \left[ \frac{t \operatorname{sen} \omega t}{2 \frac{\omega}{\omega_n^2}} \right] = \frac{(\omega_n t)}{2} \operatorname{sen} (\omega_n t) \tag{1.16}
$$

Por lo tanto, la ecuación general del sistema se escribe como:

$$
x(t) = x_0 \cos \omega_n t + \frac{\dot{x}_0}{\omega_n} \sin \omega_n t + \frac{\delta_{est}(\omega_n t)}{2} \sin (\omega_n t) \tag{1.17}
$$

La condición generada a partir de la fórmula (1.17), se conoce como resonancia, y ocurre cuando la fuerza armónica a la que está sometida el objeto tiene una frecuencia igual a la frecuencia natural del objeto. La respuesta de la amplitud a partir de esta condición se puede visualizar en la Figura 1-5.

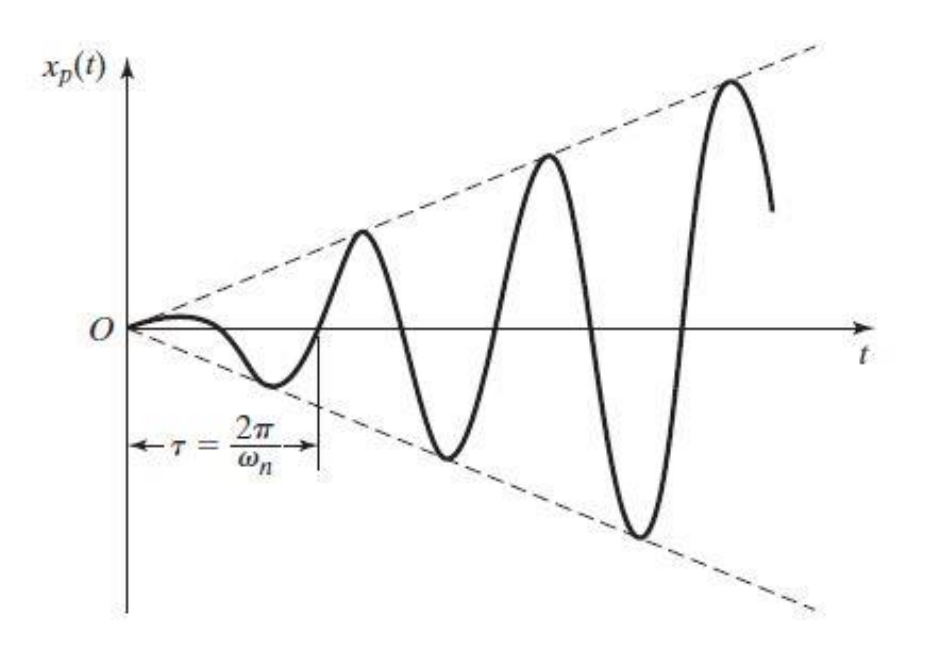

Fuente: VIBRACIONES MECÁNICAS, Singeresu S. Rao. 5ª edición.

Figura 1-5: Respuesta oscilatoria cuando  $\omega = \omega_n$ 

## <span id="page-16-1"></span><span id="page-16-0"></span>**1.4 ECUACIÓN DE LAGRANGE**

Los sistemas mencionados anteriormente se clasifican como de un grado de libertad, y el movimiento y posición de estos se puede determinar al aplicar la segunda ley de Newton. Sin embargo, para un sistema continuo de  $n$  grados de libertad, las ecuaciones resultantes implican un engorroso procedimiento de cálculo generado por la dependencia que tienen las masas entre sí, además de las condiciones iniciales que se deben definir por cada masa del sistema. Por esta razón es que se utiliza la representación matricial de las ecuaciones, donde se pueden identificar matrices de masa ( $[m]$ ), amortiguamiento ( $[c]$ ) y rigidez ( $[k]$ ).

Un método para resolver los sistemas de varios grados de libertad, es a través de la ecuación de Lagrange, donde se consideran las energías cinéticas y potenciales de un sistema, al cual se le aplica una fuerza  $F_i$  en una dirección  $x_i$  a una masa  $m_i$  del elemento  $i - \acute{\text{i}} s$ imo.

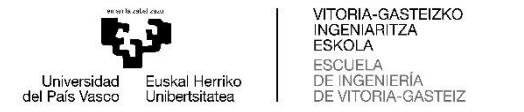

La energía potencial elástica del resorte  $i - 6sim$  está representada por:

10

$$
V_i = \frac{1}{2} F_i x_i \tag{1.18}
$$

Por lo tanto, la energía potencial del sistema se termina como:

$$
V = \sum_{i=1}^{n} V_i = \frac{1}{2} \sum_{i=1}^{n} F_i x_i
$$
 (1.19)

Debido a que

$$
F_i = \sum_{i=1}^{n} k_{ij} x_j
$$
 (1.20)

La ecuación (1.19) se puede reescribir de la siguiente manera

$$
V = \frac{1}{2} \sum_{i=1}^{n} \left( \sum_{j=1}^{n} k_{ij} x_i \right) x_i = \frac{1}{2} \sum_{i=1}^{n} \sum_{j=1}^{n} k_{ij} x_i x_j \tag{1.21}
$$

Ya que los subíndices  $i \, y \, j$  se pueden intercambiar en la ecuación (1.21), de manera que  $k_{ij} = k_{ji}$ , la ecuación de forma matricial queda como:

$$
V = \frac{1}{2}\vec{x}^T[k]\vec{x} \tag{1.22}
$$

Donde  $[k]$  representa la matriz de rigidez del elemento.

La energía cinética de la masa  $m_i$  en el sistema es por definición:

$$
T_i = \frac{1}{2} m_i \dot{x}_i^2
$$
 (1.23)

Por lo tanto, la energía cinética total del sistema es

$$
T = \sum_{i=1}^{n} T_i = \frac{1}{2} \sum_{i=1}^{n} m_i \dot{x}_i^2
$$
 (1.24)

La cual de forma matricial se expresa como:

$$
T = \frac{1}{2}\dot{\vec{x}}^T[m]\dot{\vec{x}}\tag{1.25}
$$

donde el vector de velocidad  $\dot{\vec{x}}$  está dado por el vector columna de las velocidades en cada elemento.

$$
\vec{x} = \begin{pmatrix} \dot{\vec{x}}_1 \\ \dot{\vec{x}}_2 \\ \vdots \\ \dot{\vec{x}}_n \end{pmatrix}
$$

Como se mencionó anteriormente, se requieren  $n$  coordenadas independientes para describir el movimiento de un sistema de  $n$  grados de libertad. Si se establece que cualquier sistema de  $n$  coordenadas independientes se conoce por las coordenadas generalizadas, usualmente se asignadas por  $q_1, q_2, ..., q_n$  que se atribuyen a ángulos, longitudes, o un conjunto de número que defina como se configura el sistema en cualquier momento de forma única, mencionando además que son independientes de las condiciones de restricciones.

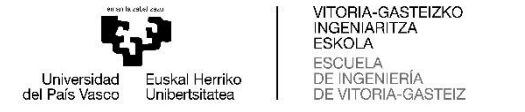

En algunas ocasiones la movilidad de algunos elementos está restringido por condiciones geométricas, como por ejemplo un péndulo unido a un origen por una cuerda inextensible de largo l, el cual no puede estar más alejado que una distancia l del mismo.

11

En modo de ejemplo, se considera un sistema con coordenadas generalizas  $q_1, q_2, ..., q_n$ , al cual se aplica una fuerza externa, la configuración del sistema cambia, por lo que es necesario considerar la configuración del sistema como  $\delta q_j$ , en vez de  $q_j$ , con  $j = 1, 2, ..., n$ . Si se define  $U_j$  como el trabajo realizado al cambiar las coordenadas generalizas  $q_j$  en la cantidad  $\delta q_j$ , la fuerza generalizada  $Q_j$  se define como

$$
Q_j = \frac{U_j}{\delta q_j}; \qquad j = 1, 2, ..., n
$$
 (1.26)

donde  $Q_j$  será la fuerza cuando  $q_j$  sea un desplazamiento lineal.

La ecuación de Euler-Lagrange o simplemente la ecuación de Lagrange, es una ecuación que se deriva de la teoría Newtoniana, por lo tanto, los resultados obtenidos son idénticos, y lo que varía es el procedimiento por el cual se llega al resultado, ya que en la mecánica Newtoniana se manejan agentes externos como la fuerzas, o sea, magnitudes vectoriales, mientras que la mecánica de Lagrange se trabaja con energías cinéticas y potenciales que son cantidades escalares. Esta ecuación proporciona una solución más sencilla para el desarrollo de sistemas vibratorios de  $n$  grados de libertad, y se formula como:

$$
\frac{d}{dt}\left(\frac{\partial T}{\partial \dot{q}_j}\right) - \frac{\partial T}{\partial q_j} + \frac{\partial V}{\partial q_j} = Q_j^{(n)}, \qquad j = 1, 2, ..., n
$$
\n(1.27)

Donde  $\dot{q}_j$  es la velocidad generalizada, y  $Q_j^{(n)}$  la fuerza generalizada no conservadora que corresponde a la coordenada generalizada  $q_j$ . Las fuerzas que representa  $Q_j^{(n)}$  pueden ser del tipo disipadoras como amortiguamientos, o fuerzas externas que no son derivables de una función potencial. Si se considera un sistema conservador  $Q_j^{(n)} = 0$ , la ecuación de Lagrange se establece como

$$
\frac{d}{dt}\left(\frac{\partial T}{\partial \dot{q}_j}\right) - \frac{\partial T}{\partial q_j} + \frac{\partial V}{\partial q_j} = 0, \qquad j = 1, 2, ..., n
$$
\n(1.28)

Las ecuaciones (1.27) y (1.28) representan un sistema de  $n$  ecuaciones diferenciales, una por cada  $n$  de las coordenadas generalizadas. Por lo que se pueden derivar las ecuaciones del movimiento de un sistema vibratorio, siempre que las expresiones de energía para cada valor de  $n$  estén disponibles.

# <span id="page-18-0"></span>**1.5 MÉTODO DE LOS ELEMENTOS FINITOS**

El método de los elementos finitos, corresponde a un método numérico que se puede emplear para modelar y solucionar problemas mecánicos complejos y de vibraciones estructurales. Se caracteriza principalmente por reemplazar la estructura original, por varias piezas o elementos, de los cuales se supone que se comportan como un miembro estructural continuo,

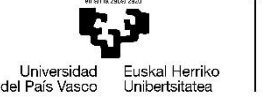

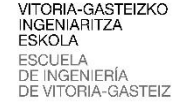

12

llamado elemento finito. Dichos componentes están interconectados en juntas llamadas nodos. Como es de gran complejidad determinar la solución exacta de la estructura original bajo ciertas cargas específicas, se supone una solución aproximada conveniente en cada elemento finito. Si se determinan de manera correcta las soluciones de los elementos finitos, se puede hacer que la respuesta del sistema converja a la solución exacta de la estructura total mientras más elementos finitos se consideren para realizar el análisis. En los softwares de análisis por MEF (método de elementos finitos, o FEM por sus siglas en inglés) comúnmente se le denomina mallado a la acción de discretizar los elementos finitos, se debe considerar que mientras más fino sea el mallado del elemento, más cálculos debe realizar el software, pero a su vez, la respuesta será más precisa.

Si se considera el modelo de elementos finitos de una fresadora cepilladora presentado en la Figura 1-6, se observa que las columnas y el sobrebrazo están representados por elementos de placa triangulares, y el cursor transversal y el portaherramientas están representados por elementos de viga. El desplazamiento de un elemento se expresa en función al desplazamiento que tienen las esquinas o nodos, en la Figura 1-6(b) se supone que el elemento característico e, y además que el desplazamiento transversal es  $w(x, y, t)$ . Los valores de  $(\partial w/\partial x)$  y  $(\partial w/\partial y)$  en los nodos 1, 2 y 3, se tratan como incógnitas y se indican como  $w_1(t)$ ,  $w_2(t)$ ,  $w_3(t)$ , ...  $w_9(t)$ . El desplazamiento  $w(x, y, t)$  se puede expresar en función de los desplazamientos de las juntas desconocidos  $w_i(t)$  de forma

$$
w(x, y, t) = \sum_{i=1}^{n} N_i(x, y) w_i(t)
$$
 (1.29)

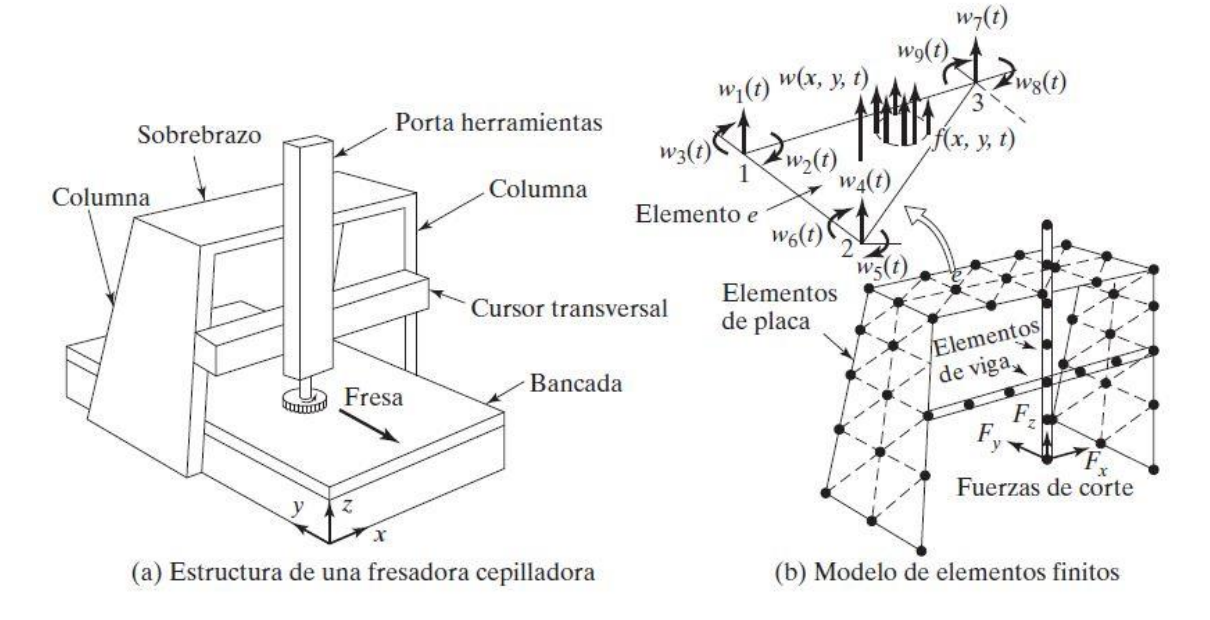

Fuente: VIBRACIONES MECÁNICAS, Singeresu S. Rao. 5ª edición.

Figura 1-6: Modelado de elementos finitos

<span id="page-19-0"></span>donde  $N_i(x, y)$  se denomina función de forma, correspondiente a los desplazamientos en las juntas  $w_i(t)$  y  $n$  es la cantidad de desplazamientos desconocidos en las juntas,  $n = 9$  para el caso de la Figura 1-6(b).

Si en el elemento actúan cargas distribuidas  $f(x, y, t)$  se pueden convertir en las fuerzas equivalentes que actúan en las juntas  $f_i(t)$  ( $i = 1, 2, ... 9$ ), además si en las juntas actúan

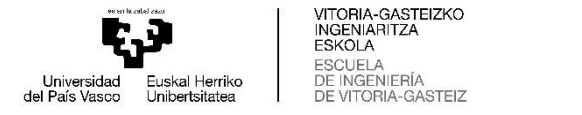

fuerzas concentradas, también se pueden sumar a la fuerza apropiada que actúa en la junta  $f_i(t)$ . Si se utiliza la ecuación (1.29) para describir la energía cinética T y la energía de deformación o potencial elástica  $V$  del resorte, quedan expresadas de la siguiente manera:

13

$$
T = \frac{1}{2}\dot{\overrightarrow{W}}^T[m]\dot{\overrightarrow{W}} \tag{1.30}
$$

$$
V = \frac{1}{2} \overrightarrow{W}^T[k] \overrightarrow{W}
$$
 (1.31)

donde

$$
\overrightarrow{W} = \begin{Bmatrix} w_{1(t)} \\ w_{2(t)} \\ \vdots \\ w_{n(t)} \end{Bmatrix}, \quad \overrightarrow{W} = \begin{Bmatrix} \dot{w}_{1(t)} \\ \dot{w}_{2(t)} \\ \vdots \\ \dot{w}_{n(t)} \end{Bmatrix} = \begin{Bmatrix} dw_1/dt \\ dw_2/dt \\ \vdots \\ dw_n/dt \end{Bmatrix}
$$

y las matrices de masa y rigidez del elemento son  $[m]$  y  $[k]$  respectivamente. Si se sustituyen las ecuaciones (1.30) y (1.31) en la ecuación de la Lagrange (1.27), y se sustituye la fuerza generalizada  $Q_j^{(n)}$  por  $F_i$ . Las ecuaciones del movimiento del elemento finito se obtienen por

$$
[m]\ddot{\vec{W}} + [k]\vec{W} = \vec{f}
$$
\n(1.32)

donde  $\vec{f}$  es el vector de las fuerzas que actúan en las juntas y el vector  $\dddot{\vec{W}}$  corresponde a las aceleraciones en las juntas, dado por

$$
\ddot{\overrightarrow{W}} = \begin{Bmatrix} \ddot{w}_1 \\ \ddot{w}_2 \\ \vdots \\ \ddot{w}_n \end{Bmatrix} = \begin{Bmatrix} d^2 w_1 / dt^2 \\ d^2 w_2 / dt^2 \\ \vdots \\ d^2 w_n / dt^2 \end{Bmatrix}
$$

Si en la ecuación (1.32) se reemplaza la posición y la aceleración  $\vec{W}$  y  $\ddot{\vec{W}}$  respectivamente, por las coordenadas generalizadas  $\vec{x}$  y  $\ddot{\vec{x}}$ , y se considera un sistema no amortiguado donde no hay fuerzas no conservadoras (como en la Ecuación (1.28)). Se puede volver a escribir la ecuación (1.3) de forma matricial como:

$$
[m]\ddot{\vec{x}} + [k]\vec{x} = \vec{0}
$$
\n(1.33)

La forma del elemento finito y la cantidad de desplazamiento en los nodos, pueden ser variables según el punto de aplicación como se muestra en la ecuación del movimiento para un solo elemento finito (1.32), la matriz de masa  $[m]$ , la matriz de rigidez  $[k]$ , y el vector de las fuerzas en el nodo  $\vec{f}$  del elemento individual son necesarias para la solución final de un sistema de  $n$  grados de libertad.

La modelación de elementos finitos se puede aplicar a un sinfín de aplicaciones en ingeniería, en el caso particular elementos pueden estar en movimientos axiales, torsionales, flexión, etc. A continuación, se presentan las matrices de rigidez y de masa para una viga en flexión.

#### <span id="page-20-0"></span>5.1 Elementos finitos en una viga

Si se considera una viga bajo la teoría Euler-Bernoulli, y se representa una viga uniforme sometida a fuerzas distribuidas transversales  $f(x,t)$  en la Figura 1-7, se puede observar que los nodos o juntas (1 y 2), están sometidos a desplazamientos traslación y de rotación

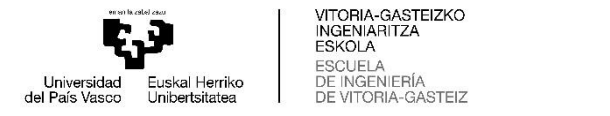

designados como  $w_1(t)$ ,  $w_2(t)$ ,  $w_3(t)$  y  $w_4(t)$ . Por lo tanto, se establece que existirán fuerzas lineales en las juntas  $f_1(t)$  y  $f_3(t)$  correspondientes a  $w_1(t)$  y  $w_3(t)$ ; y fuerzas rotacionales  $f_2(t)$  y  $f_4(t)$  correspondientes a  $w_2(t)$  y  $w_4(t)$  respectivamente. Si se considera el desplazamiento transversal dentro del elemento, similar a la deflexión estática de la viga, como una función cúbica en x:

$$
w(x,t) = a(t) + b(t)x + c(t)x^{2} + d(t)x^{3}
$$
\n(1.34)

Los desplazamientos desconocidos de la junta deben satisfacer las siguientes condiciones

$$
w(0,t) = w_1(t), \quad \frac{\partial w}{\partial x}(0,t) = w_2(t)
$$
  

$$
w(l,t) = w_3(t), \quad \frac{\partial w}{\partial x}(l,t) = w_4(t)
$$
 (1.35)

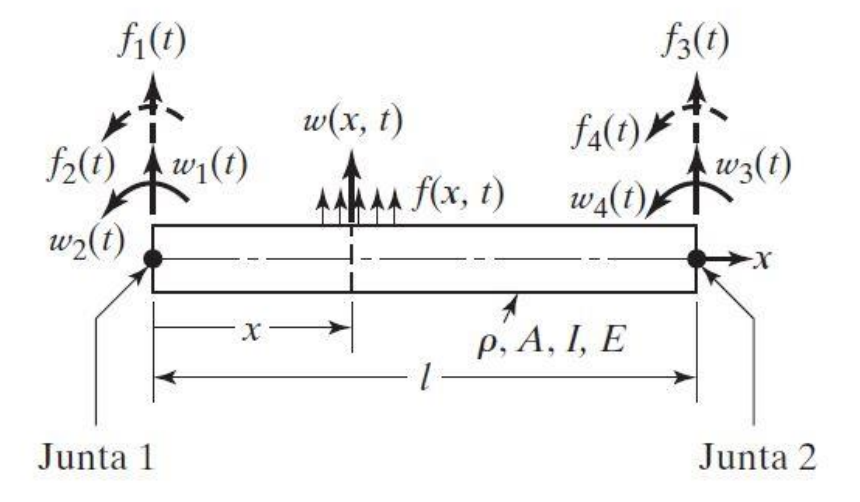

Fuente: VIBRACIONES MECÁNICAS, Singeresu S. Rao. 5ª edición.

#### Figura 1-7: Elemento de viga uniforme

<span id="page-21-0"></span>De las ecuaciones (1.34) y (1.35) se puede obtener

$$
a(t) = w_1(t)
$$
  
\n
$$
b(t) = w_2(t)
$$
  
\n
$$
c(t) = \frac{1}{l^2} [-3w_1(t) - 2w_2(t)l + 3w_3(t) - w_4(t)l]
$$
  
\n
$$
d(t) = \frac{1}{l^3} [2w_1(t) + w_2(t)l - 2w_3(t) + w_4(t)l]
$$
\n(1.36)

Si se sustituyen las ecuaciones (1.36) en la ecuación (1.34), se puede expresar  $w(x, t)$  como

$$
w(x,t) = \left(1 - 3\frac{x^2}{l^2} + 2\frac{x^3}{l^3}\right)w_1(t) + \left(\frac{x}{l} - 2\frac{x^2}{l^2} + \frac{x^3}{l^3}\right)lw_2(t) + \left(3\frac{x^2}{l^2} - 2\frac{x^3}{l^3}\right)w_3(t) + \left(-\frac{x^2}{l^2} + \frac{x^3}{l^3}\right)lw_4(t)
$$
\n(1.37)

La ecuación (1.37) se puede volver a escribir como:

$$
w(x,t) = \sum_{i=1}^{4} N_i(x)w_i(t)
$$
 (1.38)

donde el parámetro  $N_i(x)$  está dado por:

14

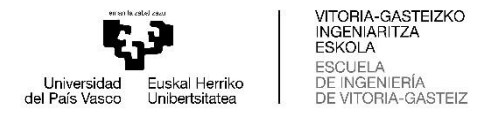

$$
N_1(x) = 1 - 3\left(\frac{x}{l}\right)^2 + 2\left(\frac{x}{l}\right)^3\tag{1.39}
$$

$$
N_2(x) = x - 2l\left(\frac{x}{l}\right)^2 + l\left(\frac{x}{l}\right)^3\tag{1.40}
$$

$$
N_3(x) = 3\left(\frac{x}{l}\right)^2 - 2\left(\frac{x}{l}\right)^3\tag{1.41}
$$

$$
N_4(x) = -l\left(\frac{x}{l}\right)^2 + l\left(\frac{x}{l}\right)^3\tag{1.42}
$$

La energía cinética y de deformación a la flexión, además del trabajo virtual del elemento, se pueden expresar como

$$
T(t) = \frac{1}{2} \int_0^l \rho A \left\{ \frac{\partial w(x, t)}{\partial t} \right\}^2 dx \equiv \frac{1}{2} \dot{\vec{w}}(t)^T [m] \dot{\vec{w}}(t)
$$
 (1.43)

$$
V(t) = \frac{1}{2} \int_0^l EI \left\{ \frac{\partial^2 w(x, t)}{\partial x^2} \right\}^2 dx \equiv \frac{1}{2} \overrightarrow{w}(t)^T [k] \overrightarrow{w}(t)
$$
 (1.44)

$$
\delta W(t) = \int_0^l f(x, t) \, \delta w(x, t) dx \equiv \delta \vec{w}(t)^T \vec{f}(t) \tag{1.45}
$$

El factor  $\rho$  corresponde a la densidad de la viga,  $E$  es el módulo de Young,  $I$  corresponde al momento de inercia de la sección transversal y  $A$  el área de esta última, mientras que

$$
\overrightarrow{w}(t) = \begin{cases}\nw_1(t) \\
w_2(t) \\
w_3(t) \\
w_4(t)\n\end{cases}, \qquad \overrightarrow{w}(t) = \begin{cases}\ndw_1/dt \\
dw_2/dt \\
dw_3/dt \\
dw_4/dt\n\end{cases}
$$
\n
$$
\delta \overrightarrow{w}(t) = \begin{cases}\n\delta w_1(t) \\
\delta w_2(t) \\
\delta w_3(t) \\
\delta w_4(t)\n\end{cases}, \qquad \overrightarrow{f}(t) = \begin{cases}\nf_1(t) \\
f_2(t) \\
f_3(t) \\
f_4(t)\n\end{cases}
$$

Si se sustituye la ecuación (1.37) en las ecuaciones (1.43) a la (1.45) y se realizan las integraciones necesarias, se obtienen la matriz de masa y rigidez respectivamente, además de la fuerza

$$
[m] = \frac{\rho Al}{420} \begin{bmatrix} 156 & 22l & 54 & -13l \\ 22l & 4l^2 & 13l & -3l^2 \\ 54 & 13l & 156 & -22l \\ -13l & -3l^2 & -22l & 4l^2 \end{bmatrix}
$$
(1.46)  
[12 6l -12 6l]

$$
[k] = \frac{EI}{l^3} \begin{bmatrix} 12 & 0l & -12 & 0l \\ 6l & 4l^2 & -6l & 2l^2 \\ -12 & -6l & 12 & -6l \\ 6l & 2l^2 & -6l & 4l^2 \end{bmatrix}
$$
(1.47)

$$
f_i(t) = \int_0^l f(x, t) N_i(x) dx, \qquad i = 1, 2, 3, 4 \tag{1.48}
$$

Para un sistema de  $n$  grados de libertad, a través de las ecuaciones mencionadas anteriormente, no se consideraba ningún nodo del sistema fijo, por lo tanto, el sistema completo era capaz de experimentar movimientos de cuerpos rígidos bajo las fuerzas que actuaban en cada nodo. Sin embargo, al incorporar condiciones límites se plantea que la estructura está soportada, de modo que los desplazamientos sean cero en varios nodos para evitar el movimiento de cuerpo rígido del sistema. Un método simple de incorporar las

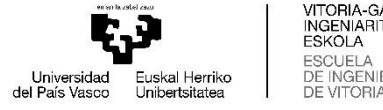

condiciones límites de desplazamiento cero, es eliminar las filas y columnas correspondiente de las  $[M]$ ,  $[K]$  y el vector  $\vec{F}$ , las cuales representan las matrices generales del sistema completo, obteniéndose así matrices cuadradas de  $N \times N$ , donde N representa la cantidad de desplazamientos libres que posee el sistema.

16

La matriz de masa considerada en la ecuación (1.46) se conoce como *matriz de masa consistente*, y se define así porque se utiliza el mismo modelo de desplazamiento utilizado para derivar la matriz de rigidez. Sin embargo, existe una matriz más simple denominada *matriz de masa concentrada*, llamada así debido a que se obtiene al colocar masas puntuales o concentradas  $m_i$  en el nodo  $i$  en las direcciones de los grados de desplazamiento de libertad supuestos. Las masas concentradas hacen referencia a la inercia traslacional y rotación del elemento, se calculan suponiendo que el material dentro de las ubicaciones medias a ambos lados del desplazamiento se comporta como un cuerpo rígido mientras que el resto del elemento no participa en el movimiento. Por lo tanto, no se incluye el acoplamiento dinámico que existe entre los desplazamientos del elemento, de ahí que la matriz del elemento es puramente lineal. A modo de ejemplo, se considera la viga representada en la Figura 1-7, al considerar la mitad de la masa total de la viga en cada uno de los nodos, a lo largo de los grados de libertad traslacionales, se obtiene la matriz de masa concentrada del elemento de viga como:

$$
[m] = \frac{\rho A l}{2} \begin{bmatrix} 1 & 0 & 0 & 0 \\ 0 & 0 & 0 & 0 \\ 0 & 0 & 1 & 0 \\ 0 & 0 & 0 & 0 \end{bmatrix}
$$
 (1.49)

La variación de los resultados obtenidos al aplicar una matriz de masa consistentes, en comparación con una matriz de masas concentradas es muy pequeña. La matriz de masas concentradas es aproximada en el sentido que no consideran el acoplamiento dinámico que existe entre los diversos grados de desplazamiento de libertad del elemento, sin embargo, presentan la ventaja de ser diagonal lo que implica menos uso de espacio de almacenamiento durante el manejo computacional. Por otro lado, las matrices consistentes no son diagonales, y se consideran aproximadas ya que de las funciones de forma de las cuales derivan se aplican patrones de desplazamientos estáticos, los cuales se utilizan inclusive en problemas dinámicos.

Para el desarrollo del análisis modal, es necesario conocer en cuántos elementos finitos se divide el sistema, y en cada uno de ellos establecer la matriz de masa y rigidez para un posterior ensamble, el cual se muestra en la Figura 1-8. (en modo de ejemplo se utilizará un ensamble de dos matrices de rigidez).

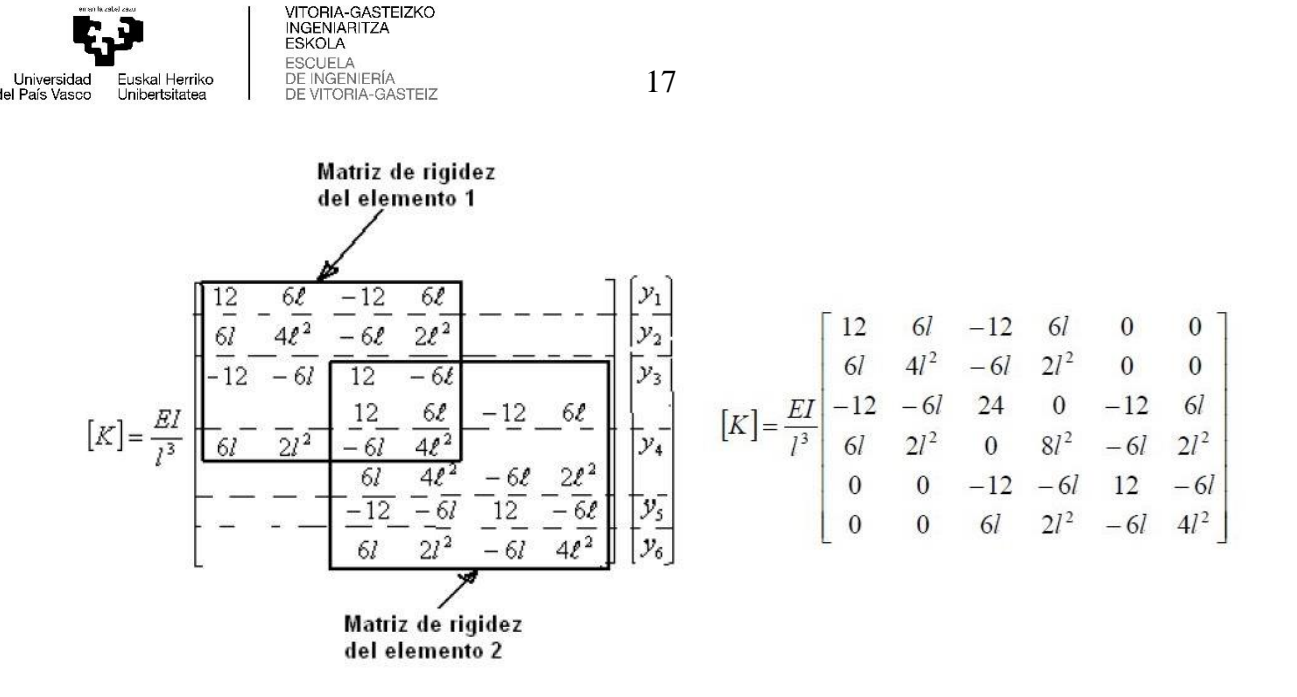

Fuente: Apuntes curso análisis de sistemas dinámicos, Saavedra 2009

Figura 1-8: Ensamble de dos matrices de rigidez

<span id="page-24-0"></span>Una vez ensambladas las matrices de los elementos finitos, se establecen las condiciones límites del sistema, y se eliminan las columnas y filas correspondientes a las juntas donde no existen grados de libertad. Al establecer las matrices globales de rigidez y de masa, se puede determinar el modo de vibrar del sistema, en conjunto con la frecuencia natural  $\omega_n$  a partir de la solución del problema de valor eigen o valor propio del sistema, el cual establece que dicho sistema tendrá  $n$  frecuencias naturales correspondientes a cada elemento  $n$  que lo componen.

El problema del valor eigen se plantea a partir de la ecuación (1.33), la cual representa un sistema masa-resorte, el que puede oscilar por un tiempo indefinido dependiendo de la posición y/o velocidad inicial. Si se plantea la ecuación de forma de modo del sistema (1.50), donde  $X_i$  es una constante y T es una función del tiempo t. Se puede inferir que la relación de amplitud que tienen dos coordenadas es independiente del tiempo. Físicamente, hace referencia que las coordenadas poseen movimientos síncronos. La configuración del sistema no cambia de forma durante el movimiento, en cambio la amplitud si lo hace.

$$
x_i(t) = X_i T(t), \qquad i = 1, 2, ..., n \qquad (1.50)
$$

La configuración del sistema está dada por el vector

$$
\vec{X} = \begin{pmatrix} X_1 \\ X_2 \\ \dots \\ X_n \end{pmatrix}
$$

Al reemplazar la ecuación (1.50) en la ecuación (1.33), se obtiene:

$$
[m]\vec{X}\ddot{T}(t) + [k]\vec{X}T(t) = \vec{0}
$$
\n(1.51)

y al escribirla de forma escalar, como sumatoria de  $n$  ecuaciones distintas

$$
\left(\sum_{j=1}^{n} m_{ij} X_j\right) \ddot{T}(t) + \left(\sum_{j=1}^{n} k_{ij} X_j\right) T(t) = 0, \qquad i = 1, 2, ..., n \qquad (1.52)
$$

$$
\ddot{T}(t) + \omega_n^2 T(t) = 0 \tag{1.53}
$$

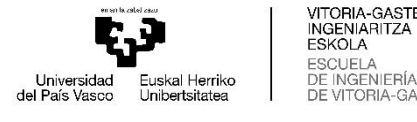

18

$$
\sum_{j=1}^{n} (k_{ij} - \omega_n^2 m_{ij}) X_j = 0, \qquad i = 1, 2, ..., n
$$

Si se despeja la ecuación en función de  $i$  y de  $t$ , se entiende que ambos lados deben ser igual a una constante. Y al definir dicha constante como  $\omega_n^2$ , se puede escribir la ecuación (1.52), como:

o de forma matricial como el problema del valor eigen

$$
[[k] - \omega_n^2[m]]\vec{X} = \vec{0}
$$
\n(1.54)

La solución de la ecuación (1.53) se expresa como:

$$
T(t) = C_1 \cos(\omega t + \phi) \tag{1.55}
$$

Donde  $C_1$  y  $\phi$  son las constantes conocidas como la amplitud y el ángulo de fase. La ecuación  $(1.55)$  establece que todas las coordenadas  $n$  pueden tener un movimiento armónico con la misma frecuencia  $\omega_n$  y un ángulo de fase  $\phi$ . Sin embargo, el valor de  $\omega_n$  no puede ser cualquier valor, ya que debe satisfacer la ecuación (1.54), la cual representa un conjunto de n ecuaciones homogéneas en las incógnitas  $X_i$  ( $i = 1, 2, ..., n$ ). Para hallar una solución no trivial para la ecuación (1.54) se plantea que el determinante Δ de la matriz, debe ser cero:

$$
\Delta = |k_{ij} - \omega_n^2 m_{ij}| = |[k] - \omega_n^2[m]| = 0 \tag{1.56}
$$

Si las matrices  $[m]$  y  $[k]$  son simétricas y positivas definidas, se puede demostrar que las n raíces son reales y positivas como es en este caso. Si  $\omega_1^2, \omega_2^2, ..., \omega_n^2$  indican las *n* raíces de orden ascendente, las raíces cuadradas dan las n<br/> frecuencias naturales del sistema  $\omega_1 \leq \omega_2 \leq$  $\cdots \leq \omega_n$ ; donde el valor menor  $\omega_1$  se conoce como frecuencia fundamental o primera frecuencia natural. Es importante mencionar que todas las frecuencias naturales son distintas aun cuando tengan el mismo valor.

Para la solución del valor eigen se puede considerar el método elemental, donde la ecuación (1.54) se puede reescribir como:

$$
[\lambda[k] - [m]]\vec{X} = \vec{0} \tag{1.57}
$$

definiendo  $\lambda$ , como

$$
\lambda = \frac{1}{\omega^2} \tag{1.58}
$$

si se multiplica (1.57) por la inversa de la matriz de rigidez  $[k]^{-1}$ , y se reordena la ecuación tal que:

$$
\lambda[I]\vec{X} = [D]\vec{X} \tag{1.59}
$$

donde [I] es la matriz identidad y la matriz dinámica [D] es:

$$
[D] = [k]^{-1}[m] \tag{1.60}
$$

El problema del valor eigen de la ecuación (1.59) es conocido como problema de valor eigen estándar. Para una solución no trivial de  $\vec{X}$ , el determinante característico debe ser cero, por lo tanto

$$
\Delta = |\lambda[I] - [D]| = 0 \tag{1.61}
$$

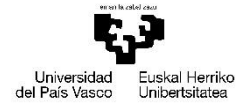

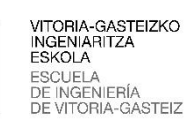

<span id="page-26-0"></span>**CAPÍTULO 2: ANÁLISIS MODAL**

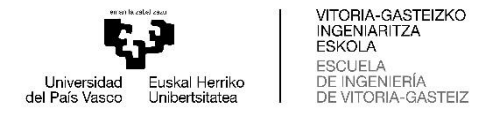

20

#### <span id="page-27-0"></span>**2.1 VIGA**

Las vigas se definen como un elemento estructural lineal, que por lo general están expuestas a flexión, sin embargo, se diseñan para aplicaciones de cargas en puntos variados. La característica principal de una viga es que su largo predomina en cuanto a la altura y al ancho. Además, se pueden clasificar según la sujeción que esta tiene (empotradas, simplemente apoyada, en voladizo, etc.) como también del tipo de carga a la que está sometida (carga concentradas y distribuidas).

El uso de una viga se puede considerar desde una simple estructura de sujeción doméstica, hasta su uso en construcciones de gran envergadura como puentes, armaduras, etcétera. Los materiales usados para la fabricación de vigas dependen de las condiciones de trabajos, los requerimientos de esfuerzos tanto estáticos como dinámicos, asimismo se consideran condiciones como la corrosividad, humedad y presión del ambiente, con el fin de garantizar seguridad y un correcto funcionamiento a lo largo de la vida útil al menor costo posible.

Hoy en día existe una amplia gama de vigas y perfiles comerciales en el mercado, yendo de las más comunes como perfiles IPE, HEB, UPN, etc. hasta vigas para usos más específicos como pueden ser perfiles comerciales laminados en frío tipo "C", "Z", "Omega", etc. La selección de éstas va a depender netamente de las condiciones de trabajo a las que estará sometida, sin embargo, a lo largo de este capítulo nos interesaremos en la diversidad de formas y dimensiones que estas poseen, para observar cómo afecta la geometría a los resultados obtenidos, y cómo varían entre un método y otro.

En el capítulo anterior, se desarrolló el análisis modal de vigas mediante la modelación de un sistema de varios elementos finitos que se comportan como un conjunto masa-resorte. Si se considera que para cada elemento debe existir una matriz de masa y rigidez asociada y además un posterior ensamble para obtener una matriz global, se puede intuir que para un mayor número de elementos el cálculo será más difícil de llevarlo a cabo de una forma tradicional, sin embargo, con el uso de software que aplican este método de cálculo, es mucho más fácil conseguir resultados más precisos y de una forma más rápida. A continuación, se compararán los resultados obtenidos mediante este método utilizando una cantidad reducida de elementos finitos, y se compararán con los simulados a través de la herramienta de análisis modal de Autodesk Inventor, el cual realiza los mismos cálculos, pero con un mayor número de elementos. Este análisis permite conocer factores importantes como lo son las frecuencias naturales y los modos de vibrar, los cuales indican a qué frecuencias la estructura puede oscilar y entrar en resonancia, y además de qué forma o modo lo hará. El conocimiento de esta información es relevante al momento de diseñar, ya que permite prever de qué forma reaccionaría una estructura ante cierta excitación (producto de fuerzas externas como movimientos mecánicos, viento o cambios de presiones producto del sonido), y determinar así, de qué forma aminorarlos.

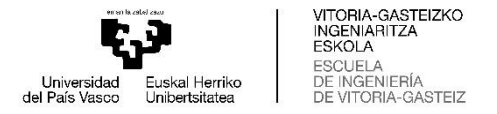

## <span id="page-28-0"></span>**2.2 CARACTERÍSTICAS PARA EL ANÁLISIS**

Para el análisis modal se considerarán tres vigas con diferentes sujeciones que serán descritas más adelante, la finalidad es comparar directamente los resultados obtenidos mediante el método explicado en el capítulo anterior, con los resultados obtenidos en Autodesk Inventor, cabe destacar que lo que se realizará a continuación es solo en modo de ejemplo, ya que este proceso se realizará para varios perfiles comerciales.

El material considerado para el análisis es un acero estructural A-36, debido a que generalmente se utiliza en la construcción de vigas, o estructuras propensas a vibraciones. Las propiedades físicas necesarias para el análisis son el módulo de Young o de elasticidad, el cual generalmente se estima alrededor de 200  $[GPa]$ , y la densidad que en los aceros es considerada como 7850  $[kg/m^3]$ .

Para el análisis modal se utilizarán vigas IPE 120, con un largo L de 6000 [mm], en las Figuras 2-1, 2-2 y 2-3, se muestran las condiciones en las que se analizarán cada una de las vigas. Como se puede apreciar, están divididas en 3 elementos, en los cuales cada uno de ellos representa un sistema masa resorte, y que en conjunto pueden describir o modelar el movimiento de la viga.

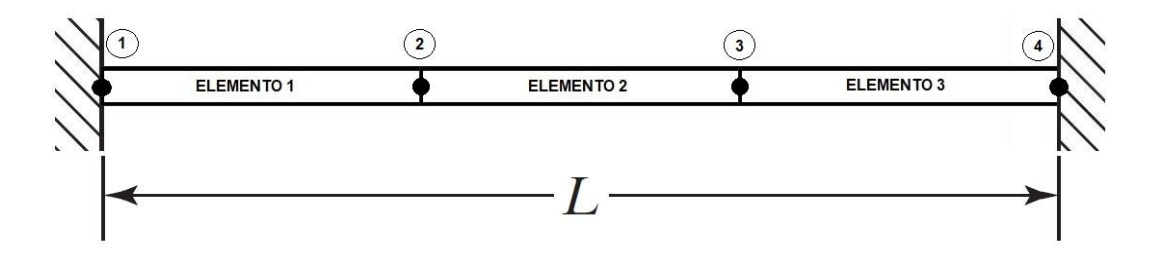

Fuente: Elaboración propia

Figura 2-1: Viga doblemente empotrada

<span id="page-28-2"></span><span id="page-28-1"></span>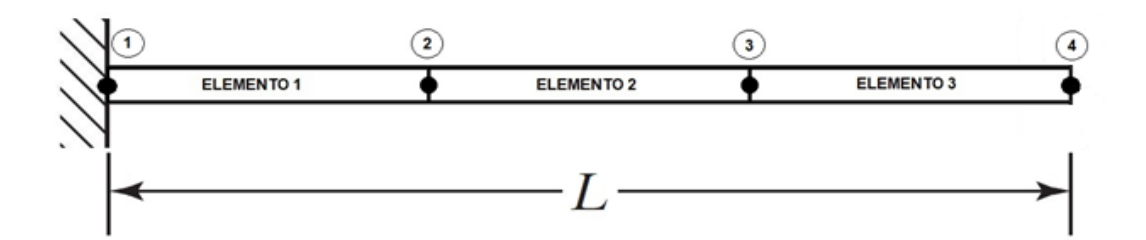

Fuente: Elaboración propia

Figura 2-2: Viga en voladizo

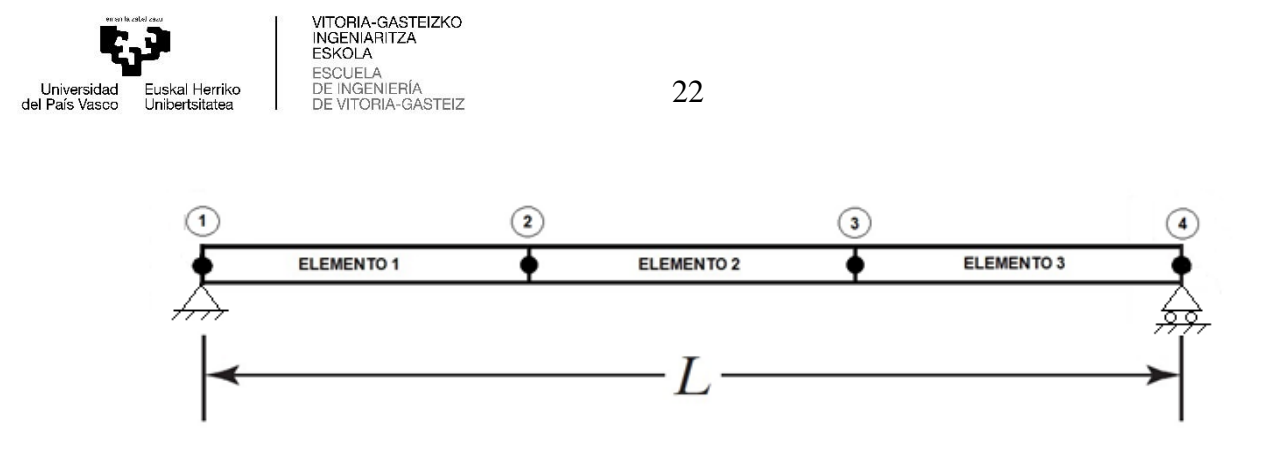

Fuente: Elaboración propia

Figura 2-3: Viga simplemente apoyada

<span id="page-29-0"></span>Para cada viga, es necesario utilizar las matrices de las ecuaciones (1.46) y (1.47) presentadas en el capítulo anterior, y posteriormente realizar el ensamble de las matrices, para obtener una matriz general.

$$
[m] = \frac{\rho Al}{420} \begin{bmatrix} 156 & 22l & 54 & -13l & 0 & 0 & 0 & 0 \\ 22l & 4l^2 & 13l & -3l^2 & 0 & 0 & 0 & 0 \\ 54 & 13l & 312 & 0 & 54 & -13l & 0 & 0 \\ -13l & -3l^2 & 0 & 8l^2 & 13l & -3l^2 & 0 & 0 \\ 0 & 0 & 54 & 13l & 312 & 0 & 54 & -13l \\ 0 & 0 & -13l & -3l^2 & 0 & 8l^2 & 13l & -3l^2 \\ 0 & 0 & 0 & 0 & 54 & 13l & 156 & -22l \\ 0 & 0 & 0 & 0 & -13l & -3l^2 & -22l & 4l^2 \end{bmatrix}
$$
(2.1)

y

$$
[k] = \frac{EI}{l^3} \begin{bmatrix} 12 & 6l & -12 & 6l & 0 & 0 & 0 & 0 \\ 6l & 4l^2 & -6l & 2l^2 & 0 & 0 & 0 & 0 \\ -12 & -6l & 24 & 0 & -12 & 6l & 0 & 0 \\ 6l & 2l^2 & 0 & 8l^2 & -6l & 2l^2 & 0 & 0 \\ 0 & 0 & -12 & -6l & 24 & 0 & -12 & 6l \\ 0 & 0 & 6l & 2l^2 & 0 & 8l^2 & -6l & 2l^2 \\ 0 & 0 & 0 & 0 & -12 & -6l & 12 & -6l \\ 0 & 0 & 0 & 0 & 6l & 2l^2 & -6l & 4l^2 \end{bmatrix}
$$
(2.2)

La ecuación (2.1) y (2.2), representan las matrices globales de masa y rigidez respectivamente de los elementos presentado en las Figuras 2-1, 2-2 y 2-3.

Una vez establecidas las matrices globales, es necesario aplicar las restricciones que poseen los sistemas anteriormente presentados en cada uno de los cuatro nodos existentes.

En la Figura 2-1 considerando que se trata de una viga doblemente empotrada, los nodos 1 y 4 no poseen ningún tipo de desplazamiento, por lo cual las filas y columnas 1, 2, 7 y 8 de la matriz, se pueden eliminar.

Al reemplazar las matrices (2.1) y (2.2) en la ecuación (1.33), después de establecer las restricciones, se obtiene:

$$
\frac{\rho Al}{420} \begin{bmatrix} 312 & 0 & 54 & -13l \\ 0 & 8l^2 & 13l & -3l^2 \\ 54 & 13l & 312 & 0 \\ -13l & -3l^2 & 0 & 8l^2 \end{bmatrix} \begin{Bmatrix} \ddot{x}_3 \\ \ddot{x}_4 \\ \ddot{x}_5 \\ \ddot{x}_6 \end{Bmatrix} + \frac{EI}{l^3} \begin{bmatrix} 24 & 0 & -12 & 6l \\ 0 & 8l^2 & -6l & 2l^2 \\ -12 & -6l & 24 & 0 \\ 6l & 2l^2 & 0 & 8l^2 \end{bmatrix} \begin{Bmatrix} x_3 \\ x_4 \\ x_5 \\ x_6 \end{Bmatrix} = 0 \quad (2.3)
$$

La ecuación (2.3) representa el movimiento de forma matricial, de un sistema masa-resorte de 3 elementos ilustrado en la Figura 2-1.

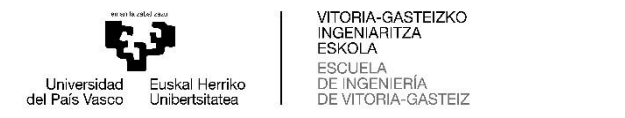

La Figura 2-2 al ser una viga en voladizo, el nodo 1 no posee desplazamiento traslacional ni rotacional, por lo tanto, las filas y columnas 1 y 2 de la matriz se pueden suprimir.

23

Reemplazando las matrices (2.1) y (2.2) en la ecuación (1.33), después de establecer las restricciones para la viga en voladizo, se obtiene:

$$
\frac{\rho Al}{420} \begin{bmatrix} 312 & 0 & 54 & -13l & 0 & 0 \\ 0 & 8l^2 & 13l & -3l^2 & 0 & 0 \\ 54 & 13l & 312 & 0 & 54 & -13l \\ -13l & -3l^2 & 0 & 8l^2 & 13l & -3l^2 \\ 0 & 0 & 54 & 13l & 156 & -22l \\ 0 & 0 & -13l & -3l^2 & -22l & 4l^2 \end{bmatrix} \begin{bmatrix} \ddot{x}_3 \\ \ddot{x}_4 \\ \ddot{x}_5 \\ \ddot{x}_6 \\ \ddot{x}_7 \\ \ddot{x}_8 \end{bmatrix}
$$
\n
$$
+\frac{EI}{l^3} \begin{bmatrix} 24 & 0 & -12 & 6l & 0 & 0 \\ 0 & 8l^2 & -6l & 2l^2 & 0 & 0 \\ 6l & 2l^2 & 0 & 8l^2 & -6l & 2l^2 \\ 6l & 2l^2 & 0 & 8l^2 & -6l & 2l^2 \\ 0 & 0 & -12 & -6l & 12 & -6l \\ 0 & 0 & 6l & 2l^2 & -6l & 4l^2 \end{bmatrix} \begin{bmatrix} x_3 \\ x_4 \\ x_5 \\ x_6 \\ x_7 \\ x_8 \end{bmatrix} = 0
$$
\n(2.4)

La ecuación (2.4) representa el movimiento de forma matricial, del sistema representado en la Figura 2-2.

Por otra parte, la Figura 2-3 al ser una viga simplemente apoyada, los nodos 1 y 4 no poseen desplazamientos traslacionales, pero si rotacionales, por lo tanto, las filas y columnas 1 y 7 de la matriz se pueden eliminar.

Al reemplazar las matrices (2.1) y (2.2) en la ecuación (1.33) se obtiene la ecuación (2.5) que representa el movimiento de la Figura 2-3 de forma matricial.

$$
\frac{\rho Al}{420} \begin{bmatrix} 4l^2 & 13l & -3l^2 & 0 & 0 & 0 \\ 13l & 312 & 0 & 54 & -13l & 0 \\ -3l^2 & 0 & 8l^2 & 13l & -3l^2 & 0 \\ 0 & 54 & 13l & 312 & 0 & -13l \\ 0 & -13l & -3l^2 & 0 & 8l^2 & -3l^2 \\ 0 & 0 & 0 & -13l & -3l^2 & 4l^2 \end{bmatrix} \begin{bmatrix} \ddot{x}_2 \\ \ddot{x}_3 \\ \ddot{x}_4 \\ \ddot{x}_5 \\ \ddot{x}_5 \\ \ddot{x}_8 \end{bmatrix}
$$
  
+
$$
\frac{EI}{l^3} \begin{bmatrix} 4l^2 & -6l & 2l^2 & 0 & 0 & 0 \\ -6l & 24 & 0 & -12 & 6l & 0 \\ 2l^2 & 0 & 8l^2 & -6l & 2l^2 & 0 \\ 0 & -12 & -6l & 24 & 0 & 6l \\ 0 & 0 & 0 & 6l & 2l^2 & 4l^2 \end{bmatrix} \begin{bmatrix} x_2 \\ x_3 \\ x_4 \\ x_5 \\ x_6 \\ x_5 \\ x_6 \end{bmatrix} = 0
$$
 (2.5)

# <span id="page-30-0"></span>**2.3 CÁLCULOS EN MATLAB**

Para el análisis modal de las vigas ilustradas en las Figuras 2-1, 2-2 y 2-3 se considerarán las matrices de masa y rigidez de las ecuaciones (2.3), (2.4) y (2.5). La solución se desarrollará mediante el problema del valor eigen (1.54), descrito en el capítulo anterior. Como el procedimiento de solución a este problema es bastante largo y engorroso, es conveniente utilizar el software MATLAB (abreviación de MATrix LABoratory, o "Laboratorio de matrices"), el cual es un sistema de cómputo numérico que permite el desarrollo de operaciones matemáticas entre ellas ecuaciones diferenciales, matrices, aplicaciones o

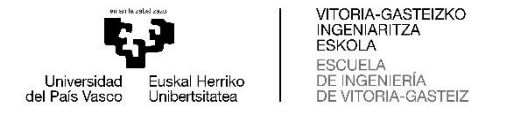

24

condiciones de lógica y algoritmos. Además, permite representar datos y funciones, y tiene la capacidad de adaptar la comunicación con otros lenguajes de programación.

$$
[[k] - \omega_n^2[m]]\vec{X} = \vec{0}
$$
\n(2.6)

Las soluciones de los problemas del vector y valor eigen  $(\omega_n^2)$  mediante el uso del software MATLAB, se presenta en el *Anexo1: Programas.*

Los resultados obtenidos de los diferentes casos se presentan a continuación:

# <span id="page-31-0"></span>3.1 Viga Empotrada

Los valores y vectores eigen para la viga empotrada descrita anteriormente, se presentan en las Figuras 2-4 y 2-5 respectivamente

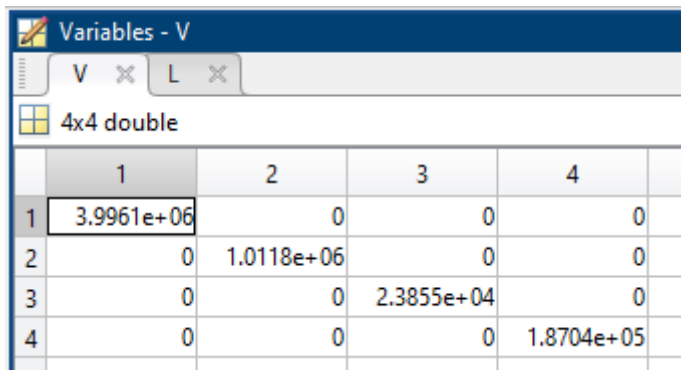

Fuente: Elaboración propia.

Figura 2-4: Valores eigen empotrada

<span id="page-31-1"></span>

| Variables - L |           |             |           |           |  |  |  |
|---------------|-----------|-------------|-----------|-----------|--|--|--|
|               | ×<br>V    | $\mathbb X$ |           |           |  |  |  |
| 4x4 double    |           |             |           |           |  |  |  |
|               |           | 2           | 3         | 4         |  |  |  |
|               | $-0.0888$ | $-0.0911$   | $-0.6247$ | $-0.6568$ |  |  |  |
| 2             | $-0.7015$ | 0.7012      | $-0.3314$ | 0.2619    |  |  |  |
| 3             | 0.0888    | $-0.0911$   | $-0.6247$ | 0.6568    |  |  |  |
| 4             | $-0.7015$ | $-0.7012$   | 0.3314    | 0.2619    |  |  |  |
|               |           |             |           |           |  |  |  |

Fuente: Elaboración propia.

Figura 2-5: Vectores eigen empotrada

<span id="page-31-2"></span>Los resultados obtenidos corresponden a las frecuencias naturales y a los respectivos modos de vibrar de la viga. A continuación, las frecuencias naturales calculadas:

$$
\omega_{n1} = \sqrt{2.3855 \times 10^4} = 154,45 \left[ \frac{rad}{s} \right] \qquad 6 \qquad 24,58 \, [Hz]
$$
  

$$
\omega_{n2} = \sqrt{1.8704 \times 10^5} = 432,48 \left[ \frac{rad}{s} \right] \qquad 6 \qquad 68,83 \, [Hz]
$$
  

$$
\omega_{n3} = \sqrt{1,0118 \times 10^6} = 1005,98 \left[ \frac{rad}{s} \right] \qquad 6 \qquad 160,09 \, [Hz]
$$
  

$$
\omega_{n4} = \sqrt{3,9961 \times 10^6} = 1999,01 \left[ \frac{rad}{s} \right] \qquad 6 \qquad 318,15 \, [Hz]
$$

Como se mencionó anteriormente, los modos de vibra están dados por el vector eigen correspondiente a cada frecuencia natural (valor eigen), dicho vector corresponde a la

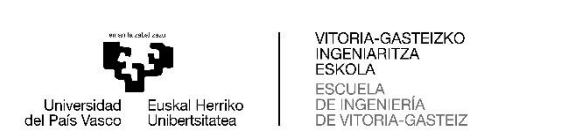

traspuesta de la columna donde se encuentra la frecuencia natural (Figuras 2-4 y 2-5). A continuación, se presentan los vectores eigen y se ilustran los modos respectivos a cada frecuencia natural en las Figuras 2-6, 2-7, 2-8 y 2-9 respectivamente:

25

Primer modo (frecuencia natural de 24, 58 [Hz])

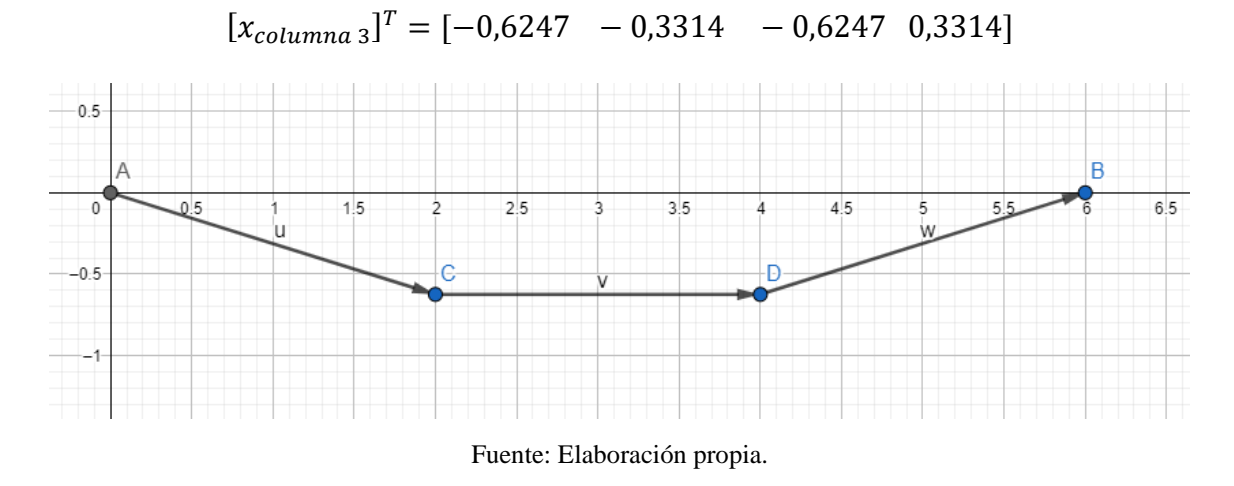

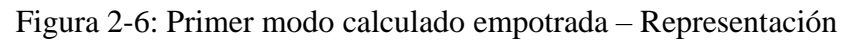

# <span id="page-32-0"></span>**Segundo modo (frecuencia natural de 68,83 [Hz]):**

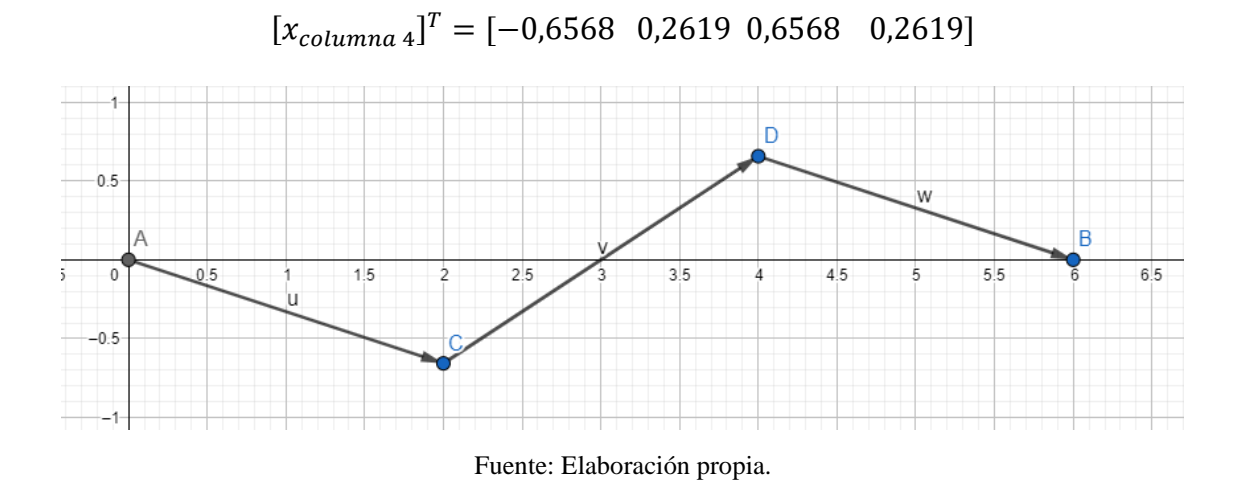

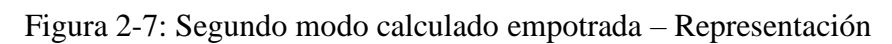

<span id="page-32-1"></span>**Tercer modo (frecuencia natural de 160,09 [Hz]):**

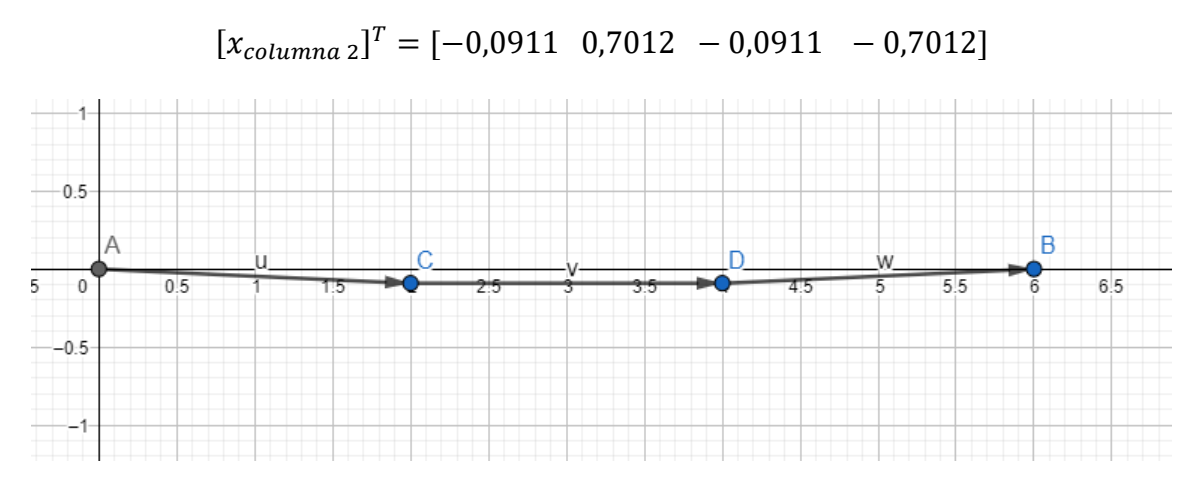

Fuente: Elaboración propia.

Figura 2-8: Tercer modo calculado empotrada – Representación

<span id="page-32-2"></span>**Cuarto modo (frecuencia natural de 318,15 [Hz]):**

 $[x_{column a 1}]^{T} = [-0.0888 \space 0.7015 \space -0.0999 \space -0.7015]$ 

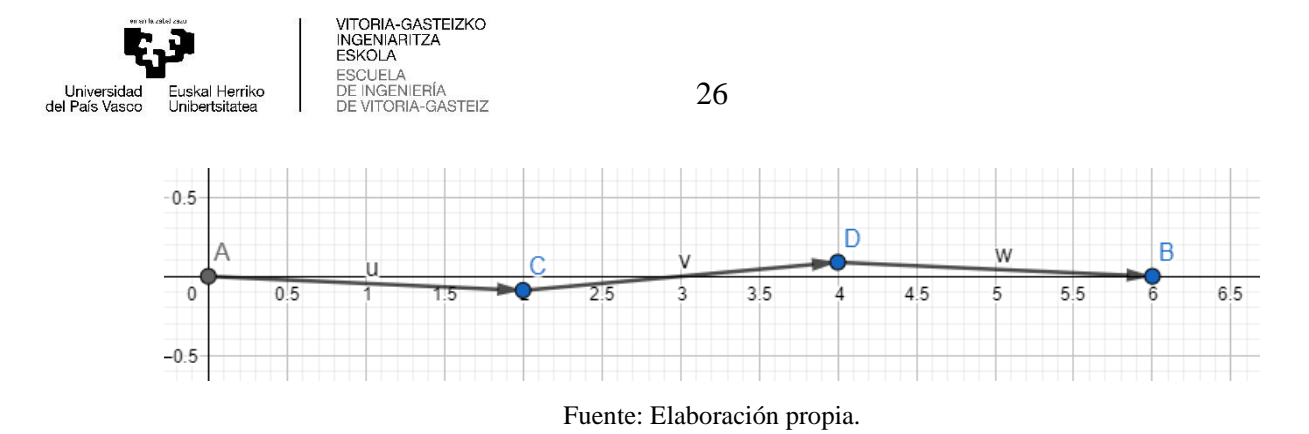

Figura 2-9: Cuarto modo calculado empotrada – Representación

# <span id="page-33-1"></span><span id="page-33-0"></span>3.2 Viga en voladizo

Siguiendo lo aplicado anteriormente, a continuación, se representan los valores y vectores eigen en las Figuras 2-10 y 2-11 correspondientemente.

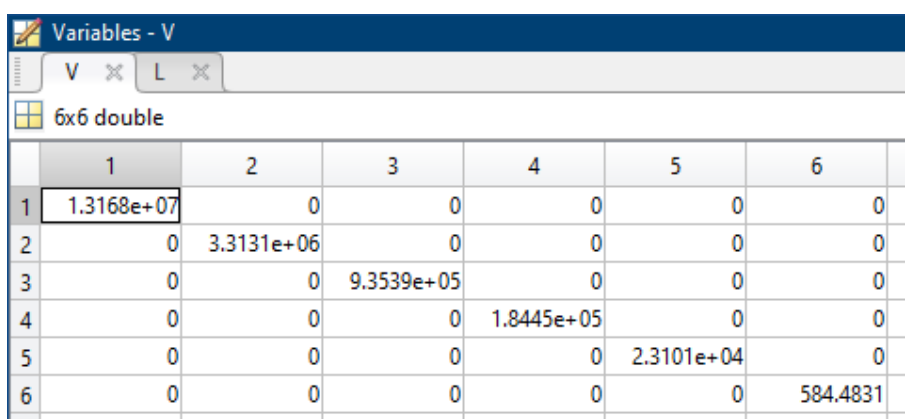

Fuente: Elaboración propia.

Figura 2-10: Valores eigen voladizo

<span id="page-33-2"></span>

| Variables - L         |        |           |           |           |           |           |  |  |
|-----------------------|--------|-----------|-----------|-----------|-----------|-----------|--|--|
| $\mathbb X$<br>v<br>× |        |           |           |           |           |           |  |  |
| 6x6 double            |        |           |           |           |           |           |  |  |
|                       |        | 2         | 3         | 4         | 5         | 6         |  |  |
| 1                     | 0.0222 | $-0.0577$ | $-0.0762$ | $-0.3787$ | 0.3736    | $-0.1375$ |  |  |
| $\overline{c}$        | 0.1137 | $-0.5374$ | 0.4869    | 0.1410    | 0.1862    | $-0.1252$ |  |  |
| 3                     | 0.0347 | 0.1017    | $-0.0352$ | 0.3339    | 0.2682    | $-0.4543$ |  |  |
| 4                     | 0.3196 | $-0.3535$ | $-0.4988$ | 0.1076    | $-0.3124$ | $-0.1812$ |  |  |
| 5                     | 0.1844 | 0.2186    | 0.3025    | $-0.5089$ | $-0.6334$ | $-0.8306$ |  |  |
| 6                     | 0.9215 | 0.7245    | 0.6447    | $-0.6743$ | $-0.5051$ | $-0.1906$ |  |  |
|                       |        |           |           |           |           |           |  |  |

Fuente: Elaboración propia.

Figura 2-11: Vectores eigen voladizo

# <span id="page-33-3"></span>Primer modo (frecuencia natural de  $3,85$   $[Hz]$ )

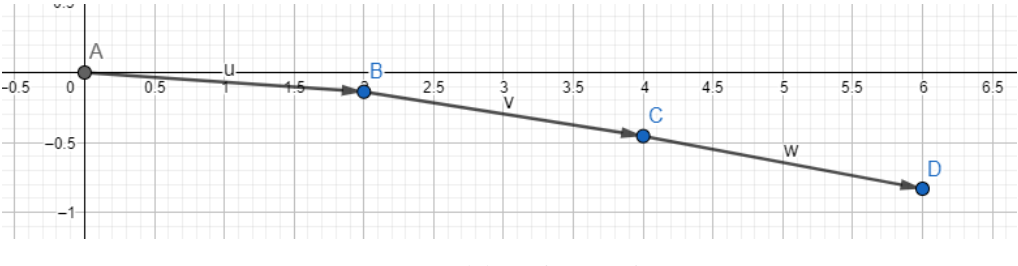

Fuente: Elaboración propia.

<span id="page-33-4"></span>Figura 2-12: Primer modo voladizo calculado – Representación

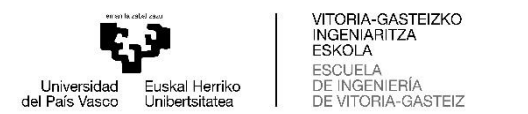

Segundo modo (frecuencia natural de 24, 19 [Hz])

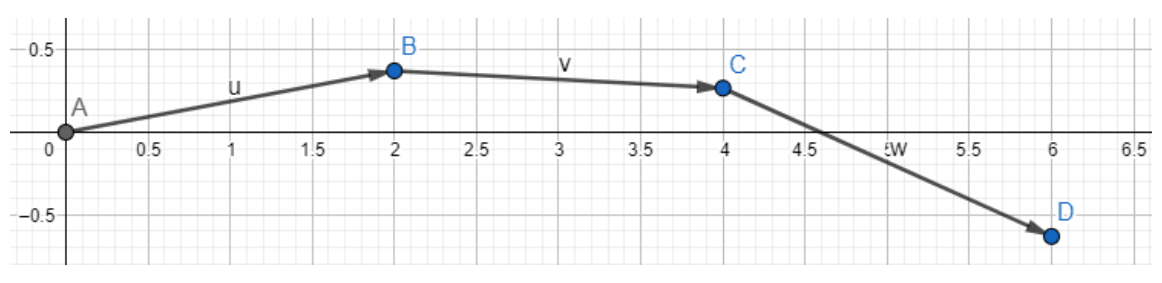

27

Fuente: Elaboración propia.

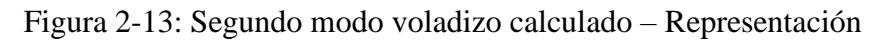

# <span id="page-34-0"></span>Tercer modo (frecuencia natural de 68, 35 [Hz])

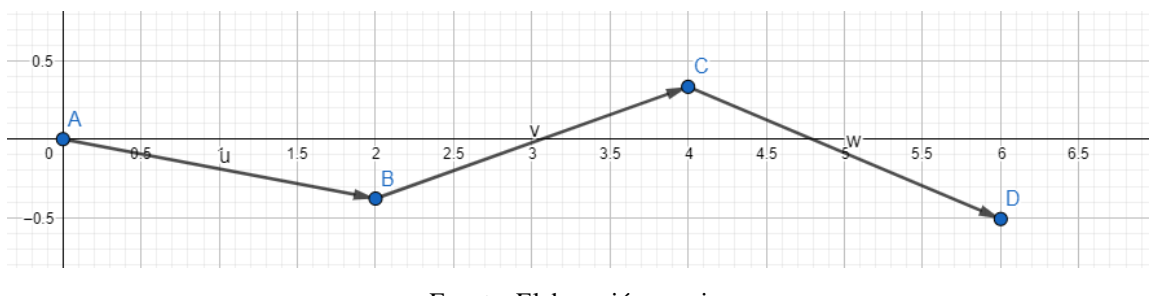

Fuente: Elaboración propia.

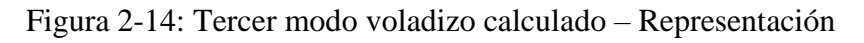

# <span id="page-34-1"></span>Cuarto modo (frecuencia natural de 158, 93 [Hz])

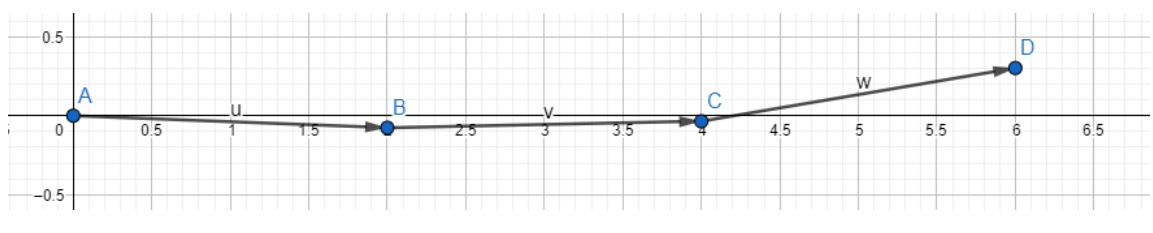

Fuente: Elaboración propia.

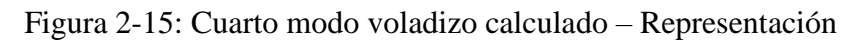

# <span id="page-34-2"></span> $Quinto modo (frecuencia natural de 289, 69  $[Hz]$ )$

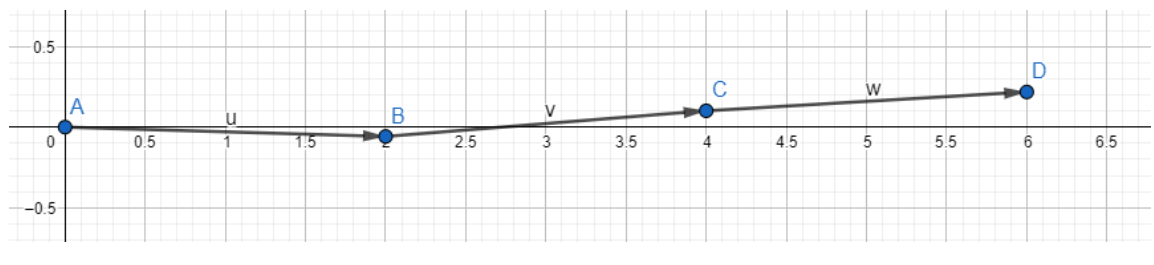

Fuente: Elaboración propia.

Figura 2-16: Quinto modo voladizo calculado – Representación

# <span id="page-34-3"></span>Sexto modo (frecuencia natural de 577, 53 [Hz])

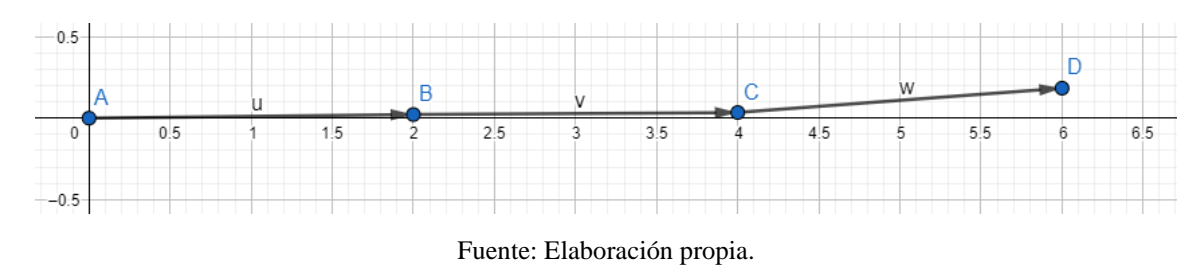

<span id="page-34-4"></span>Figura 2-17: Sexto modo voladizo calculado – Representación

## <span id="page-35-0"></span>3.3 Viga simplemente apoyada

Los valores y vectores eigen se representan en las Figuras 2-18 y 2-19 respectivamente:

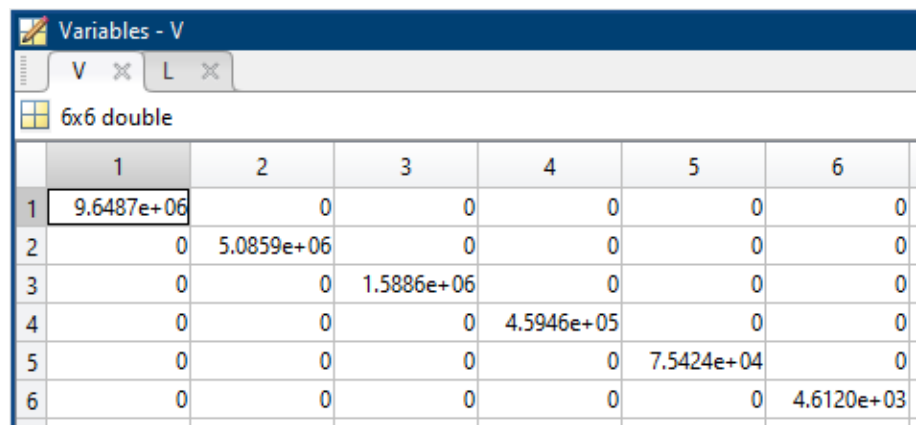

Fuente: Elaboración propia.

Figura 2-18: Valores eigen simplemente apoyada

<span id="page-35-1"></span>

|                | Variables - L         |           |           |            |           |           |  |  |  |  |
|----------------|-----------------------|-----------|-----------|------------|-----------|-----------|--|--|--|--|
|                | $\! \times$<br>×<br>V |           |           |            |           |           |  |  |  |  |
|                | 6x6 double            |           |           |            |           |           |  |  |  |  |
|                |                       | 2         | 3         | 4          | 5         | 6         |  |  |  |  |
|                | 0.5000                | $-0.6286$ | 0.6162    | 0.5000     | $-0.5079$ | $-0.3542$ |  |  |  |  |
| $\overline{c}$ | $-7.3307e-17$         | 0.0776    | $-0.1592$ | 7.1984e-16 | $-0.4214$ | $-0.5858$ |  |  |  |  |
| 3              | 0.5000                | $-0.3143$ | $-0.3081$ | $-0.5000$  | 0.2539    | $-0.1771$ |  |  |  |  |
| 4              | $-3.6711e-17$         | 0.0776    | 0.1592    | 3.9136e-16 | 0.4214    | $-0.5858$ |  |  |  |  |
| 5              | 0.5000                | 0.3143    | $-0.3081$ | 0.5000     | 0.2539    | 0.1771    |  |  |  |  |
| 6              | 0.5000                | 0.6286    | 0.6162    | $-0.5000$  | $-0.5079$ | 0.3542    |  |  |  |  |
|                |                       |           |           |            |           |           |  |  |  |  |

Fuente: Elaboración propia.

Figura 2-19: Vectores eigen simplemente apoyada

# <span id="page-35-2"></span>Primer modo (frecuencia natural de 10, 81 [Hz])

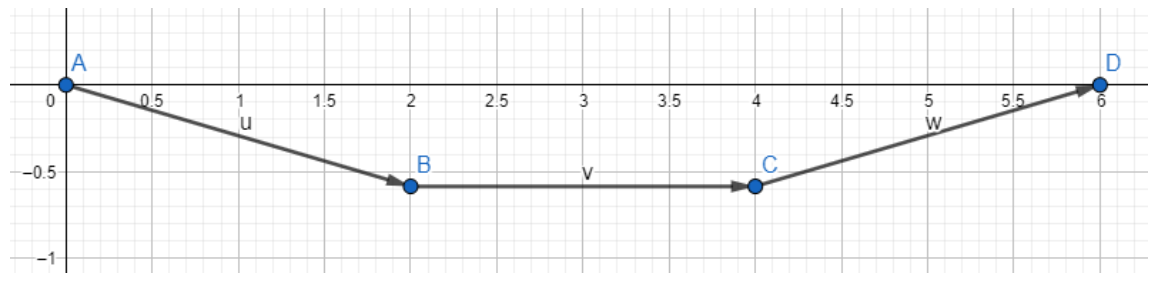

Fuente: Elaboración propia.

Figura 2-20: Primer modo simplemente apoyado calculado – Representación

# <span id="page-35-3"></span>Segundo modo (frecuencia natural de 43,71 [Hz])

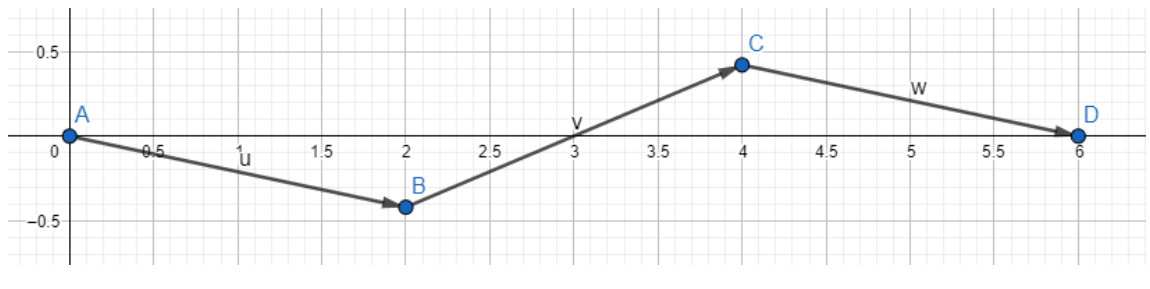

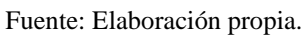

<span id="page-35-4"></span>Figura 2-21: Segundo modo simplemente apoyado calculado – Representación
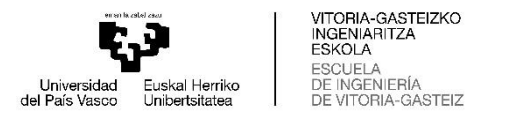

Tercer modo (frecuencia natural de 107,88 [Hz])

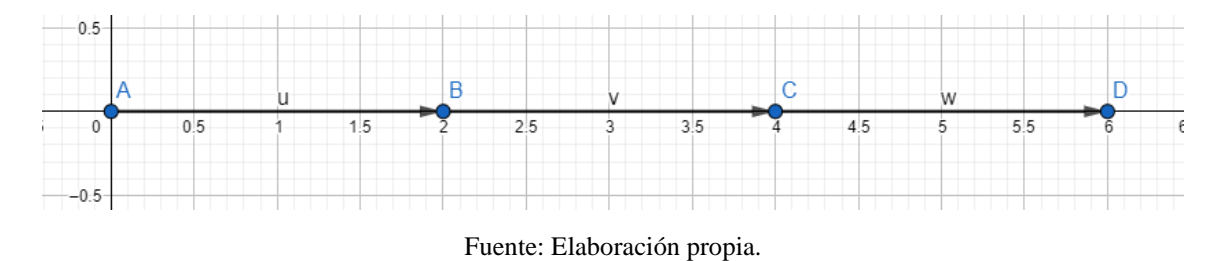

Figura 2-22: Tercer modo simplemente apoyado calculado – Representación

## Cuarto modo (frecuencia natural de  $200, 60$   $[Hz]$ )

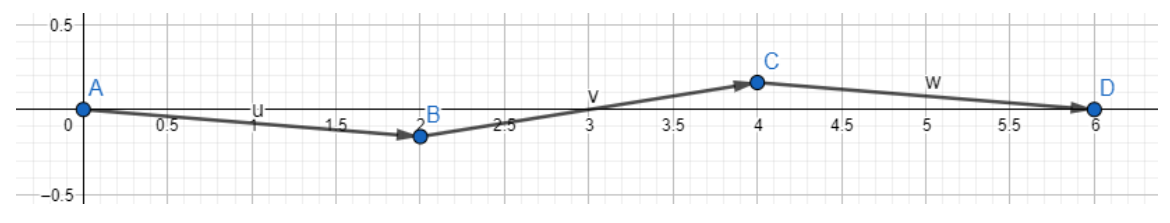

Fuente: Elaboración propia.

Figura 2-23: Cuarto modo simplemente apoyado calculado – Representación

## Quinto modo (frecuencia natural de 358, 93 [Hz])

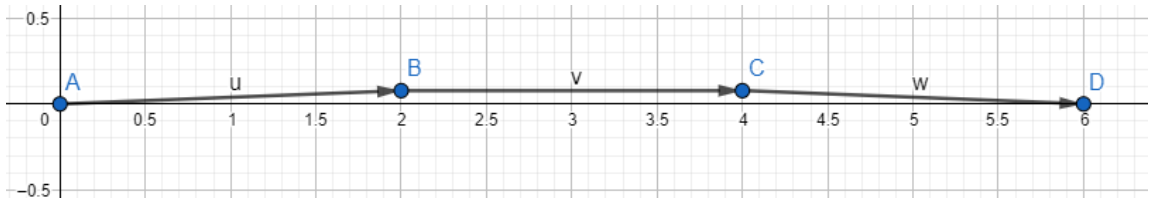

Fuente: Elaboración propia.

Figura 2-24: Quinto modo simplemente apoyado calculado – Representación

## Sexto modo (frecuencia natural de  $494, 37$   $[Hz]$ )

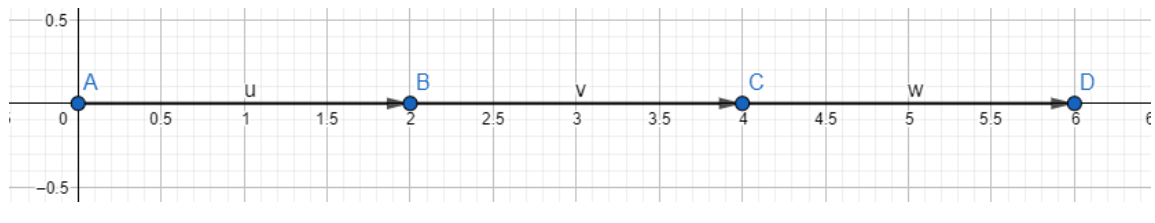

Fuente: Elaboración propia.

Figura 2-25: Sexto modo simplemente apoyado calculado – Representación

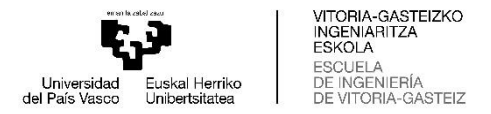

#### **2.4 SIMULACIÓN MEDIANTE MEF EN AUTODESK INVENTOR**

Autodesk Inventor es un software que proporciona herramientas para el diseño mecánico o estructural en 3D, presenta bibliotecas expandibles de elementos normalizados, y permite realizar simulaciones dinámicas a través del uso de MEF.

Previamente a realizar un análisis modal, es necesario modelar este componente en 3D considerando las dimensiones normalizadas de cada viga. Una vez modelada, se selecciona la pestaña ENTORNOS y a continuación ANÁLISIS DE TENSIÓN, donde se despliega un nuevo menú y se debe seleccionar la opción CREAR ESTUDIO. Posteriormente se selecciona la opción ANALISIS MODAL y se ajustan los parámetros del modelado, los cuales para este análisis se dejaron los establecidos por defecto.

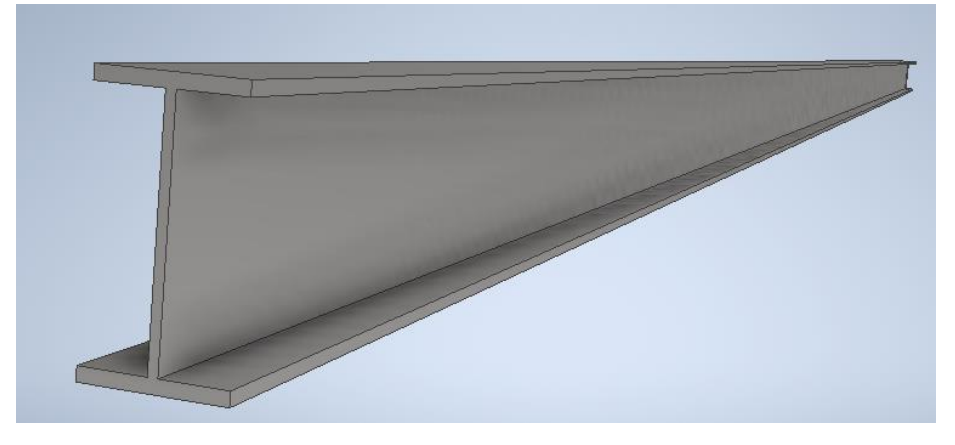

Fuente: Elaboración propia.

#### Figura 2-26: Modelado de IPE 120 en Autodesk Inventor

Para realizar el análisis modal es necesario establecer condiciones como: el material del elemento, el mallado (que en este caso es considerado como el predeterminado), y las fijaciones de movimiento, según la disposición de la viga analizada.

Las restricciones se realizan de acuerdo con el tipo de viga que será analizada, para aplicarlas, es necesario ir a la sección "restricciones" y seleccionar el ícono FIJAS, el cual, permite restringir todos los movimientos de una cara seleccionada, en el caso de las vigas empotradas se dejan ambas caras fijas, mientras que para las vigas en voladizo solo una cara cumple esta condición. En la viga simplemente apoyada las restricciones que se realizan son del tipo fija, pero solo en sentido vertical (los resultados que se analizarán solo corresponden a los desplazamientos generados en el eje y). En las Figuras 2-27, 2-28 y 2-29, se pueden ver las restricciones puestas a cada una de las vigas mencionadas anteriormente.

Posteriormente de seleccionar las restricciones, es necesario considerar el material de la viga, el cual se selecciona de la biblioteca de Inventor Autodesk, o simplemente se ajustan a las condiciones del material establecido. Para realizar esta operación, se debe hacer doble clic en el ícono MATERIAL y se despliega la ventana ASIGNAR MATERIALES, en el caso de que el material no se encuentre cargado, se debe extraer de la biblioteca de materiales de Autodesk, asegurándose que los parámetros físicos que se describen sean los adecuados

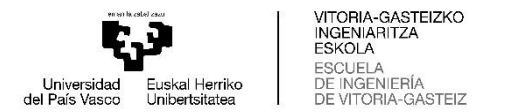

(Módulo de Young y a la densidad volumétrica). En caso de tener valores distintos, se pueden modificar adaptándolos a los datos que se estimen convenientes según el material utilizado.

31

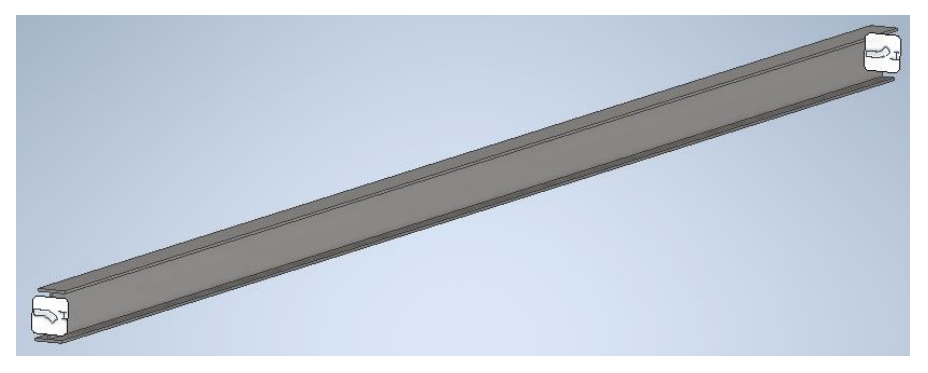

Fuente: Elaboración propia.

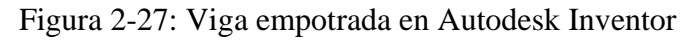

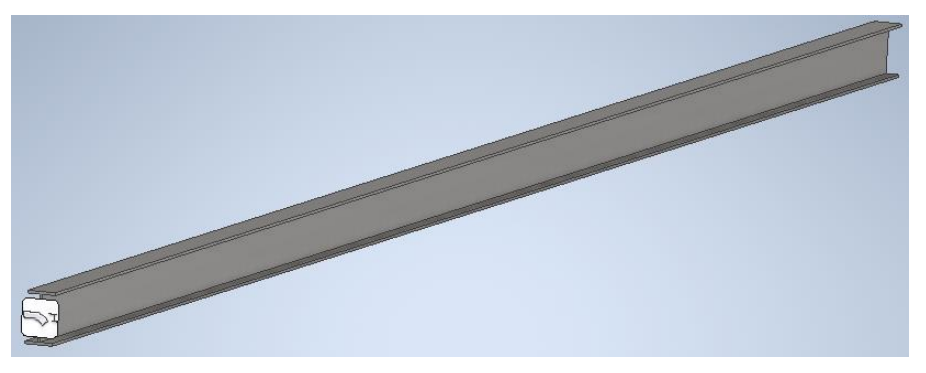

Fuente: Elaboración propia.

Figura 2-28: Viga en voladizo en Autodesk Inventor

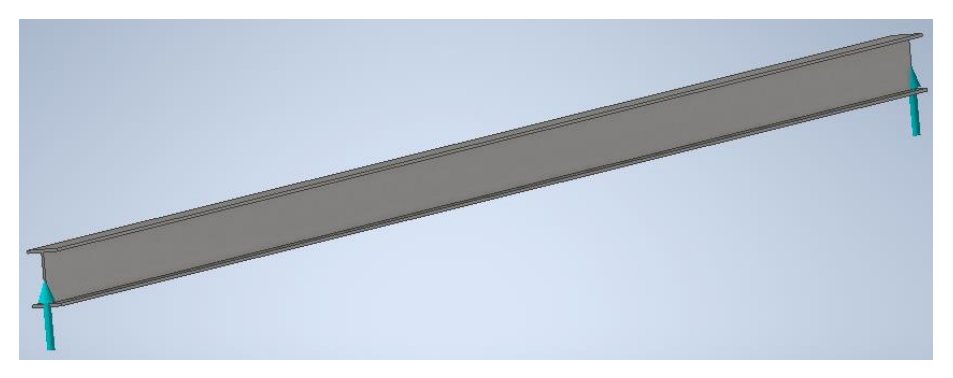

Fuente: Elaboración propia.

Figura 2-29: Viga simplemente apoyada en Autodesk Inventor

Una vez configuradas las restricciones y las propiedades del material, es necesario definir el tamaño de la malla aplicado al elemento, el cual no es otra cosa que definir cuantos elementos y nodos presentará la viga. Como se mencionó anteriormente el cálculo se realizará con los nodos o elementos que trae por defecto, ya que la diferencia en los resultados cuando se utiliza una gran cantidad de elementos, no varía tanto como cuando se usa un número limitado de elementos finitos

Con los parámetros anteriores ya definidos, se procede a simular el análisis desde el ícono SIMULAR, y posteriormente en EJECUTAR.

Los resultados arrojados por el software Autodesk Inventor, para cada uno de los casos presentados en las Figuras 2-1, 2-2 y 2-3 se presentan a continuación.

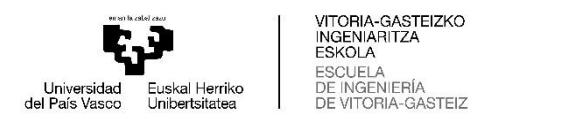

## 4.1 Viga doblemente empotrada

Los resultados obtenidos de la simulación, tanto las frecuencias naturales como los modos de vibrar se presentan en la Figura 2-30.

32

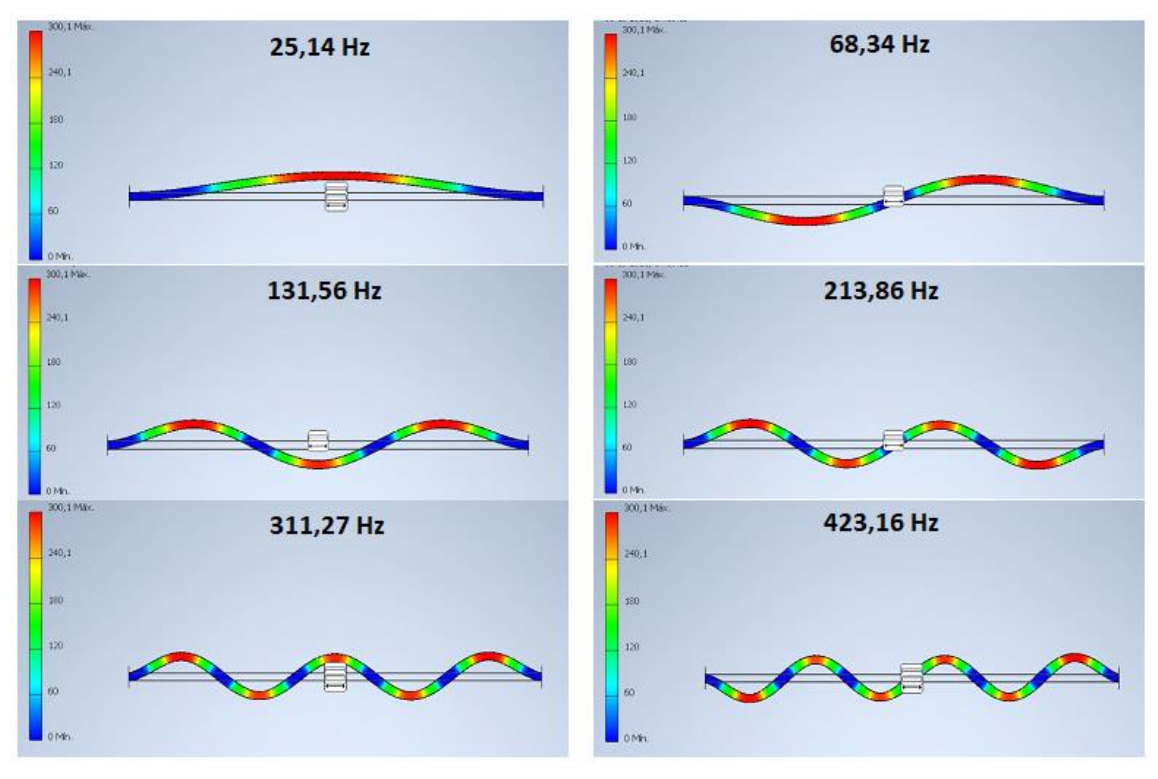

Fuente: Elaboración propia.

Figura 2-30: Frecuencias naturales y modos de vibrar de viga empotrada simulada

## 4.2 Viga en voladizo

En la Figura 2-31 se muestran los resultados obtenidos para la viga en voladizo.

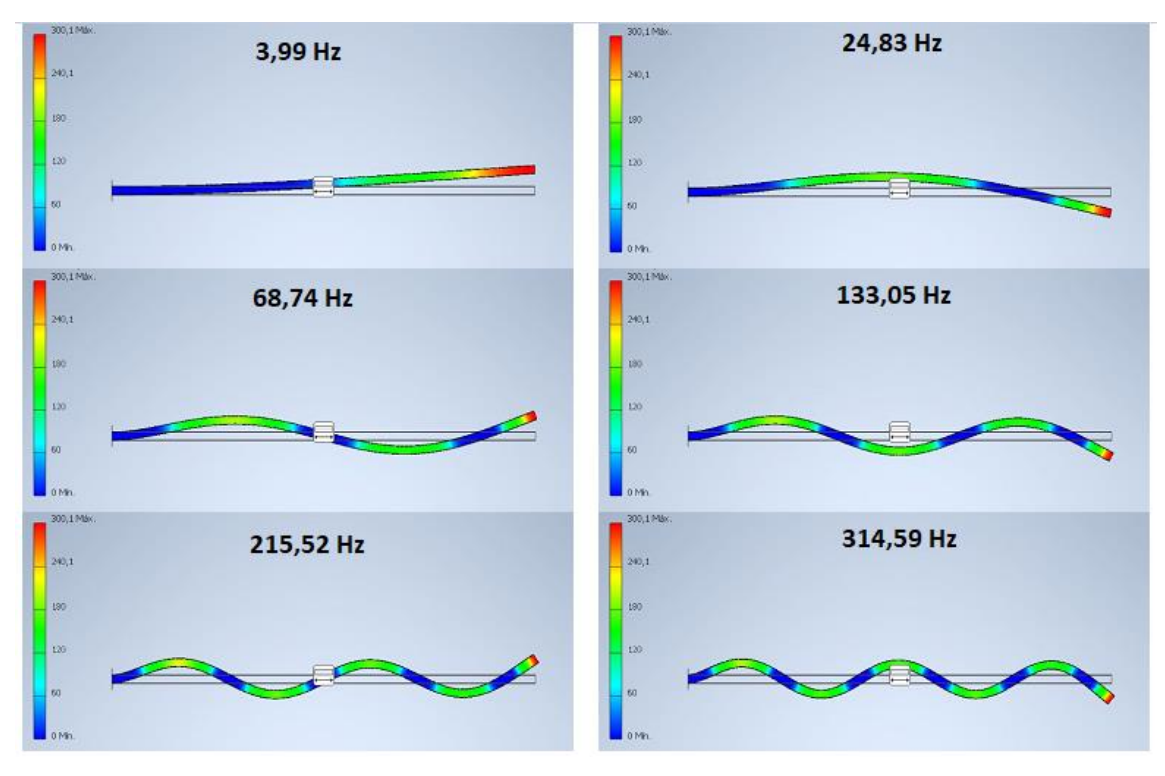

Fuente: Elaboración propia.

Figura 2-31: Frecuencias naturales y modos de vibrar de viga en voladizo simulada

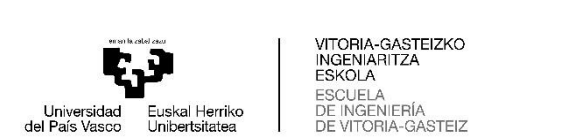

#### 4.3 Viga simplemente apoyada

En la Figura 2-32 se muestran los resultados obtenidos en la simulación de la viga simplemente apoyada.

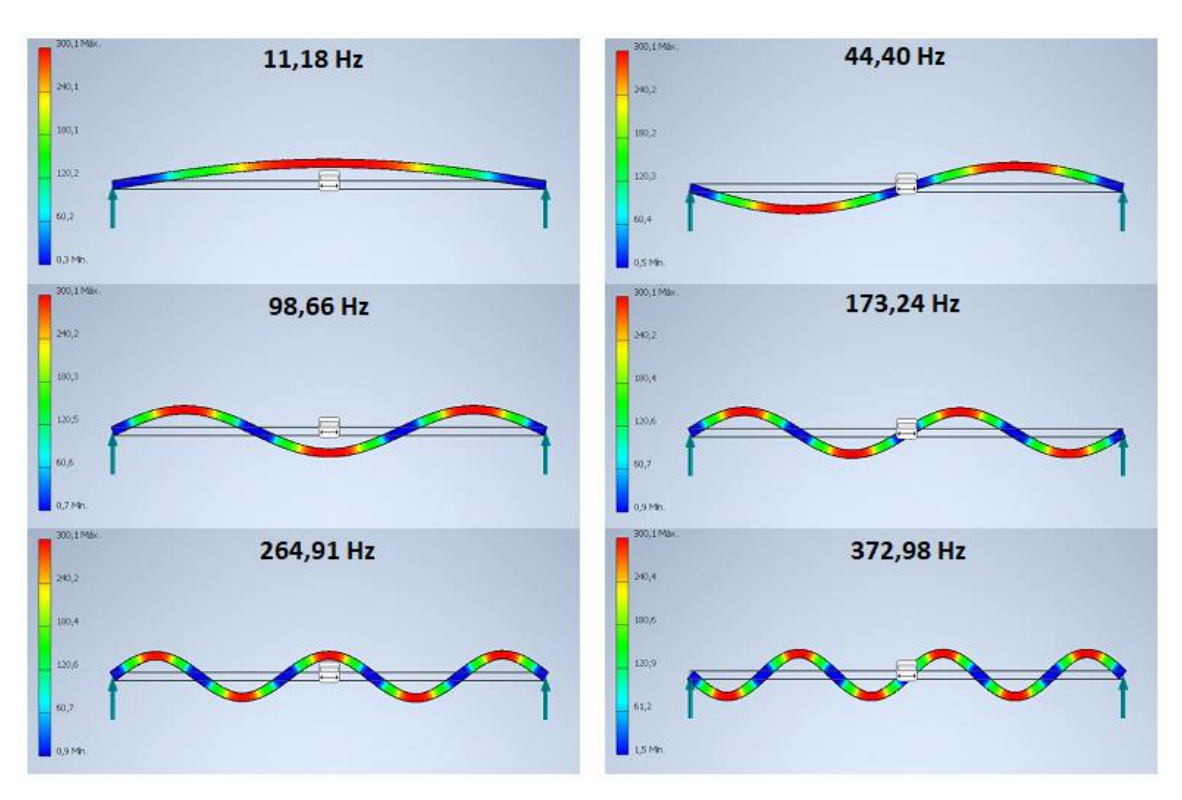

Fuente: Elaboración propia.

Figura 2-32: Frecuencias naturales y modos de vibrar de viga simplemente apoyada simulada

En las figuras anteriores se muestran los primeros seis modos de vibración correspondientes a una viga en diferentes disposiciones, cabe destacar que para las simulaciones realizadas se configuraron restricciones para el movimiento del elemento con el fin de obtener solamente los resultados en la dirección de estudio, que en este caso es el eje y. Sin embargo, el software arroja resultados en los que existen movimientos en el eje  $x$  que no son de interés para compararlos con los calculados en MATLAB.

## **2.5 COMPARACIÓN DE RESULTADOS Y ANÁLISIS**

Con la finalidad de conocer qué tan coherentes son los resultados obtenidos (y presentados anteriormente) se realizaron simulaciones para diferentes perfiles comerciales entre los cuales figuran los IPE, HEB y UPE (las características geométricas de estos se muestran en el *Anexo 2: Perfiles Comerciales*) con un diferente tamaño del perfil de 120, 160 y 200 [mm] de medida principal, la cual indica el nombre del perfil (ejemplo: perfil IPE 120, su medida principal "h" es 120  $[mm]$ , ver Anexo).

Las vigas fueron modelas en Autodesk Inventor según las medidas comerciales anexadas, y con una longitud igual para todas de 6  $[m]$ , además se consideran las tres disposiciones típicas de las vigas, es decir, doblemente empotrada, en voladizo y simplemente apoyada. Mientras que, para el cálculo realizado en MATLAB se utilizaron los programas mostrados en el *Anexos 1: Programas* (según la disposición de la viga) y la información que presenta el

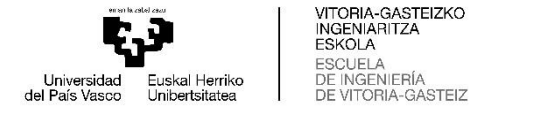

fabricante en cuanto a su área (en metros cuadrados  $[m^2]$ ) y al momento de inercia con respecto al eje x (en metros a la cuarta  $[m<sup>4</sup>]$ ) (eje x coordenadas normales, no fabricante).

Para el porcentaje de error calculado se considera que los resultados obtenidos en Autodesk Inventor eran más exactos para los modos y frecuencias naturales obtenidos, debido a que utilizan un gran número de elementos finitos (desde 900 a 6000 aproximadamente, dependiendo de la geometría modelada) comparándolos con los 3 elementos utilizados en MATLAB. En la fórmula (2.7) se presenta la expresión utilizada para dichos cálculos.

Error (
$$
\%
$$
) =  $\frac{|RI - RM|}{RI} * 100\%$  (2.7)

Donde RI es el resultado obtenido en Autodesk Inventor, y RM es el resultado obtenido en MATLAB.

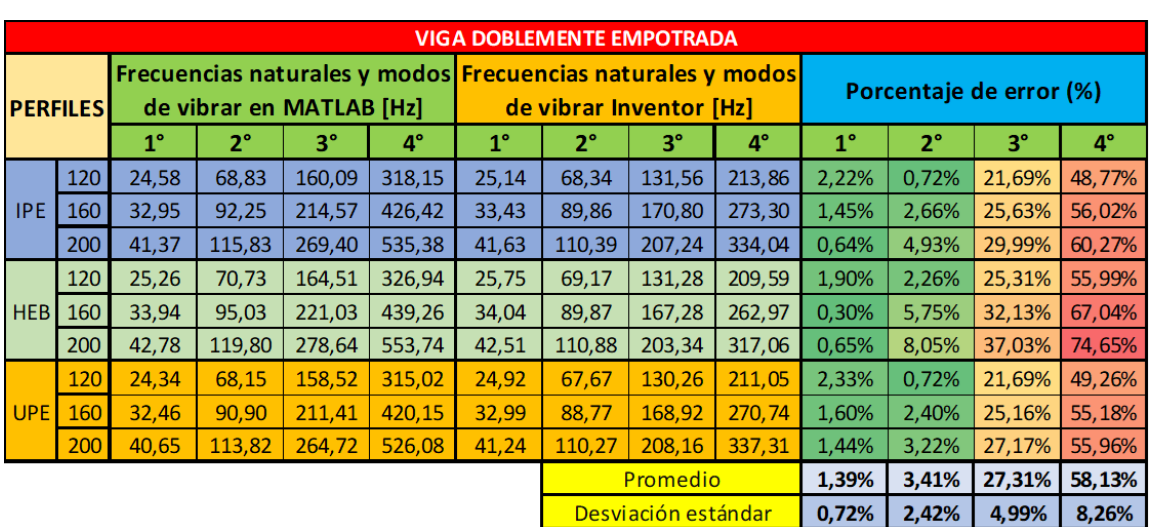

En las tablas 2-1, 2-2 y 2-3, se presentan los resultados obtenidos para las vigas analizadas.

Fuente: Elaboración propia.

Tabla 2-1: Comparación viga doblemente empotrada

|                     |                  |                                                           |             |           |           |                             |             |                                                  |      |             |       | <b>VIGA EN VOLADIZO</b>           |             |                                   |               |        |       |             |             |         |
|---------------------|------------------|-----------------------------------------------------------|-------------|-----------|-----------|-----------------------------|-------------|--------------------------------------------------|------|-------------|-------|-----------------------------------|-------------|-----------------------------------|---------------|--------|-------|-------------|-------------|---------|
| <b>PERFILES</b>     |                  | Frecuencias naturales y modos<br>de vibrar en MATLAB [Hz] |             |           |           |                             |             | <b>Frecuencias Naturales</b><br>en Inventor [Hz] |      |             |       |                                   |             | Porcentaje de error (%)           |               |        |       |             |             |         |
|                     |                  | $1^{\circ}$                                               | $2^{\circ}$ | $3^\circ$ | $4^\circ$ | 5°                          | $6^{\circ}$ | 1°                                               | 2°   | $3^{\circ}$ | 4°    | $5^{\circ}$                       | $6^{\circ}$ | $1^{\circ}$                       | $2^{\circ}$   | З°     | 4°    | $5^{\circ}$ | $6^{\circ}$ |         |
|                     | IPE.             | 120                                                       | 3,85        | 24,19     |           | 68, 35   153, 93   289, 69  |             | 577,53                                           | 3,99 | 24,83       |       |                                   |             | 68,74   133,05   215,52   314,59  | 3,57%         | 2,58%  | 0,56% | 15,69%      | 34,42%      | 83,58%  |
|                     |                  | 160                                                       | 5,16        | 32,42     | 91,61     | 206,31 388,27               |             | 774.06                                           | 5,35 | 33,08       |       |                                   |             | 90,82 173,92 278,02 400,14        | 3,61%         | 1,99%  | 0,87% | 18,62%      | 39,66%      | 93,45%  |
|                     |                  | 200                                                       | 6,47        |           |           |                             |             | 40,71 115,02 259,02 487,48 971,86                | 6,72 |             |       |                                   |             | 41,30 112,35 216,51 341,94 488,01 | 3,65%         | 1,44%  | 2,38% | 19,64%      | 42,56%      | 99,15%  |
|                     |                  | 120                                                       | 3,95        |           |           |                             |             | 24,86   70,24   158,18   297,69   593,48         | 4,13 | 25,52       |       |                                   |             | 69,99   133,73   213,64   306,91  | 4,26%         | 2,59%  | 0,36% | 18,28%      | 39,34%      | 93,37%  |
|                     | <b>HEB</b>       | 160                                                       | 5,31        |           |           |                             |             | 33,40   94,37   212,52   399,96   797,37         | 5,53 | 33,89       |       |                                   |             | 91,65   172,42   269,62   380,24  | 3,94%         | 1,45%  | 2.97% | 23,26%      | 48,34%      | 109,70% |
|                     |                  | 200                                                       | 6,70        |           |           |                             |             | 42,10   118,97   267,91   504, 20   1005,19      | 6,99 |             |       |                                   |             | 42,42 113,45 211,75 327,60 456,88 | 4,19%         | 0,75%  | 4,86% | 26,52%      | 53,91%      | 120,01% |
|                     |                  | 120                                                       | 3,81        | 23,95     |           |                             |             | 67,68 152,41 286,84 571,85                       | 3,96 | 24,61       |       | 68, 10 131, 98 213, 66 310, 73    |             |                                   | 3,79%         | 2,67%  | 0,62% | 15,48%      | 34,25%      | 84,03%  |
|                     | UPE <sup>1</sup> | 160                                                       | 5,08        | 31,94     |           | $90,26$   203, 27   382, 56 |             | 762,68                                           | 5,27 | 32,63       |       | 89,61 171,64 274,27 395,03        |             |                                   | 3,58%         | 2,10%  | 0,73% | 18,43%      | 39,48%      | 93,07%  |
|                     |                  | 200                                                       | 6,36        |           |           |                             |             | 40,00 113,02 254,52 479,02 954,97                | 6,63 |             |       | 40,77 113,84 215,63 357,36 488,09 |             |                                   | 4,04%         | 1,89%  | 0,72% | 18,04%      | 34.04%      | 95,66%  |
|                     |                  |                                                           |             |           |           |                             |             | Promedio                                         |      |             | 3,85% | 1,94%                             | 1,56%       |                                   | 19,33% 40,67% | 96,89% |       |             |             |         |
| Desviación estándar |                  |                                                           |             |           |           |                             |             |                                                  |      |             |       |                                   | 0.27%       | 0.64%                             | 1.53%         | 3.52%  | 6.77% | 11,65%      |             |         |

Fuente: Elaboración propia.

Tabla 2-2: Comparación viga en voladizo

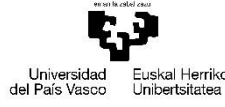

STEIZ

35

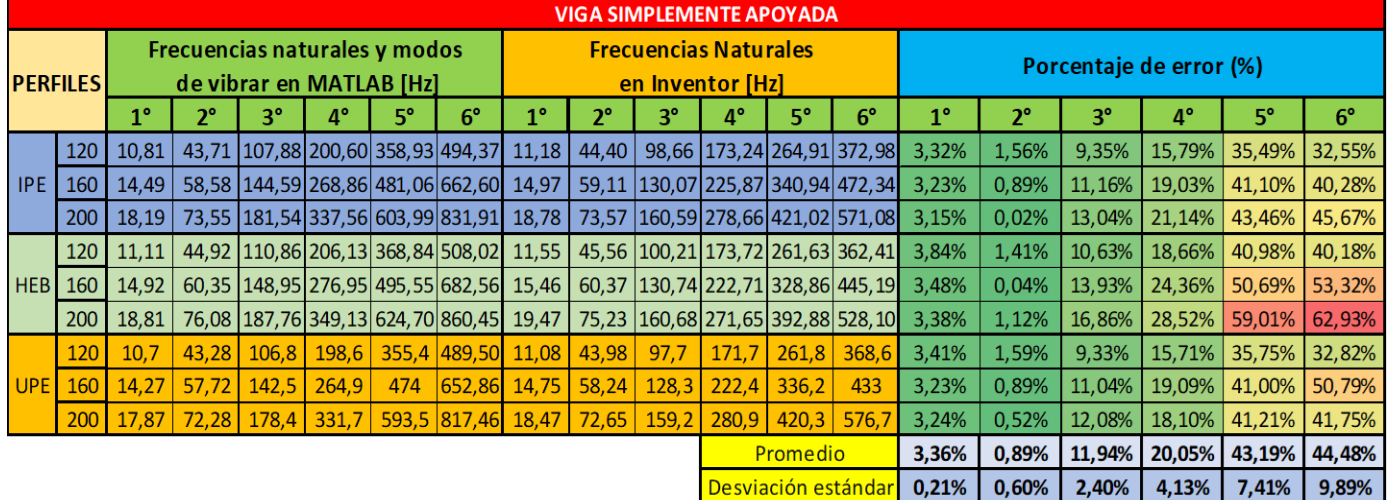

Fuente: Elaboración propia.

Tabla 2-3: Comparación viga simplemente apoyada

En las tablas presentadas anteriormente, se observan los valores de frecuencias naturales obtenidas y cómo varían los resultados entre un método y otro para los diferentes modos de vibrar. Entre las observaciones generales que se pueden hacer, se puede mencionar que el porcentaje de error va creciendo a medida que se desea calcular modos más altos, de misma forma va creciendo la desviación estándar que poseen estos resultados (es decir, los errores varían más unos de otros).

Al desarrollar el método de los elementos finitos en MATLAB, se puede apreciar que los resultados dependerán de la disposición, la longitud, densidad, área transversal y momento de inercia (en eje  $x$ ) de la viga. En este caso como se plantearon vigas de un mismo largo y un mismo material para tres disposiciones diferentes, se puede intuir que los resultados dependerían únicamente de la relación que exista entre el área y el momento de inercia. En el estudio de la mecánica existe un concepto llamado radio de giro o de inercia, el cual se define como la distancia del cuerpo a un punto de su interior, donde se considera que está concentrada toda la masa de ese cuerpo. En la ecuación 2.8 se muestra cómo se obtiene el radio de giro  $r_G$  expresado en unidades de distancia, donde  $I_y$  es el momento de inercia con respecto al eje  $x \, y \, A$  el área transversal de la sección.

$$
r_G = \sqrt{\frac{I_y}{A}}
$$
 (2.8)

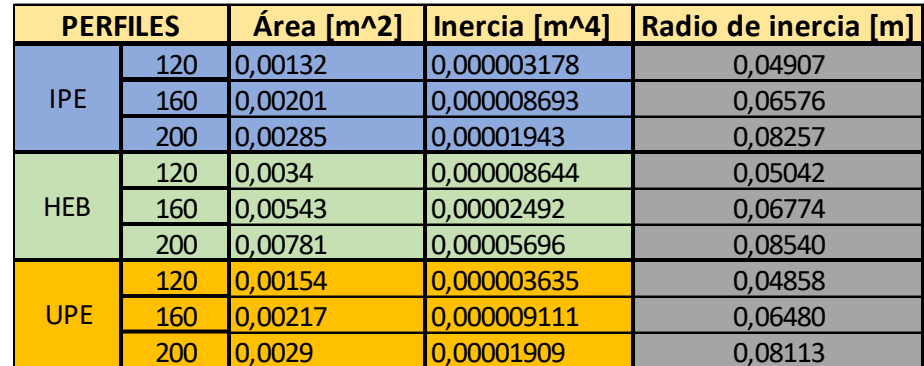

En la tabla 2-4 se muestra el radio de giro calculado para las vigas estudiadas:

Fuente: Elaboración propia.

Tabla 2-4: Radio de inercia según viga

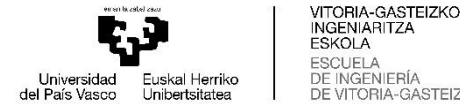

Los valores señalados en la Tabla 2-4, se encuentran en las tablas presentadas por el fabricante (*Anexo 2: Perfiles Comerciales*).

Como es de esperar con lo mencionado anteriormente, los resultados dependan del área y del momento inercia en las situaciones ya descritas. En la Tabla 2-4 es posible ver que algunas vigas tienen un radio de inercia muy cercanos entre sí, y al comparar los resultados obtenidos en las tablas 2-1, 2-2, y 2-3 se comprueba que las frecuencias naturales son muy cercanas a pesar de las diferencias geométricas que poseen los perfiles. En modo de ejemplo, se puede visualizar el perfil IPE 120 en contraste con el perfil UPE en la tabla de resultados de la viga en voladizo, donde el primer y segundo modo solo varían por unos pocos decimales.

En cuanto a la efectividad de las pruebas según la disposición de la viga, la que menos error presenta (en comparación con los resultados obtenidos en Autodesk Inventor) es la viga en voladizo, seguido por la viga empotrada, sin embargo, la desviación estándar también es mayor en estos tipos de sujeciones.

En cuanto a los nodos analizados y sus respectivas traslaciones y rotaciones, se puede observar que en la viga en voladizo solo posee un empotramiento, lo que resta una traslación y una rotación, dejando 3 nodos para el análisis modal. Algo similar ocurre con la viga simplemente apoyada, solo que en este caso se eliminan dos traslaciones, además es importante mencionar que el elemento finito posee los nodos justo en la mitad, tal como se ajustaron las restricciones de movilidad en Autodesk Inventor (ver Figuras 2-3 y 2-29). Por otra parte, la viga doblemente empotrada resta 2 nodos completos, es decir, dos traslaciones y dos rotaciones y solo deja dos nodos para el análisis modal. Lo mencionado anteriormente influye en los resultados obtenidos, tal como se puede observar en los errores y en las desviaciones estándar que estos presentan.

Si se piensa en diseñar un banco de ensayos, la mejor alternativa desde el punto de vista teórico sería una viga en voladizo debido a que es la sujeción que menos error posee, sin embargo, el diseño de forma práctica tiene un costo adicional debido al tipo de sujeción que posee, además se debe considerar la cantidad de materiales necesarios para poder ejecutarlo (volumen de hormigón y tipo de sujeción para empotrar la viga).

Por otra parte, si se considera la desviación estándar de los errores para el diseño de un banco de ensayos, se debería elegir la viga simplemente apoyada ya que es la que menos desviación posee, además, si se piensa de forma práctica considerando la problemática mencionada anteriormente, esta presenta mayor facilidad para una construcción, y un menor costo. Además, como se explicó en los párrafos pasados esta sujeción solo resta dos traslaciones para el análisis modal, dejando así seis incógnitas (cuatro rotaciones y dos traslaciones), lo que se traduce a seis frecuencias naturales (y sus respectivos modos de vibrar) calculados a través de MATLAB.

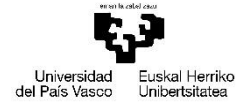

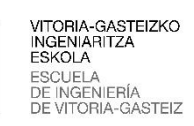

 $\mathbf{I}$ 

**CAPÍTULO 3: DISEÑO DE BANCO DE ENSAYOS**

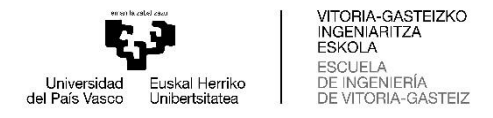

## **3.1 INTRODUCCIÓN**

En el capítulo actual se aplica lo desarrollado en los capítulos anteriores con la finalidad de diseñar de forma teórica un banco de ensayos didácticos de vibraciones mecánicas. A grandes rasgos, se define el diseño mencionando las dimensiones que este debería tener, las sujeciones, los cálculos asociados a las fuerzas involucradas y un análisis modal mediante MATLAB y otro por medio del software Autodesk Inventor, además de los costos asociados que hacen referencia a la construcción del banco de ensayo.

En primera instancia se describe cómo irá sujeta la viga, las reacciones en los apoyos, y la deflexión de forma teórica. Posteriormente se describe cómo se pretende generar la fuerza  $F(t) = F_0 \cos(\omega t + \phi)$  descrita en la sección 1.3 y los componentes que la producen.

Mas adelante se realizarán los análisis modales según lo descrito anteriormente para la viga establecida, con la finalidad de conocer las frecuencias que excitarán al sistema y cómo se comporta la viga una vez aplicada la fuerza excitadora.

Realizados los cálculos teóricos se determinarán los elementos que debe incluir el sistema, y así definir el diseño final del banco de ensayos, estableciendo la disposición que este debe tener para realizar pruebas de una forma cómoda y que sea atractiva e intuitiva a la hora de llevar a cabo los ensayos.

Finalmente se detallan los costos asociados para la fabricación del banco de ensayos.

# **3.2 PARÁMETROS TEÓRICOS DEL DISEÑO**

Según lo mencionado al final del capítulo dos para el diseño de un banco de ensayos, una de las mejores opciones era la viga simplemente apoyada debido a que no necesita estructuras voluminosas para su construcción, además se señaló que los resultados sin bien presentan errores, la desviación estándar de éstos era la menor entre los tres casos analizados.

2.1 Viga

Para el caso particular de la viga analizada, no presenta fuerzas externas salvo por las reacciones que se encuentran en sus apoyos, las cuales dependerán únicamente del peso de la propia viga.

A continuación, se presentan los diagramas de cortantes y de momentos flectores de la viga en función de su propio peso (considerando una carga distribuida).

Primero se plantea la viga de largo  $L$ , con una carga distribuida  $q$  que está proporcionada por el perfil de la viga. Para el diseño se considerará una viga de perfil IPE 80, ya que es el perfil más pequeño de esta serie y bastará para un largo no mayor para realizar los cálculos modales. Del *Anexo 2: Perfiles Comerciales*, específicamente al correspondiente al perfil IPE, se obtiene que el "peso" (en realidad masa) por unidad de longitud del perfil es de 6 [ $kg/m$ ],

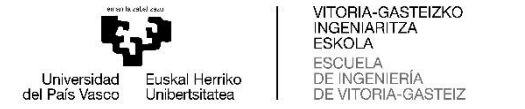

por lo tanto,  $q = 6$  [ $kg/m$ ]. El largo *L* de la viga se definirá posteriormente considerando los resultados de los análisis modales. Los diagramas de V y M (cortantes y momentos flectores) esperados son:

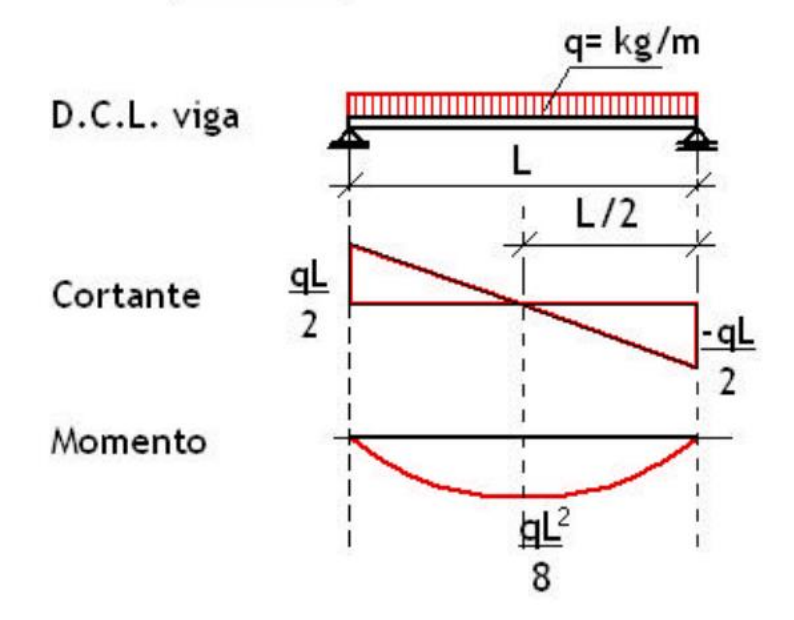

Fuente: Elaboración propia.

Figura 3-1: Diagramas de cortantes y momentos flectores- viga simplemente apoyada con carga distribuida

Los valores se calcularán en la sección *3.3 Diseño del banco de ensayos* ya que es necesario establecer el largo de la viga y con ello su peso. Los resultados obtenidos servirán para determinar ciertas dimensiones, además para saber qué cargas están soportando los elementos que serán definidos posteriormente.

Es importante mencionar que para el análisis modal de la viga simplemente apoyada se descartaron dos traslaciones verticales, y las horizontales se despreciaron. Para poder aplicar criterios de la estática en esta viga, primero se debe comprobar que esta es estáticamente determinada, o sea, que no posea más incógnitas que ecuaciones existentes para el cálculo de las reacciones en sus apoyos. Por lo tanto, una viga simplemente apoyada considerada en el plano xy no puede tener más de tres restricciones (considerando las ecuaciones de la estática  $\sum F_x = 0$ ,  $\sum F_y = 0$  y  $\sum M = 0$ ), por esta razón se plantea que la viga posea rodillos de deslizamiento axial (dirección del eje  $x$ ) en uno de sus extremos, lo cual es un aspecto importante para el diseño práctico de la viga, por otra parte las restricciones consideradas para el análisis modal permitían la rotación en los nodos extremos, por lo tanto esto también se debe tener en cuenta para el diseño.

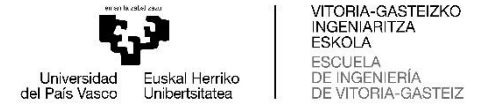

#### 2.2 Fuerza excitadora

Como se mencionó en el capítulo 1 las vibraciones se pueden clasificar como libres y amortiguadas, y además si presentan o no fuerzas excitadoras externas. Esta última se definió como una fuerza  $F(t) = F_0 \cos(\omega t + \phi)$ , donde el primer factor del lado derecho representa la amplitud de la fuerza,  $\omega$  la frecuencia de la fuerza excitadora y  $\phi$  el desface que esta presenta.

Las fuerzas externas excitadoras, generalmente son producidas por desbalances, desalineamientos, desgastes en componentes giratorios como rodamientos, engranes; en otras ocasiones son producidas por efectos del viento sobre un perfil (por ejemplo, los conocidos vórtices de Von Kármán), etcétera. Las fuerzas excitadoras pueden clasificarse según cómo se relaciona con la fuerza periódica, es decir, puede que el sistema esté conectado de forma directa con una fuerza periódica o puede que se conecte elásticamente a un soporte que tiene movimiento alternativo.

Para el caso del diseño de un banco de ensayos, específicamente en este, la fuerza excitadora no será producida directamente por el sistema en estudio (la viga), sino que estará conectada a un soporte el cual presenta un movimiento alternante. Para la generación de este movimiento, es importante considerar la opción de poder regular las variables de la fuerza (amplitud y frecuencia).

La amplitud del sistema en estudio (viga), teóricamente dependerá si esta está o no amortiguada. Si bien el modelo teórico planteado hasta el momento en los capítulos 1 y 2 se ha considerado no amortiguado, en la realidad no existe dicho sistema producto del roce en las fijaciones, el roce del viento, etcétera. Según Beer-Johnston (2013). Vibraciones Mecánicas en *Mecánica Vectorial Para Ingenieros "Dinámica"* (9° ed.). The McGraw-Hill. en la sección 19.7 define la amplitud máxima para un sistema masa-resorte excitado con una fuerza armónica, tal como muestra la ecuación (3.1)

$$
x_m = \frac{F_0/k}{1 - \left(\omega_f/\omega_n\right)^2} \tag{3.1}
$$

Y el factor de amplificación  $F.A.$  como muestra la ecuación (3.2)

$$
F.A. = \frac{x_m}{F_0/k} = \frac{1}{1 - (\omega_f/\omega_n)^2}
$$
(3.2)

En el caso de una vibración forzada amortiguada, la amplitud máxima  $x_m$  y el factor de amplificación  $F.A.$  se describen en las ecuaciones (3.3) y (3.4) respectivamente. (Al introducir que el coeficiente de amortiguamiento crítico del sistema  $c_c = 2m\omega_n$ )

$$
x_m = \frac{F_0}{\sqrt{\left(\left(k - m\omega_f^2\right)^2 + \left(c\omega_f\right)^2\right)}}
$$
(3.3)

$$
F.A. = \frac{x_m}{F_0/k} = \frac{1}{\sqrt{\left[1 - \left(\frac{\omega_f}{\omega_n}\right)^2\right]^2 + \left[2\left(\frac{c}{c_c}\right)\left(\frac{\omega_f}{\omega_n}\right)\right]^2}}
$$
(3.4)

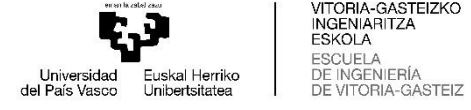

Se observa que el factor de amplificación en el caso de que c tiende a cero 0 es igual a la ecuación (3.2).

Para el caso particular del diseño del banco de ensayos, se utilizará la fórmula 3.2, ignorando el amortiguamiento que pueda generar por el aire y el roce de los apoyos en la viga.

La fuerza excitadora, como se mencionó antes, generalmente proviene de movimientos rotatorios, para el caso en particular no será la excepción ya que se pretende generar dicha fuerza a través de una masa desbalanceada en un movimiento de circular. Los parámetros  $F_0$ y la  $\omega$  de la fuerza, dependen de la masa que esté desbalanceada, y la aceleración normal del punto donde se considera la masa, en tanto que la frecuencia dependerá de las revoluciones a las que gira el componente. En modo de ejemplo, si se desea una fuerza excitadora  $F =$ 20  $sen(60t)$ , la frecuencia del elemento que proporciona la fuerza debe de ser de 60 [Hz], lo que es equivalente a 3600  $[rpm]$  o 377  $[rad/s]$  aproximadamente.

En tanto, para la amplitud de la fuerza excitadora se debe obtener una masa  $m$  desbalanceada en un radio r, mientras se cumpla que  $F_0 = ma_n$  donde  $a_n$ es la aceleración normal de la masa m. Por lo tanto, si se desea una amplitud máxima de 20  $[N]$ , y se supone un radio de giro de 10  $[cm]$ , la masa se determina a partir de la ecuación (3.5):

$$
m = \frac{F_0}{r\omega_f^2} = \frac{200 \, [N]}{0.1 \, [m] * 377^2 \, \left[\frac{rad}{s}\right]^2} = 0.014 \, [kg] \tag{3.5}
$$

La masa de 0,014 [ $kg$ ] aproximadamente, deberá estar situada a unos 10 [ $cm$ ] y girar a 3600 [rpm] para generar una fuerza armónica  $F = 20$  sen(60t).

#### **3.3 DISEÑO DEL BANCO DE ENSAYOS**

Según lo mencionado en la sección anterior, se definirán los parámetros que tendrá el banco de ensayos. En primera instancia el largo de la viga, y con esto, el peso que esta ejerce sobre los elementos que la soportan, y las reacciones de dichos elementos. A continuación, se diseñará el mecanismo que genere la fuerza excitadora a través de masas desbalanceadas que giran alrededor de un eje (por ejemplo, de un motor), como se explicó anteriormente.

En primera instancia la viga planteada para el diseño del banco se planteó una viga de perfil IPE 80, ya que el perfil mencionado es uno de los más comerciales y utilizados en la construcción de estructuras, en cuanto a su dimensión se eligió debido a que es la más pequeña de la serie. Además, una de las consideraciones que se deben tener en cuenta son los resultados esperados sin realizar ningún cálculo, se puede concluir que para una viga de sección constante a medida que su largo se vaya incrementando, la frecuencia natural irá disminuyendo (considerando que la frecuencia natural depende de la masa y la rigidez  $\omega_n$  =

 $\frac{k}{2}$  $\frac{\pi}{m}$  donde la rigidez permanece constante para una sección determinada).

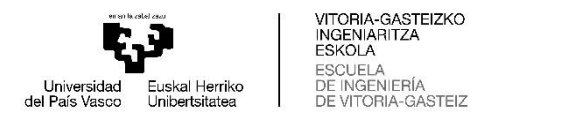

Esto se puede observar en el siguiente gráfico, que presenta la variación de la primera frecuencia modal versus la longitud del elemento de una misma sección (Perfil IPE 80).

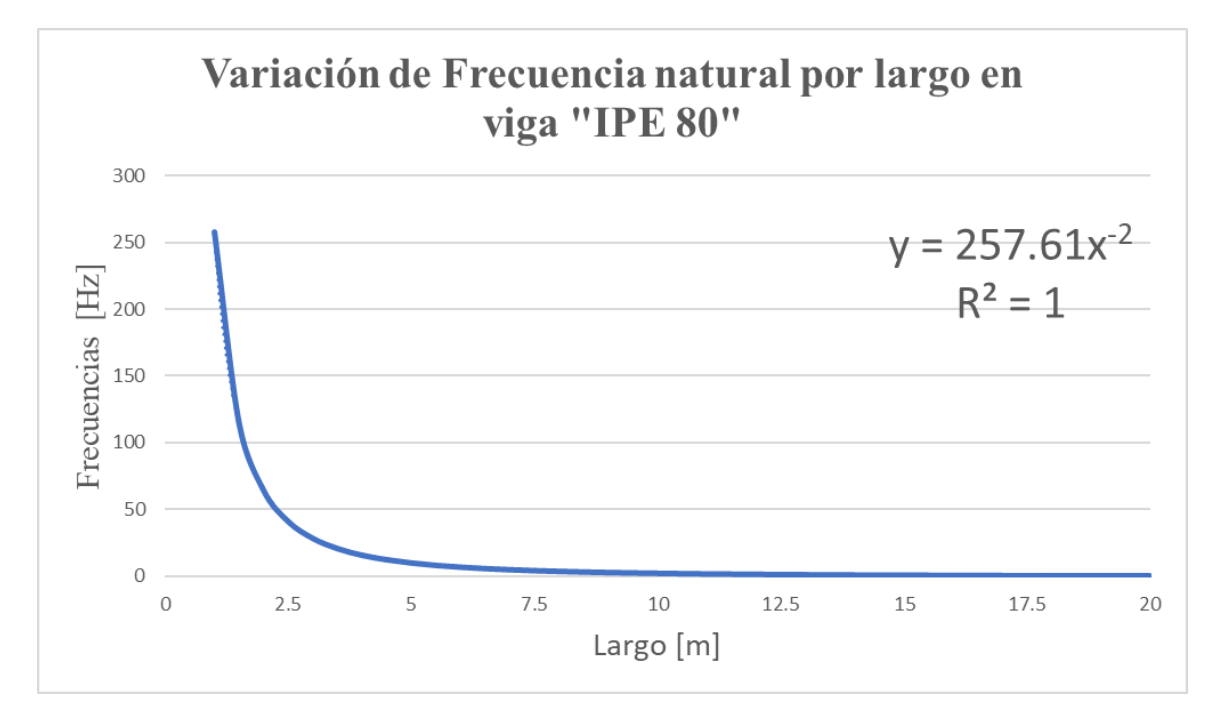

Fuente: Elaboración propia.

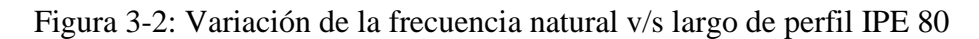

El gráfico mostrado en la Figura 3-2 además de comprobar lo mencionado anteriormente, permite determinar la frecuencia o el largo (si se realiza el cálculo inverso) de un perfil IPE 80 para una frecuencia que se desee excitar el primer modo. Por ejemplo, al considerar un motor de jaula de ardilla que gira a 3000  $[*rpm*]$  o sea a 50  $[*Hz*]$ , y se requiere determinar el largo de una viga para que entre en resonancia con dicha frecuencia, el largo se puede determinar al resolver la ecuación mostrada en la Figura 3-2, de la cual se obtiene que la viga debería tener un largo de 2,2698 [m] para que su primer modo sea a los 50 [Hz].

En el ejemplo anterior se mencionó un motor jaula de ardilla que gira a 3000 revoluciones por minutos, la cual es la velocidad máxima teórica para un motor de dos polos, el cual se alimenta con una corriente alterna de 50  $[Hz]$ , generalmente la frecuencia de la corriente alterna varía según el país, y esta se considera constante dentro de este, por lo tanto, el valor máximo para la velocidad angular de un motor (de dos polos) sería 3000  $[rpm]$ .

Al conocer la relación que existe entre el largo y las revoluciones a las que debe girar un motor (por ejemplo), se pueden establecer los parámetros de diseño de la viga al considerar un largo que no supere las revoluciones generadas por un motor, ni que sea demasiado largo para utilizar el menor espacio posible.

Como se desarrolló en los párrafos anteriores, la longitud mínima se determinará para la velocidad máxima del motor, la cual en este caso es la misma que se utilizó para el ejemplo. Para determinar un largo máximo se debe considerar donde irá ubicado el banco de pruebas, y además si es posible instalarlo en dicho lugar. Por otra parte, el formato comercial más común de las vigas es de 6  $[m]$ , sin embargo, para largos excesivos la primera frecuencia natural tiende a valores muy pequeños. Si se considera un valor mínimo para la frecuencia natural a 20 [Hz], el largo máximo obtenido al reemplazar dicho valor en la ecuación

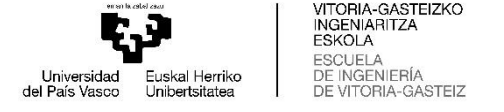

presentada en la Figura 3-2, es de 3,58  $[m]$ . Por lo tanto, se concluye que el largo de la viga a diseñar deberá ser mayor a 2,27 [m] y menor a 3,58 [m].

La longitud de la viga a diseñar se considerará con un valor medio de los valores límites, esto sería aproximadamente de 2,95 [m]. Como la viga debe estar sujeta por elementos circulares, para que sea posible la rotación en los bordes del elemento, se considerará una viga con una longitud de 3  $[m]$ , y con perforaciones para los elementos de sujeción.

Con el largo determinado se puede calcular el peso de la viga, y las fuerzas ejercidas por las reacciones, además de diseñar los componentes que deberá tener el banco de ensayos.

El peso de la viga se determina a partir del largo y la información proporcionada por el fabricante, en este caso 6  $[kg/m]$ , lo que se traduce a 18 [kg] (masa) o 176,58 [N]. Por lo que cada resultante deberá soportar aproximadamente 88,3 [N] en el sentido vertical.

El cálculo para los ejes de los soportes se realiza considerando la magnitud de las fuerzas resultantes como una fuerza en un apoyo, para determinar el diámetro del eje se utiliza el esfuerzo de apoyo, que se calcula como se muestra en la ecuación (3.6)

$$
\tau = \frac{P}{A} = \frac{P}{td} \tag{3.6}
$$

Donde P y A corresponden a la fuerza actuante y al área respectivamente, si se considera el área  $A$  de apoyo como el espesor  $t$  de la parte apoyada (en este caso la viga), y a  $d$  como el diámetro del eje. La ecuación queda como se muestra el lado derecho de la segunda igualdad.

Para determinar el diámetro del eje, se despeja d de la ecuación anterior, quedando como se muestra en la ecuación (3.7)

$$
d = \frac{P}{\tau t} \tag{3.7}
$$

Donde  $\tau$  se puede reemplazar por el valor del esfuerzo admisible  $\sigma_{perm}$ , el cual, para un factor de seguridad de 2 y usando un esfuerzo último de  $\sigma_u = 400 MPa$ , tiene un valor de  $\sigma_{perm} = 200 MPa$ . Además, al considerar t como el espesor de la sección media del perfil IPE 80, que según tabla es 3,8  $[mm]$  y la Fuerza  $P$  como la de las reacciones en sus extremos, se calcula el diámetro a partir de la ecuación (3.6).

$$
d = \frac{88,3 \, [N]}{200 * 10^6 [Pa] * 0,0038 \, [m]} = 1,161 * 10^{-4} [m]
$$

El resultado obtenido es demasiado pequeño, se concluye entonces que cualquier dimensión superior a esta asegura que el eje soportará la viga sin problemas.

La dimensión asignada para el eje será de 17  $[mm]$  de diámetro.

Para los soportes del eje no se realizarán cálculos para comprobar sus dimensiones ya que estos son más robustos que los ejes y además se consideran dos por cada eje, lo que significa la mitad de carga a cada uno de ellos (comparado con el eje). Sin embargo, hay que tener en consideración que la altura del soporte mínima, desde la base de fijación al centro del agujero

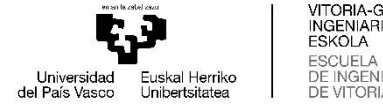

debe ser mayor a 50 [mm] debido a la altura del perfil. Otra consideración que se debe tener en cuenta es cómo se fijará el soporte al elemento que lo sostiene.

44

Como se mencionó en la sección pasada, uno de los extremos de la viga debe llevar una fijación que permita el desplazamiento longitudinal del eje para que la viga sea considerada como estáticamente determinada. Esta condición se puede obtener al reemplazar el apoyo normal por rodillos, de tal forma que restrinja el movimiento vertical y deje libre el axial, como por ejemplo se puede considerar una guía tipo "C" con sus respectivos elementos rodantes.

A continuación, en la Figura 3-3 se muestra el elemento rodante que se seleccionó según el diámetro del eje al buscar dicho elemento en catálogos online:

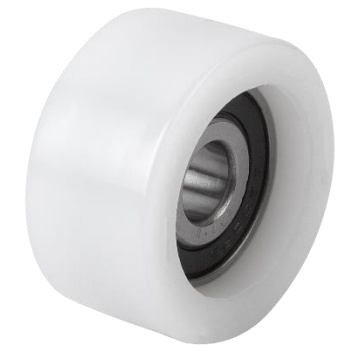

Fuente: Catálogo Norelem.

Figura 3-3: Rodillo de guía

Las dimensiones detalladas de este, y de los demás elementos que se presentarán a continuación se encuentran en los planos adjuntos en el *Anexo 4: Planos.*

Con el rodillo seleccionado, se diseña la guía tipo "C" según las dimensiones que posee el rodillo y considerando la altura mínima que debe tener la guía desde la base hasta el punto central, el diseño de la guía se puede ver en la Figura 3-4.

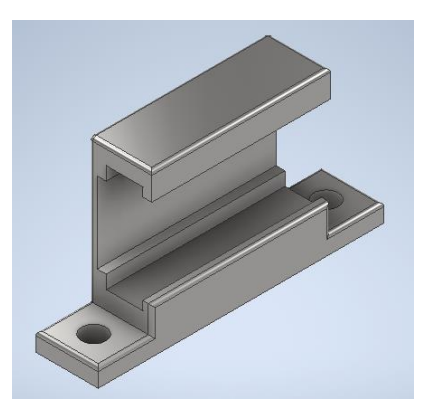

Fuente: Elaboración propia.

Figura 3-4: Guía perfil tipo "C"

Para los soportes del otro extremo que sujetan al eje sin que este se deslice ni rote sobre él (ya que la viga gira rota en torno al eje), se diseñó el siguiente componente al considerar las dimensiones mencionadas, como la altura a la que se debe encontrar el agujero que aprisiona al eje, medida desde la base (como se explicó anteriormente). El elemento diseñado se presenta en la Figura 3-5.

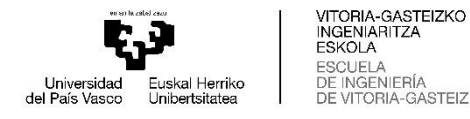

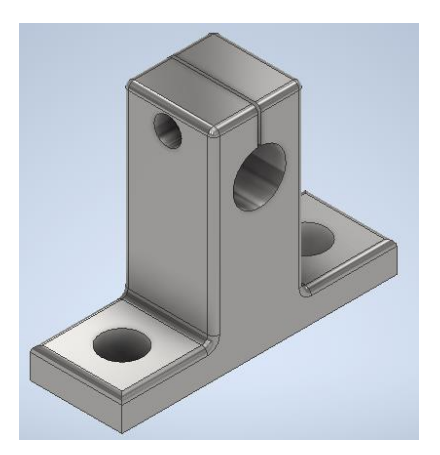

Fuente: Elaboración propia.

Figura 3-5: Soporte extremo de eje.

En cuanto a los ejes, como ya se mencionó en los párrafos pasados, se les designó un diámetro de 17 [mm], y un largo que dependía de los componentes pasados, el cual finalmente se estableció en 130 [mm]. Además, dichos elementos poseen ranuras para la incorporación de seguros seegers en su parte media, y así evitar posibles desplazamientos axiales de la viga sobre el eje. En la Figura 3-6 se presenta uno de los ejes diseñados.

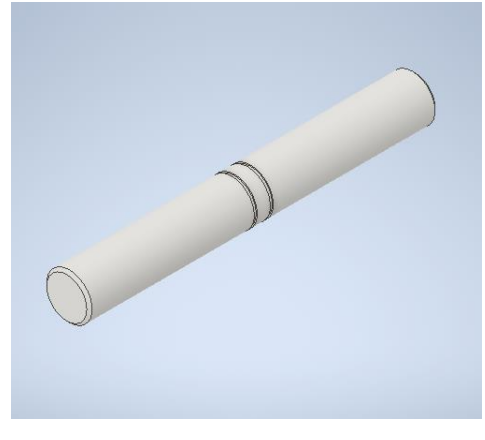

Fuente: Elaboración propia.

#### Figura 3-6: Eje de soporte

Para la generación de la fuerza excitadora se diseñó un disco con una serie de perforaciones, las cuales tienen como finalidad sujetar pernos o cualquier masa que se desee ubicar en él para desbalancear el giro de un motor, y así generar la vibración que excitará al sistema. El disco diseñado se muestra en la Figura 3-7.

La elección del motor no presenta requerimientos específicos, sin embargo, se desea que este gire a 3000  $[rpm]$ , y que adicionalmente esté conectado un variador de frecuencias para modificar la velocidad angular del motor, y a la vez modificar la fuerza excitadora a elección del usuario (componente  $\omega_f$  de la fuerza excitadora).

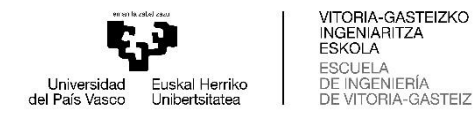

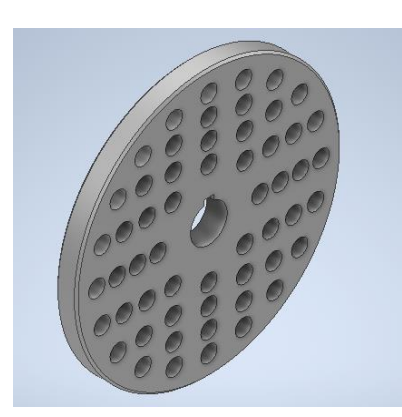

Fuente: Elaboración propia.

#### Figura 3-7: Disco perforado

En tanto para la superficie donde serán montados los componentes anteriormente mencionados, se considera un mesón de acero, y las dimensiones son detalladas en los planos anexados.

# **3.4 ANÁLISIS MODAL**

Una vez determinado el diseño del banco de ensayos, se procede a realizar los respectivos análisis modales, tal como se han descrito en los capítulos anteriores. En primer lugar, se realiza el cálculo modal de la viga en MATLAB, posteriormente se compara con los resultados obtenidos en Autodesk Inventor de la misma viga, para finalmente realiza el análisis modal de todo el conjunto.

En la parte final de la sección se determinarán los gráficos del desplazamiento esperado según la frecuencia excitadora, y se determinarán los factores que afectarán a los resultados, tales como la magnitud de la fuerza, la frecuencia y la amortiguación que tenga el sistema.

## 4.1 Cálculos MATLAB

Como se detalló en la sección pasada, la viga a evaluar tiene una longitud total de 3  $[m]$ , sin embargo, en el caso práctico la viga debe ir sujetada por ejes para permitir que rote alrededor de estos, por lo que se considera un largo efectivo de 2,95  $[m]$ . El análisis modal se realizará tal como se explicó en el *"Capítulo 2"* utilizando el programa en MATLAB adjunto en el *Anexo 1: Programas*. Los resultados de 2 se muestran en la matriz de la Figura 3-8:

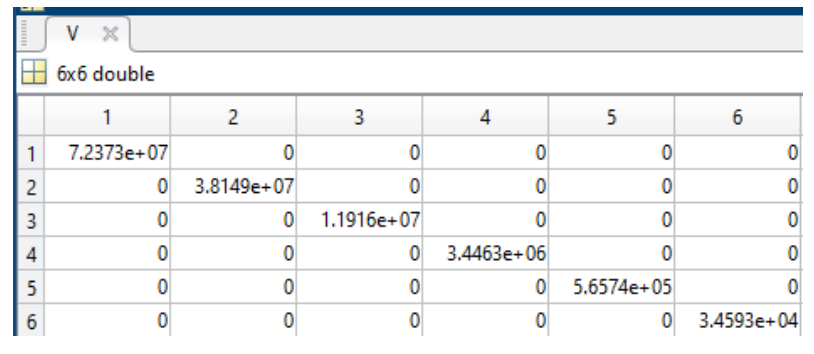

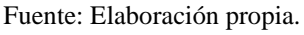

Figura 3-8: Matriz de Valores Eigen  $(\omega_n^2)$ 

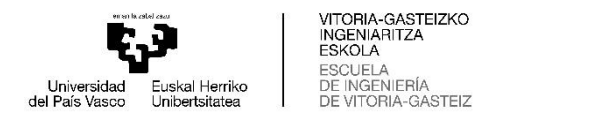

Si se desarrolla la matriz de forma para el valor  $\omega_n$ , además se transforman los valores de  $[rad/s]$  a  $[Hz]$ , y se ordenan de menor a mayor, se obtiene la matriz de la Figura 3-9, la cual muestra las primeras 6 frecuencias naturales correspondientes a los primeros 6 modos de vibrar calculados en MATLAB para la viga IPE80 con tres elementos finitos.

47

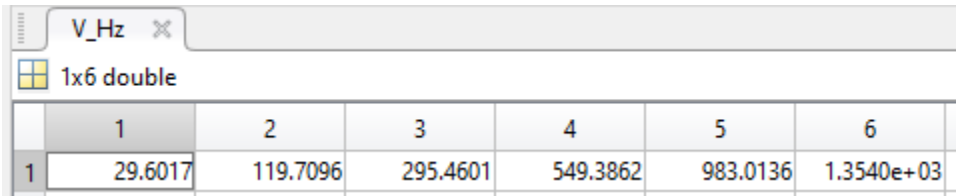

Fuente: Elaboración propia.

Figura 3-9: Frecuencias Naturales MATLAB – IPE80.

En la Figura 3-10, se muestran los modos de vibrar (columnas) correspondientes a cada frecuencia natural anteriormente descrita.

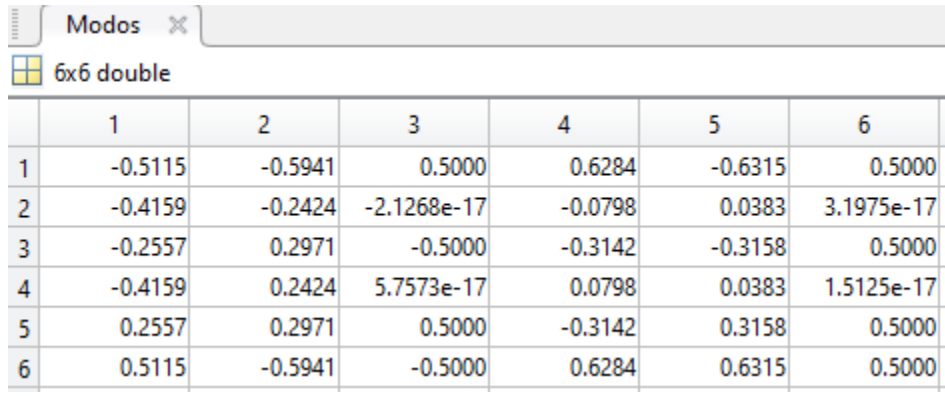

Fuente: Elaboración propia.

#### Figura 3-10: Modos ordenados por Frecuencia Natural

Como se mencionó al final del capítulo pasado, los cálculos realizados en MATLAB presentan un error mayor a medida que se incrementan el modo de vibrar. Es por esta razón, que a continuación solo se presentan los primeros dos modos de vibrar de la viga, en las Figuras 3-11, 3-12 correspondientemente.

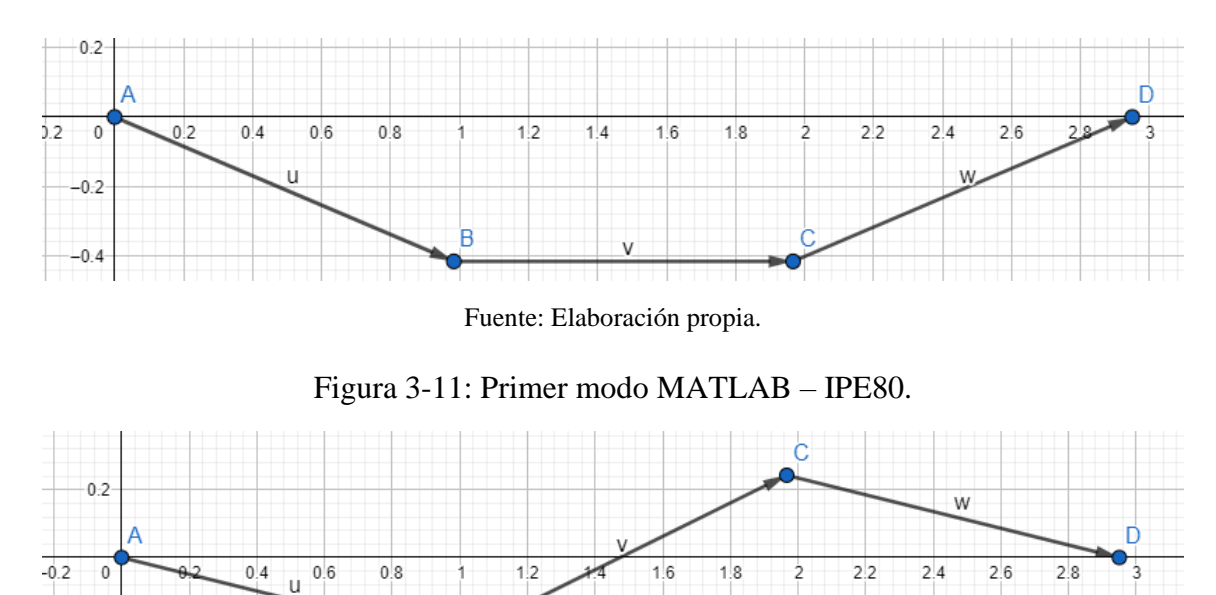

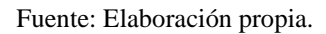

Figura 3-12: Segundo modo MATLAB – IPE80.

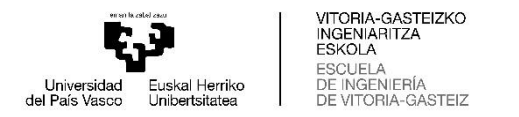

#### 4.2 Cálculos en Autodesk Inventor

Después de haber obtenido los resultados calculados en MATLAB, se realiza el análisis modal en el software de Autodesk Inventor, tal como se detalló en el "Capítulo 2". Se menciona que en una primera instancia se realiza el análisis solamente para la viga, y posteriormente para el conjunto completo para observar las variaciones en los resultados.

#### **Resultados de la Viga IPE 80:**

Primer y segundo modo en desplazamiento en eje y, Figuras 3-13 y 3-14 respectivamente.

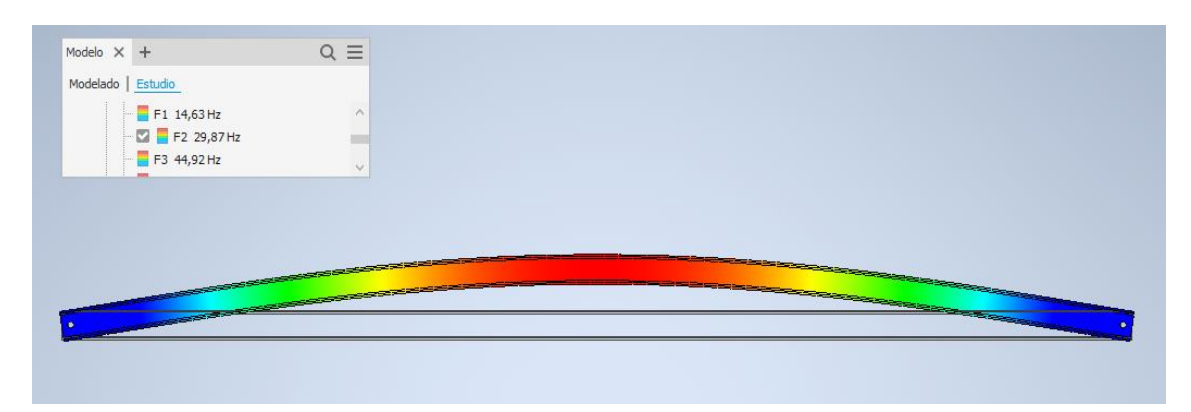

Fuente: Elaboración propia.

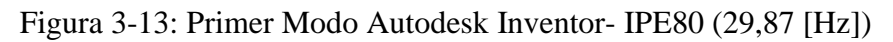

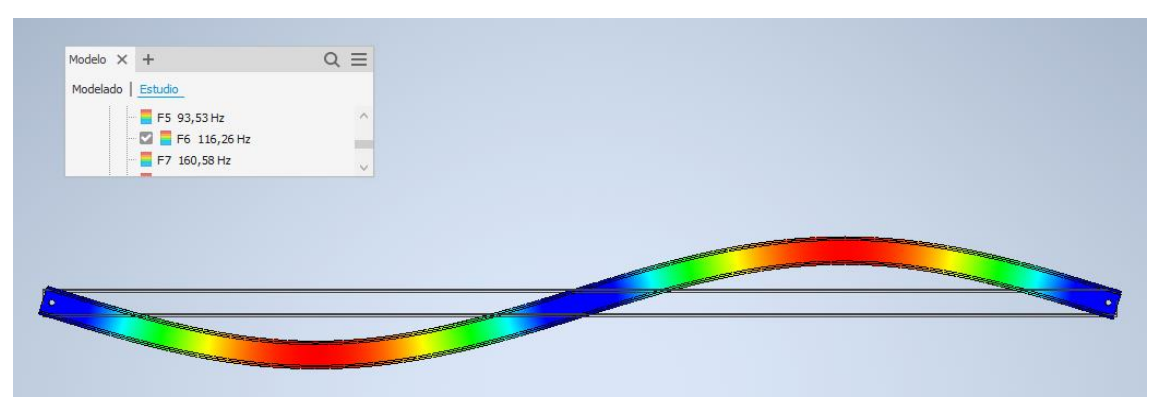

Fuente: Elaboración propia.

Figura 3-14: Segundo Modo Autodesk Inventor- IPE80 (116,26 [Hz])

Al calcular los errores según la ecuación 2-7 presentada en el capítulo pasado, se obtiene que para el primer modo hay un error del 0,89 %, mientras que para el segundo modo el error es del 2,96 %.

#### **Resultados del banco de ensayos completo:**

Una vez diseñados los componentes, se ensamblan en el software y posteriormente se realiza el análisis modal de toda la estructura. Como es de esperar el software no solo arroja los resultados de la viga estudiada, sino también de toda la estructura (dependiendo de las restricciones asignadas). En las Figuras 3-15 y 3-16, se presenta el primer y el segundo modo de vibrar de la viga (en el sentido del eje  $y$ ) respectivamente. Los modos de vibrar del banco de ensayo se muestran en el informe creado por el software adjunto en el *Anexo 3: Informe Autodesk Inventor.*

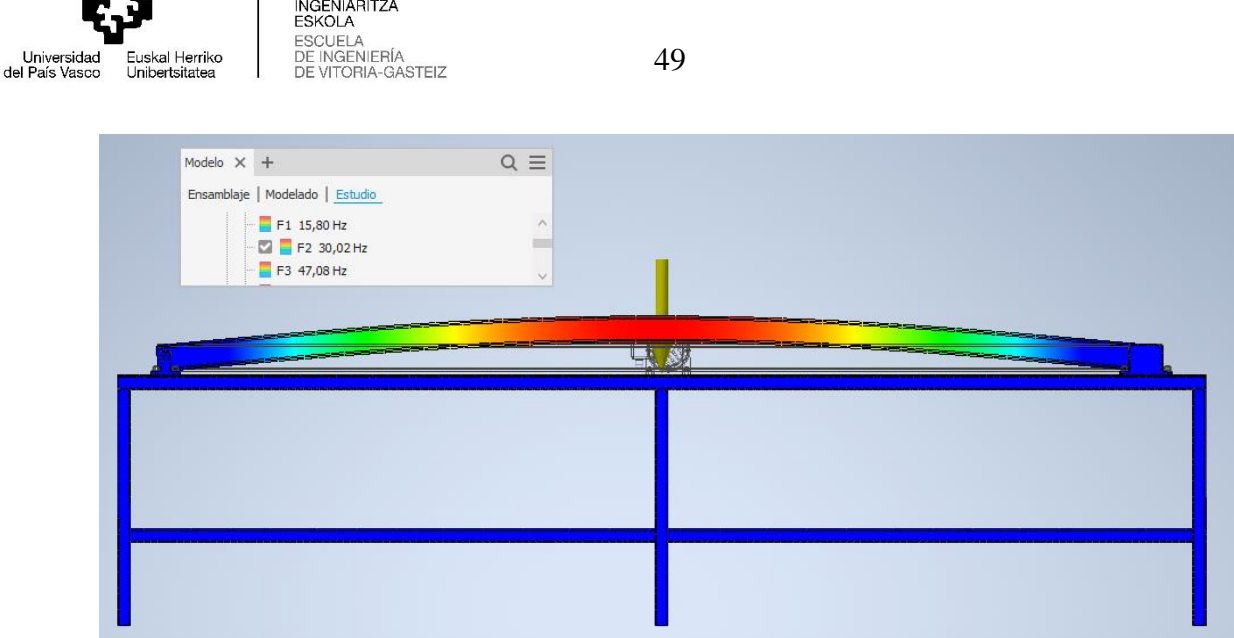

VITORIA-GASTEIZKO

T.

eren la catal caus

Fuente: Elaboración propia.

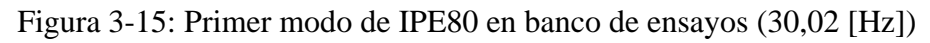

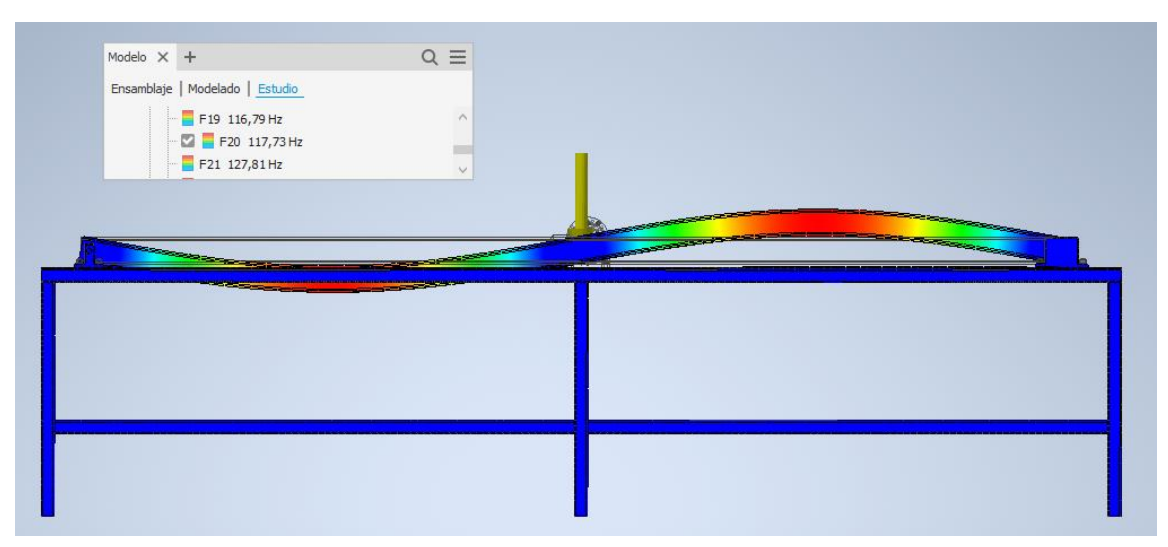

Fuente: Elaboración propia.

Figura 3-16: Segundo modo de IPE80 en banco de ensayos (117,73 [Hz])

El error del primer modo en contraste con el resultado obtenido en MATLAB es de un 1,39 %, mientras que con respecto al resultado del software es de un 0,5 %. Mientras que, el segundo modo de vibrar tiene un error de un 1,68 % respecto al calculado en MATLAB y de un 1,24 % en comparación con el software (viga IPE80 sola).

## 4.3 Cálculos (desplazamientos esperados)

Al tratarse de una viga simplemente apoyada con una carga distribuida (su propio peso), se calcula la deformación máxima que tendrá según la teoría de la mecánica de materiales y posteriormente se determinará el desplazamiento a través del método de los elementos finitos.

Según la mecánica de materiales la deflexión de una viga simplemente apoyada con una carga distribuida está dada por la ecuación 3-8

$$
y = -\frac{\frac{wLx^3}{12} - \frac{wx^4}{24} - \frac{wL^3x}{24}}{EI}
$$
(3.8)

Donde w representa la carga distribuida en  $[N/m]$ , L el largo total de la viga y x el largo a evaluar en [m], finalmente E el módulo de elasticidad en [Pa] y la inercia I en [ $m<sup>4</sup>$ ].

Considerando la viga con un largo de 2,95 [m], y al reemplazar el valor de  $x$  de la ecuación (3.8) por los valores 1,475 [m] y 0,98 [m], para determinar la deflexión máxima y la

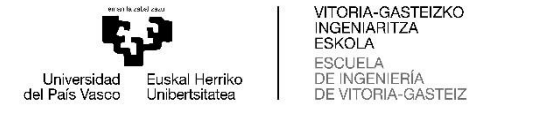

deflexión en un tercio de la viga (ya que, al ser tres elementos finitos se puede determinar la deflexión en esa distancia), se obtiene:

50

*Deflexión máxima* (
$$
x = 1,475 [m]
$$
) = -0,3623 [mm]  
*Deflexión en un tercio* ( $x = 0,9833 [m]$ ) = -0,3148 [mm]

Al calcular el desplazamiento por el método de los elementos finitos, por medio de la ecuación (3.9)

$$
\vec{U} = [K]^{-1} * \vec{P} \tag{3.9}
$$

Donde  $\vec{P}$  representa la fuerza aplicada al nodo al cual se determinará el desplazamiento  $\vec{U}$ . La matriz [K] está definida a través del programa realizado en MATLAB mostrado en el *Anexo 1: Programas*.

Como la masa total de la viga es de 176,58  $[N]$  dividido en tres elementos finitos se aplica una fuerza de 58,86  $[N]$  sobre cada elemento, como existen cuatro nodos los dos centrales recibirán una fuerza de 58,86 [N] mientras que los dos exteriores una carga de 29,43 [N], los últimos nodos descritos no poseen desplazamiento, se eliminan las columnas y filas correspondientes, por lo tanto, el vector  $\vec{P}$  queda como:

$$
\vec{P} = \begin{Bmatrix} 0 \\ 58,86 \\ 0 \\ 58,86 \\ 0 \\ 0 \end{Bmatrix}
$$

Y la matriz del desplazamiento  $\vec{U}$  se muestra en la Figura 3-17

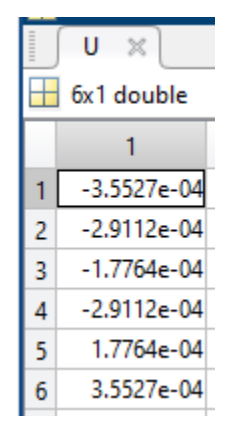

Fuente: Elaboración propia.

Figura 3-17: Matriz de desplazamiento  $\vec{U}$ 

Donde se muestra que el desplazamiento en los nodos 2 y 3, corresponde a −0,2911 [mm], el cual tiene un error de  $0.0237$  [ $mm$ ] con respecto al determinado anteriormente.

En cuanto al desplazamiento estático obtenido en el software Autodesk Inventor, se presenta en la Figura 3-18:

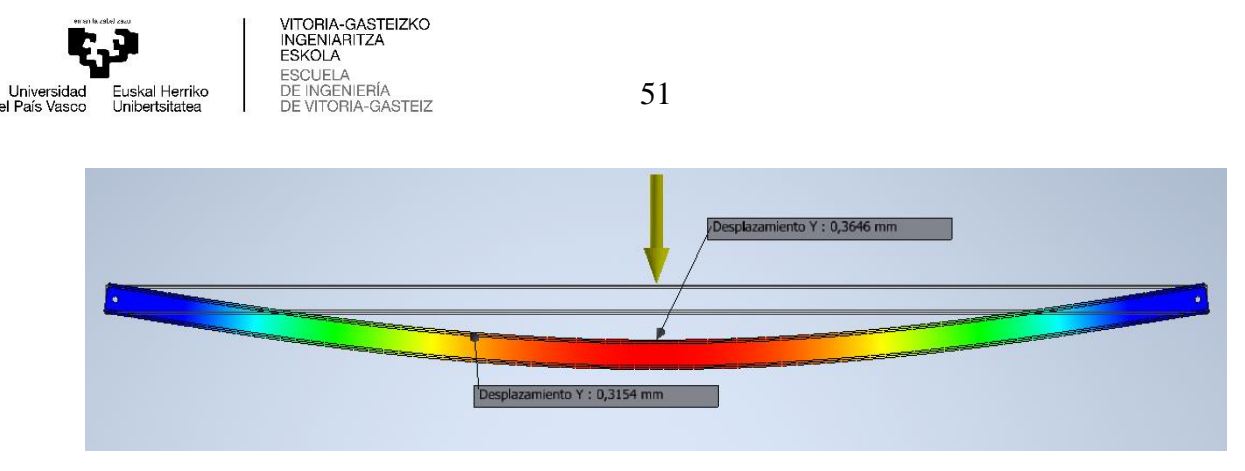

Fuente: Elaboración propia.

Figura 3-18: Desplazamiento estático en Autodesk Inventor

El cual para la parte media presenta un desplazamiento de 0,3646  $[mm]$  y uno de 0,3154  $[mm]$  para un tercio del largo de la viga.

Como se desarrolló en la sección 3.2 de este capítulo, la amplitud generada por la fuerza excitadora dependerá de que tan cercana se encuentre la frecuencia forzada de la frecuencia natural, además de la amplitud de la fuerza y si el sistema está amortiguado o no.

Para determinar la fuerza excitadora se utilizarán los parámetros a los que el motor debería trabajar, considerando que la frecuencia angular puede cambiar al incorporar un variador de frecuencias a la conexión del motor. Además, se determinará la amplitud máxima de la fuerza, considerando una masa que se pueda incorporar al disco perforado.

Si se considera la primera frecuencia natural de la viga modela en 30 [ $Hz$ ] (para facilitar los cálculos ya que la viga calculada solo varía por decimales), la velocidad angular del motor debería ser de 1800  $[rpm]$  o  $[188,5 \, rad/s]$  para que la viga entre en resonancia. Al considerar la masa que irá sobre el disco perforado corresponde a un perno DIN M6x25 con dos arandelas y la tuerca correspondiente, que en total suman una masa de 17  $[g]$ , la cual se ubica en el radio más alejado del disco perforado (para determinar la fuerza máxima generada) que corresponde a 55  $[mm]$  o 0,055 $[m]$ .

La fuerza generada se determina a través de la ecuación  $F_0 = ma_t$ , desarrollada anteriormente en la ecuación (3.5).

$$
F_0 = ma_t = 0.017[Kg] * 0.055 [m] * 188.5^2 \left[\frac{rad}{s}\right]^2 = 33.22 [N]
$$

Si se consideran los mismos parámetros, pero ubicando la masa en el radio más pequeño, la fuerza máxima resultante es de:

$$
F_0 = 0.017[Kg] * 0.025 [m] * 188.5^2 \left[\frac{rad}{s}\right]^2 = 15.1 [N]
$$

Se comprueba el valor máximo en una simulación dinámica realizada en Autodesk Inventor, asignando los mismos parámetros. En la Figura 3-19 se muestran los resultados de la fuerza generada.

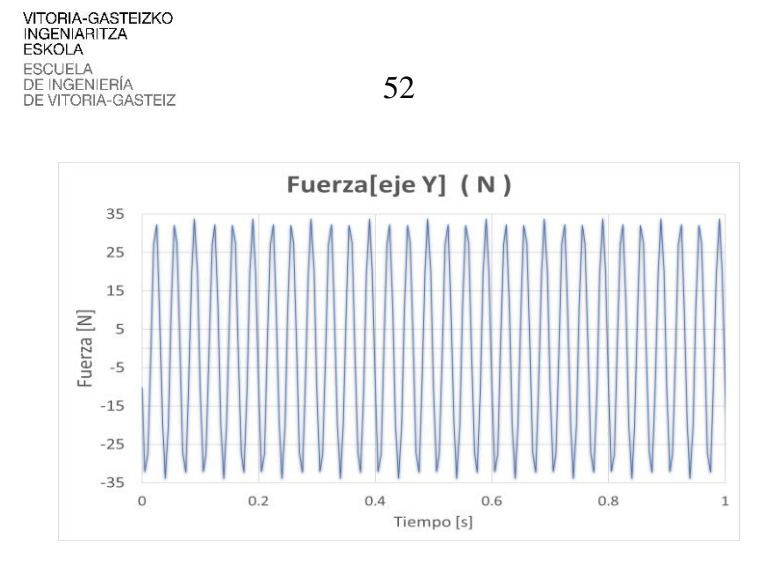

Universida<br>del País Vasc

Fuente: Elaboración propia.

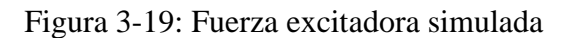

Los desplazamientos esperados según las fuerzas excitadoras determinadas anteriormente, se calculan a partir de la ecuación (3.1). En la Figura 3-20 se puede observar cómo varía el desplazamiento en función a la relación que tiene la frecuencia forzada  $\omega_f$  con la frecuencia natural  $\omega_n$  del sistema.

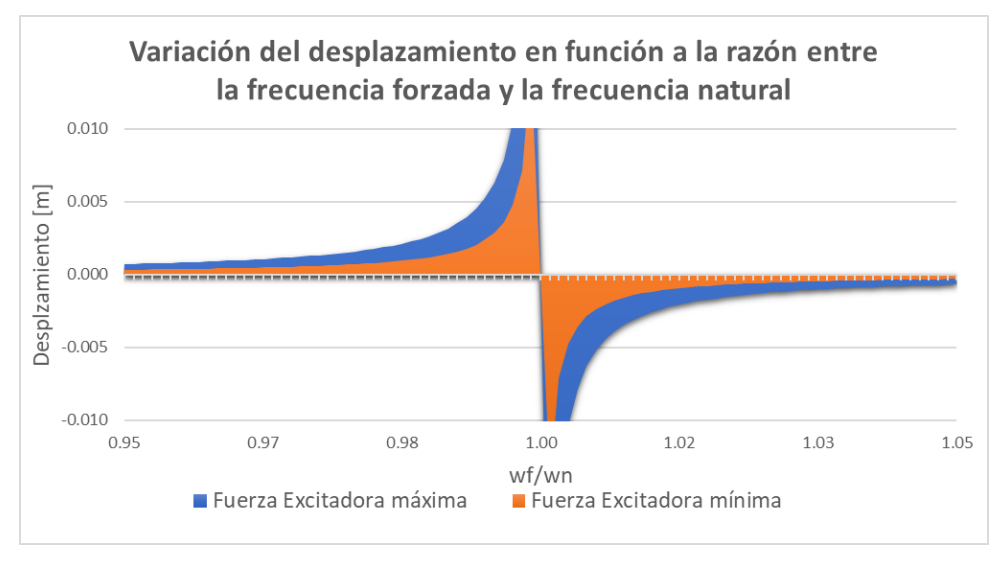

Fuente: Elaboración propia.

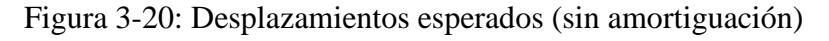

La variación del factor de amortiguamiento (ecuación (3.2)) en función de  $\omega_f/\omega_n$ , se puede observar en la Figura 3-21.

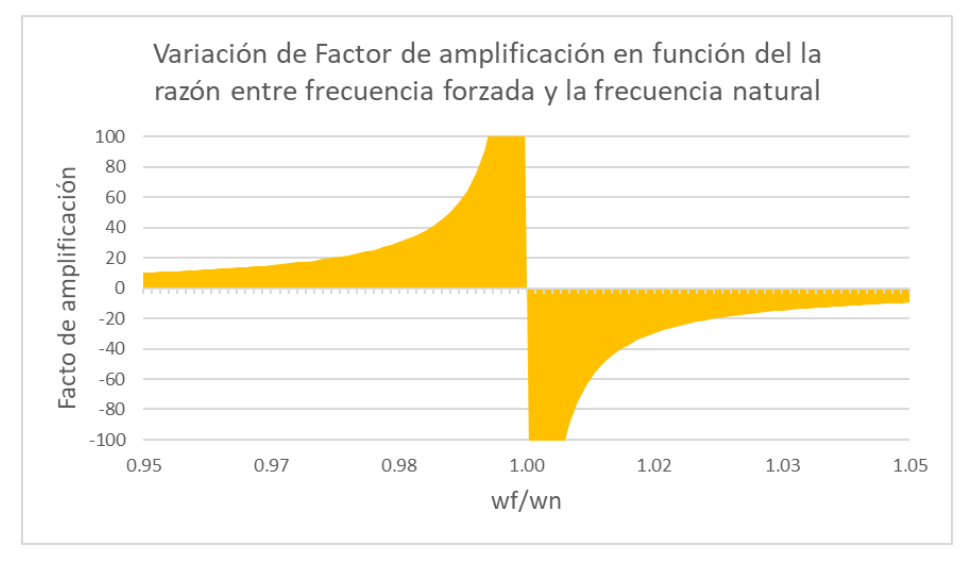

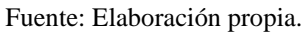

Figura 3-21: Variación del Factor de amortiguamiento

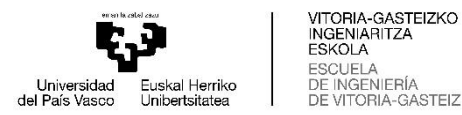

Además, se mencionó que en la práctica todos los sistemas son amortiguados debido a los roces que presentan, y que solo varía el coeficiente de amortiguamiento que estos presentan según cómo se disipe la energía (entendiendo amortiguamiento como la acción de disipar energía).

A continuación, en la Figura 3-22 se presenta un gráfico que presenta la variación del factor de amplificación, en función a la relación que hay entre el amortiguamiento del sistema  $(c)$ y el factor de amortiguamiento crítico ( $c_c = 2m\omega_n$ ). Como el factor de amortiguamiento del sistema se desconoce, este se supone que corresponde a fracciones del coeficiente de amortiguamiento crítico.

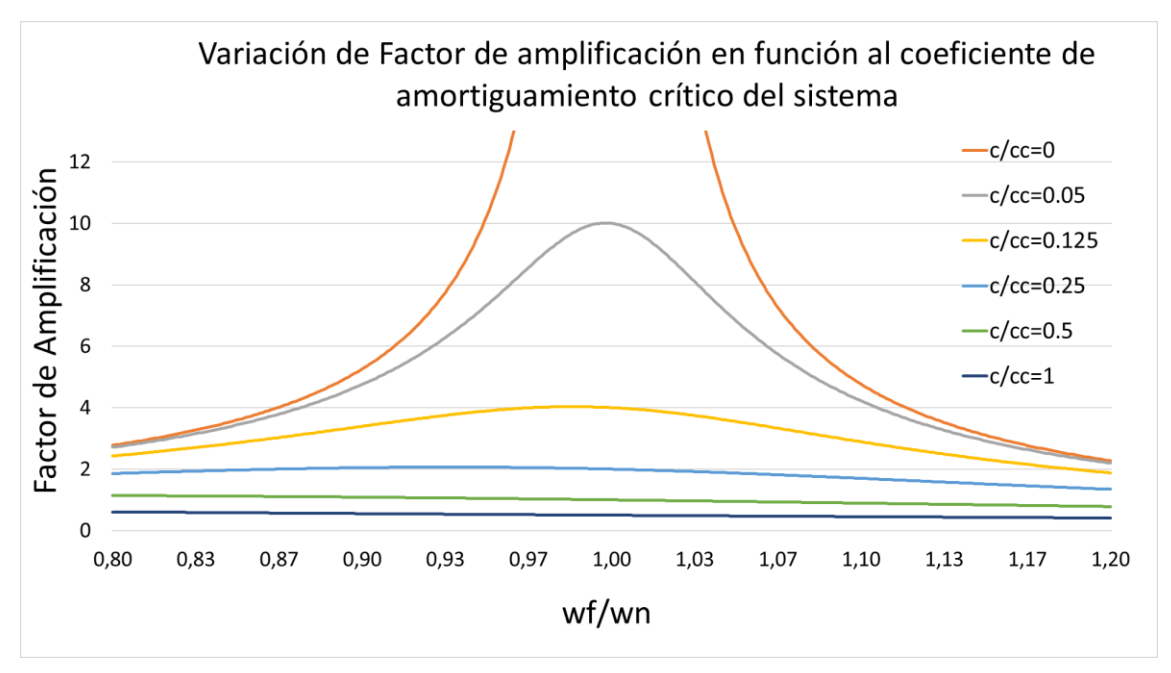

Fuente: Elaboración propia.

Figura 3-22: Variación del factor de amplificación en función a  $\omega_f / \omega_n$  para diferentes  $c/c_c$ La figura anterior muestra cómo se espera que disminuya el factor de amplificación (relación entre la amplitud máxima con la deflexión estática del sistema) a medida que el amortiguamiento del sistema se aproxima al amortiguamiento crítico del mismo.

#### **3.5 COSTO DEL BANCO DE ENSAYOS**

El costo del banco de ensayos se determinó al establecer los costos del personal, los materiales empleados, hardware, software, y el proceso de fabricación y mecanizado adjudicado a una empresa según los componentes que se detallan en los planos presentes en *Anexo 4: Planos*.

El costo del material se determinó a partir de cotizaciones en el mercado, mientras tanto que el hardware como el software, se estimó un precio de acuerdo con las licencias de los softwares utilizados (en relación con el uso de estas).

El coste del personal, se determinó al establecer un máximo de 240 horas para el desarrollo del proyecto, a un coste de  $8,5 \in \{h\}$ .

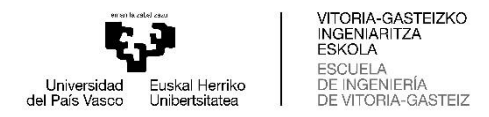

Al total se le suma el 25% del total, 10% corresponde al gasto general y 15% a beneficios, y finalmente se aplica el IVA considerado en 21%. Los costes generales se presentan a continuación en la Tabla 3-1.

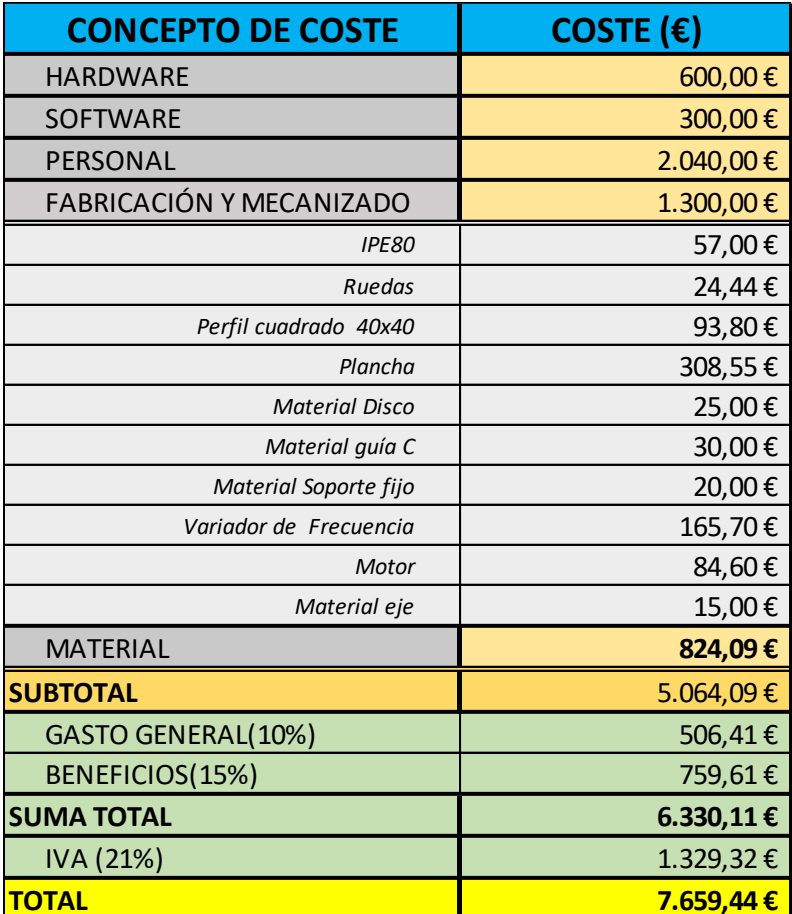

Fuente: Elaboración propia.

Tabla 3-1: Costes generales banco de ensayo

Como se observa en la Tabla 3-1, se ha determinado que los costes del banco de ensayos ascienden aproximadamente al monto de **7.659,44 €**

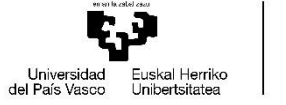

VITORIA-GASTEIZKO<br>INGENIARITZA<br>ESKOLA CUELA<br>INGENIERÍA<br>VITORIA-GASTEIZ

## **CONCLUSIONES Y RECOMENDACIÓNES**

A través del desarrollo de las ecuaciones del movimiento, y al desarrollar el método de los elementos finitos se obtuvieron las matrices de masas concentradas y masas consistentes, cada una de estas presenta una ventaja dependiendo del punto de vista que se considere. Por ejemplo, las matrices de masas concentradas son puramente diagonales debido a que desprecian la inercia a rotación, ocupando menos espacio de almacenamiento cuando se opera con ellas de forma computacional, lo cual presenta una gran ventaja cuando se desea calcular un cuerpo con un número elevado de elementos finitos. Por otra parte, las matrices de masas consistentes consideran la inercia a la rotación y son ideales para modelar elementos con cargas distribuidas (como en el caso de la viga que se consideró su propio peso), pero tienen la desventaja tener más factores involucrados, lo que implica mayor almacenamiento en su uso computacional y mayor probabilidad de cometer errores al ensamblar las matrices de forma manual.

Al determinar los modos de vibrar de las vigas se pudo observar que entre los dos métodos los resultados presentaban menos errores en las primeras frecuencias naturales, además se observó que en los primeros dos modos de vibrar los resultados eran relativamente compatibles, sin embargo, desde el tercer modo en adelante existían diferencias debido a los pocos elementos que se utilizaron para el análisis modal. Por ejemplo, en el caso de la viga simplemente apoyada el tercer modo calculado en MATLAB presentado en la Figura 2-22 muestra una línea recta, en cambio la Figura 2-32 de los modos calculados en Autodesk Inventor muestran cómo sería realmente el tercer modo de la viga. En este caso en particular se debe a que justo los puntos de unión de los elementos finitos planteados, coinciden con los nodos que se generan en este modo de vibrar, si bien el ejemplo anterior es uno de los más claros, no es el único, y se pueden observar que en general a partir del tercer modo en adelante no muestra correctamente como se desplaza la viga excitada.

Lo descrito anteriormente, se puede asociar al fenómeno de *Aliasing* que a grandes rasgos es la malinterpretación de una señal debido a que la frecuencia con la que se recopila la información es diferente a la real. Habitualmente se puede observar cuando se graba un objeto que gira a altas revoluciones y pareciera que este en algún punto se detiene (la velocidad de giro iguala a la de grabación), o gira al revés (la velocidad de giro es mayor a la de grabación), como es el caso cuando se graban las aspas de un helicóptero, por citar un caso.

En el desarrollo del *Capítulo 2*, se determinaron los errores que tenía el cálculo desarrollado en MATLAB en base con los determinados por Autodesk Inventor. En el desarrollo del *Capítulo 3* se pudo observar que el error calculado para la viga simplemente apoyada era distintos a los obtenidos con anterioridad, pasando de un 3,36% de error promedio para el primer modo a un 0,89%, y de un 0,89% de error en el segundo modo aumentando a 2,96%. Sin embargo, al comparar los resultados obtenidos con el tercer análisis realizado en Autodesk Inventor para el banco de ensayos completo, el error del primero modo en comparación con los resultados obtenidos en MATLAB fue de un 1,39% y de un 1,68% para

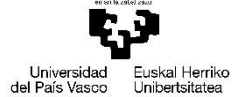

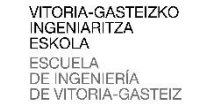

el segundo modo. A pesar de las variaciones en los porcentajes de errores, los resultados siguen siendo aceptables, lo que significa que en la práctica las frecuencias naturales no deberían alejarse mucho de estos valores.

Posteriormente de haber realizado los cálculos modales, se determinaron los desplazamientos esperados para diferentes razones de  $\omega_f/\omega_n$ , observándose que estos aumentaban de una forma muy acelerada cuando la frecuencia excitadora era muy cercana a la natural. Además, se estableció que en la práctica no existe un sistema que esté amortiguado al 100% debido a los roces que presenta el sistema con el ambiente al que está sometido y disipación de energía a través de pequeños roces internos en el material, por lo tanto, el desplazamiento no será "infinito", pero aun así pudiendo alcanzar valores que pueden ser perjudiciales para el sistema y llevarlo a la rotura o destrucción del sistema.

En la parte final del *Capítulo 3*, como no se conoce el factor de amortiguamiento que tiene el sistema, se presentó la Figura 3-22 la cual muestra el gráfico que relaciona cómo varía el Factor de amplificación para diferentes razones de  $c/c_c$  (amortiguamiento del sistema entre amortiguamiento crítico del mismo), a medida que la frecuencia excitadora se acerca a la natural. En caso de que se determine qué factor de amortiguamiento tiene el sistema, se podrá calcular que desplazamiento máximo tendrá la viga para una frecuencia excitadora  $x$ . Mientras que, en la situación inversa si se conoce el desplazamiento que tiene la viga a una frecuencia determinada, y conociendo su frecuencia natural, se puede determinar el factor de amortiguamiento  $c$  del sistema.

Si en la práctica el desplazamiento obtenido debido a la excitación de la viga es mayor a la holgura que presenta la viga con respecto a la mesa, se recomienda que se eleven los apoyos que sujetan a la viga para evitar que existan golpes. Dependiendo del factor de amortiguamiento que posea el sistema.

En el diseño realizado se consideró un disco perforado al que se puedan añadir masas a una distancia del centro para que puedan generar una fuerza periódica mediante el giro de un motor, pudiendo ser reemplazado por un excitador neumático. Sin embargo, el implementar un disco con masas desbalanceadas presenta una alternativa didáctica para el cálculo de fuerzas periódicas, muestreo de vibraciones producidas por este, y el balance estático/dinámico de dicho componente.

Como recomendación para la experiencia del banco de ensayos, se sugiere el uso de una lámpara estroboscópica que se ajuste a la frecuencia excitadora y así por medio del efecto de Aliasing descrito en los párrafos anteriores, se pueda observar la viga (y el disco) como si estuviera quieta, pudiéndose identificar de mejor forma el modo de vibrar de la viga.

Además, se recomienda la incorporación de un equipo de muestreo y recopilación de datos para realizar el análisis de las frecuencias, posiciones, velocidades y aceleraciones que posea el sistema cuando está siendo excitado.

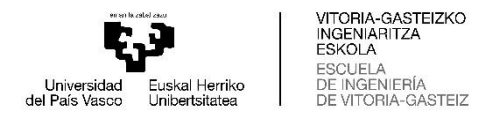

## **BIBLIOGRAFÍA**

[1] RAO, SINGIRESU S. (2012). Vibraciones Mecánicas (5º edición en español). Ciudad de México: Pearson Education, Inc.

[2] BEER, F. - JOHNSTON, E (2013). Mecánica vectorial para ingenieros (9º edición en español). Ciudad de México: The McGraw-Hill

[3] ROSSI, R. (2007). Introducción al análisis de vibraciones con elementos finitos (1º Edición). Bahía Blanca: Universidad Nacional del Sur, Departamento de Ingeniería.

[4] SAAVEDRA, P. (2009). CURSO ANÁLISIS DE SISTEMAS DINÁMICOS (1º Edición). Concepción: Cristóbal Scheel.

[5] AMOS, G. (2010). MATLAB: An Introduction with Applications (4º Edición). Ohio: WILEY.

[6] PÁEZ, C. (2013). Matrices y sistemas lineales (1º Edición). Cartago: Instituto Tecnológico de Costa Rica.

[7] Características de perfiles comerciales <https://www.cdl.es/>

[8] Imágenes perfiles comerciales https://e-struc.com/2020/01/21/tablas-de-perfiles-de-acero-datos/

[9]ZAMBRANO, Y. – ZÁRATE, D (2015). Análisis comparativo de Propiedades Mecánicas del Acero 1045 y 1020 (1º Edición). Pamplona (Colombia): Universidad de Pamplona, Ingeniería Química.

[10] Ruedas (componentes), Catálogo Norelem

[https://norelem.es/es/Tecnolog%C3%ADa-de-transporte-y-movimiento/95000/Ruedas](https://norelem.es/es/Tecnolog%C3%ADa-de-transporte-y-movimiento/95000/Ruedas-rodillos/Rodillo-De-Gu%C3%ADa-sin-sistema-de-bloqueo-poliamida/p/95057-060201)[rodillos/Rodillo-De-Gu%C3%ADa-sin-sistema-de-bloqueo-poliamida/p/95057-060201](https://norelem.es/es/Tecnolog%C3%ADa-de-transporte-y-movimiento/95000/Ruedas-rodillos/Rodillo-De-Gu%C3%ADa-sin-sistema-de-bloqueo-poliamida/p/95057-060201)

[11] Costo motores

[https://www.solucionesyservicios.biz/Motores-y-reductores/Motores-Trifasicos/Motores-](https://www.solucionesyservicios.biz/Motores-y-reductores/Motores-Trifasicos/Motores-3000-Rpm)[3000-Rpm](https://www.solucionesyservicios.biz/Motores-y-reductores/Motores-Trifasicos/Motores-3000-Rpm)

[12] Costo variadores de frecuencia

[https://iguren.es/45-variadores-de-frecuencia?q=Tipo+de+alimentaci%C3%B3n-](https://iguren.es/45-variadores-de-frecuencia?q=Tipo+de+alimentaci%C3%B3n-Monof%C3%A1sica/Tensi%C3%B3n+de+alimentaci%C3%B3n-230+VAC/Tensi%C3%B3n+de+salida-3P++230+VAC)[Monof%C3%A1sica/Tensi%C3%B3n+de+alimentaci%C3%B3n-](https://iguren.es/45-variadores-de-frecuencia?q=Tipo+de+alimentaci%C3%B3n-Monof%C3%A1sica/Tensi%C3%B3n+de+alimentaci%C3%B3n-230+VAC/Tensi%C3%B3n+de+salida-3P++230+VAC)[230+VAC/Tensi%C3%B3n+de+salida-3P++230+VAC](https://iguren.es/45-variadores-de-frecuencia?q=Tipo+de+alimentaci%C3%B3n-Monof%C3%A1sica/Tensi%C3%B3n+de+alimentaci%C3%B3n-230+VAC/Tensi%C3%B3n+de+salida-3P++230+VAC)

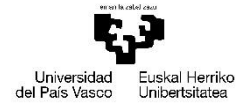

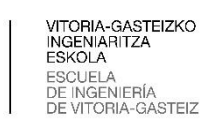

**ANEXO 1: PROGRAMAS**

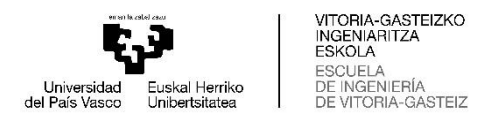

A continuación, se presentan los programas realizados en MATLAB para el análisis modal de las vigas en diferentes disposiciones:

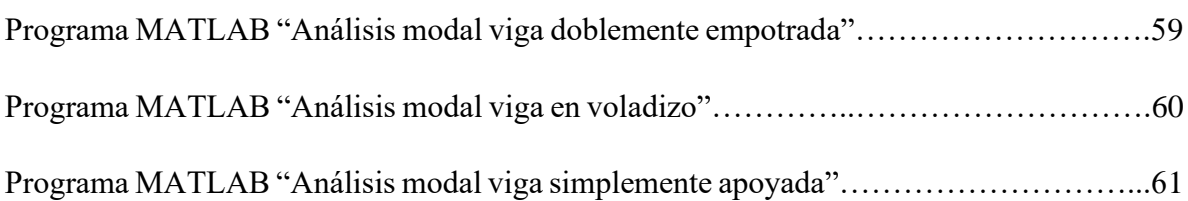

#### **Programa MATLAB "Análisis modal viga doblemente empotrada"**

```
%-------------Análisis Modal viga doblemente empotrada--------------
%---Valores generales------
A=0.00132;<br>E=20*10^10;<br>E=20*10^10;<br>S% Módulo de Young en [Pa]
                                              %% Módulo de Young en [Pa]
p=7860;<br>
ensidad en [kg/m^3]
l=2; %%largo de un elemento en [m]
I=0.000003178; %% Inercia eje "y" en [m^4]
%---Definición de [K]------
K11= 24*E*I/I^3;K12=0;K13=-12*E*I/1^3;
K14=6*E*I/I^2;K21 = K12;K22=8*E*I/I;K23=-6*E*T/1^2;K24=2*E*I/I;K31=-12*E*T/1^3;K32=-6*E*T/1^2;K33=24*E*I/l^3;
K34=K12;
K41=6*E*T/1^2;K42=2*E*I/I;K43=K12;
K44=8*E*T/1:
K=[ K11 K12 K13 K14; K21 K22 K23 K24; K31 K32 K33 K34; K41 K42 K43 K44];
%---Definición de [M]-----
M11= (312*p*A*l)/420;
M12=0:
M13 = (54*p*A*1)/420;M14 = (-13 \times p \times A \times 1 \times 2) / 420;M21=M12;
M22 = (8 \times p \times A \times 1 \times 3) / 420;M23 = (13*p*A*1^2)/420;M24 = (-3*p*A*1^3)/420;M31=(54*p*A*l)/420;
M32 = (13 \cdot p \cdot A \cdot 1 \cdot 2) / 420;M33=(312*p*A*l)/420;
M34=M12;
M41 = (-13*p*A*1^2)/420;M42 = (-3*p*A*1^3)/420;M43=M12;
M44 = (8 \times p \times A \times 1 \times 3) / 420;M= [M11 M12 M13 M14; M21 M22 M23 M24; M31 M32 M33 M34; M41 M42 M43 M44 ];
%----Cálculo valor y vector Eigen------
[L, V] = eig (inv(M) *K);
```
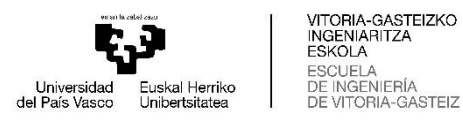

#### **Programa MATLAB "Análisis modal viga en voladizo"**

-------------------Análisis Modal VIGA EN VOLADIZO-----------------%---Valores generales------<br>A=0.00132; %% Área de la sección en [m^2] E=20\*10^10; which is a set of the set of the set of the set of the set of the set of the set of the set of the set of the set of the set of the set of the set of the set of the set of the set of the set of the set of the s p=7860;<br>
p=7860;<br>
p=7860; l=2; %%largo de un elemento en [m] I=0.000003178; %% Inercia eje "y" en [m^4] %---Definición de [K]------  $K11= 24*E*I/I^3;$  $K12=0;$  $K13=-12*E*T/1^3;$  $K14=6*E*I/I^2;$ K15=K12; K16=K12; K21=K12;  $K22=8*E*I/I;$  $K23=-6*E*T/1^2;$  $K24=2*E*T/1;$  $K25=K12$ : K26=K12;  $K31=-12*E*T/1^3;$  $K32=-6*E*T/1^2;$  $K33=24*E*I/I^3;$ K34=K12; K35=-12\*E\*I/l^3;  $K36=6*E*I/I^2;$  $K41=6*E*T/1^2;$  $K42=2*E*T/1;$ K43=K12;  $K44 = 8*E*T/1$ :  $K45=-6*E*T/1^2;$  $K46=2*E*T/1;$ K51=K12; K52=K12;  $K53=-12*E*T/1^3;$  $K54=-6*E*T/1^2;$  $K55=12*E*T/1^3;$ K56=-6\*E\*I/l^2; K61=K12; K62=K12; K63=6\*E\*I/l^2;  $K64=2*E*T/1;$  $K65=-6*E*T/1^2;$ K66=4\*E\*I/l; K=[ K11 K12 K13 K14 K15 K16; K21 K22 K23 K24 K25 K26; K31 K32 K33 K34 K35 K36; K41 K42 K43 K44 K45 K46; K51 K52 K53 K54 K55 K56; K61 K62 K63 K64 K65 K66 ]; %---Definición de [M]----- M11= (312\*p\*A\*l)/420;  $M12=0;$  $M13 = (54 \cdot p \cdot A \cdot 1)/420;$  $M14 = (-13*p*A*1^2)/420;$ M15=M12; M16=M12;  $M21 = M12;$  $M22 = (8 * p * A * 1^3) / 420;$ M23=(13\*p\*A\*l^2)/420;  $M24 = (-3 \times p \times A \times 1 \times 3) / 420;$ M25=M12; M26=M12; M31=(54\*p\*A\*l)/420; M32=(13\*p\*A\*l^2)/420;

```
VITORIA-GASTEIZKO<br>INGENIARITZA<br>ESKOLA
                            ESCUELA<br>DE INGENIERÍA<br>DE VITORIA-GASTEIZ
Universidad<br>del País Vasco
               al Herriko
                                                               61
       M33=(312*p*A*l)/420;
       M34=M12;
       M35=M13;
       M36=M14;
       M41 = (-13*p*A*1^2)/420;M42 = (-3*p*A*1^3)/420;M43=M12;
       M44 = (8 \times p \times A \times 1 \times 3) / 420;
       M45=M23;
       M46=M24;
       M51=M12;
       M52=M12;
       M53=M31;
       M54=M32;
       M55=(156*p*A*l)/420;
       M56=(-22*pi*A*1^2)/420;M61=M12;
       M62=M12;
       M63=M41;
       M64=M42;
       M65= (-22*p*A*1^2)/420;
      M66 = (4 \cdot p \cdot A \cdot 1 \cdot 3) / 420;
```
M= [M11 M12 M13 M14 M15 M16; M21 M22 M23 M24 M25 M26; M31 M32 M33 M34 M35 M36; M41 M42 M43 M44 M45 M46; M51 M52 M53 M54 M55 M56; M61 M62 M63 M64 M65 M66 ];

%----Cálculo valor y vector Eigen------

 $[L, V] = eig (inv(M) *K);$ 

#### **Programa MATLAB "Análisis modal viga simplemente apoyada"**

```
%---------------Análisis Modal VIGA SIMPLEMENTE APOYADA--------------
%---Valores generales------
A=0.00132;<br>E=20*10^10;<br>E=20*10^10;<br>E=20*10^10;
                                         %% Módulo de Young en [Pa]
p=7860;<br>
ensidad en [kg/m^3]
l=2;<br>I=0.000003178;<br>l=0.000003178;<br>l=0.000003178;<br>l=0.000003178;
                                        %% Inercia eje "y" en [m^4]
%---Definición de [K]------
K11=4*E*I/I;K12=-6*E*I/I^2;K13=2*E*T/1;K14=0;K15=0:
K16=0;
K21=-6*E*T/1^2;K22=24*E*I/l^3;
K23=0;K24=-12*E*T/1^3;K25=6*E*I/I^2;K26=K14;
K31=K13;
K32=0;K33=8*E*I/I;K34=-6*E*T/1^2;K35=2*E*I/l;
K36=0;K41=0;K42=-12*E*T/1^3;K43=-6*E*T/1^2;K44=24*E*T/1^3;K45=0;K46=6*E*I/I^2;K51=0;
```
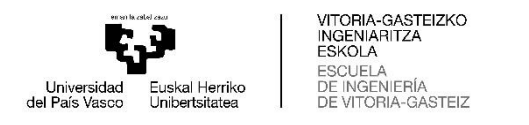

 $K52 = K25$ : K53=K35;  $K54 = K45;$  $K55=8*E*I/I;$  $K56=2*E*T/1;$ 

 $K61=0;$  $K62=0;$  $K63=0;$ K64=K46; K65=K56; K66=K11;

K=[ K11 K12 K13 K14 K15 K16; K21 K22 K23 K24 K25 K26; K31 K32 K33 K34 K35 K36; K41 K42 K43 K44 K45 K46; K51 K52 K53 K54 K55 K56; K61 K62 K63 K64 K65 K66 ];

%---Definición de [M]-----

 $M11 = (4 \cdot p \cdot A \cdot 1 \cdot 3) / 420;$ M12=(13\*p\*A\*l^2)/420; M13=(-3\*p\*A\*l^3)/420;  $M14=0;$  $M15=0;$  $M16=0;$ M21=M12; M22=(312\*p\*A\*l)/420;  $M23=0;$ M24=(54\*p\*A\*l)/420;  $M25 = (-13*p*A*1^2)/420;$  $M26=0;$ M31=M13;  $M32=0;$ M33=(8\*p\*A\*l^3)/420; M34=M12; M35=M13; M36=0;  $M41=0;$ M42=M24; M43=M34;  $M44 = M22;$  $M45=0$ : M46=M25;  $M51=0;$ M52=M25; M53=M35; M54=M45; M55=M33; M56=M13; M61=M16; M62=M26; M63=M36; M64=M46; M65=M56; M66=M11;

M= [M11 M12 M13 M14 M15 M16; M21 M22 M23 M24 M25 M26; M31 M32 M33 M34 M35 M36; M41 M42 M43 M44 M45 M46; M51 M52 M53 M54 M55 M56; M61 M62 M63 M64 M65 M66 ];

%----Cálculo valor y vector Eigen------

 $[L, V] = eig (inv(M) * K);$ 

62

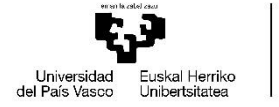

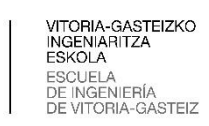

# **ANEXO 2: PERFILES COMERCIALES**

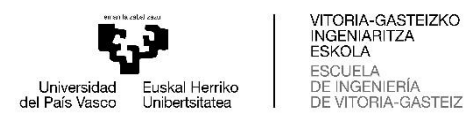

A continuación, se adjuntan las imágenes correspondientes a las dimensiones de los diferentes perfiles comerciales utilizados, en el desarrollo de este trabajo.

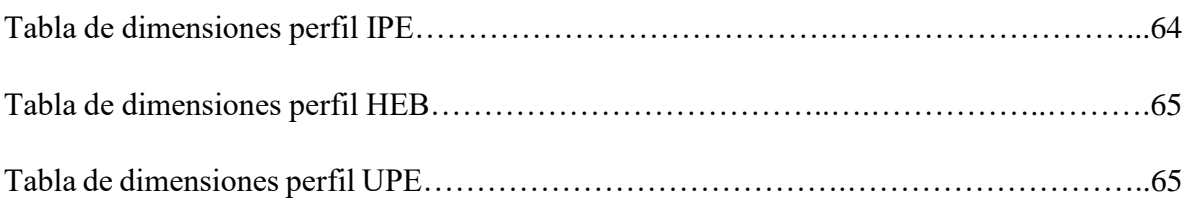

## **Tabla de dimensiones perfil IPE**

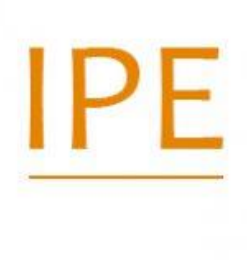

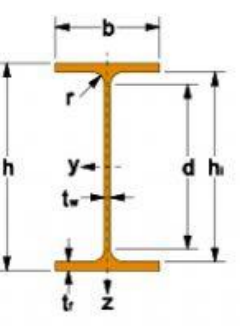

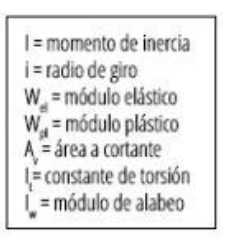

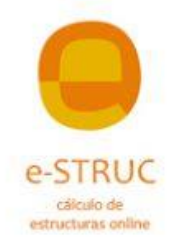

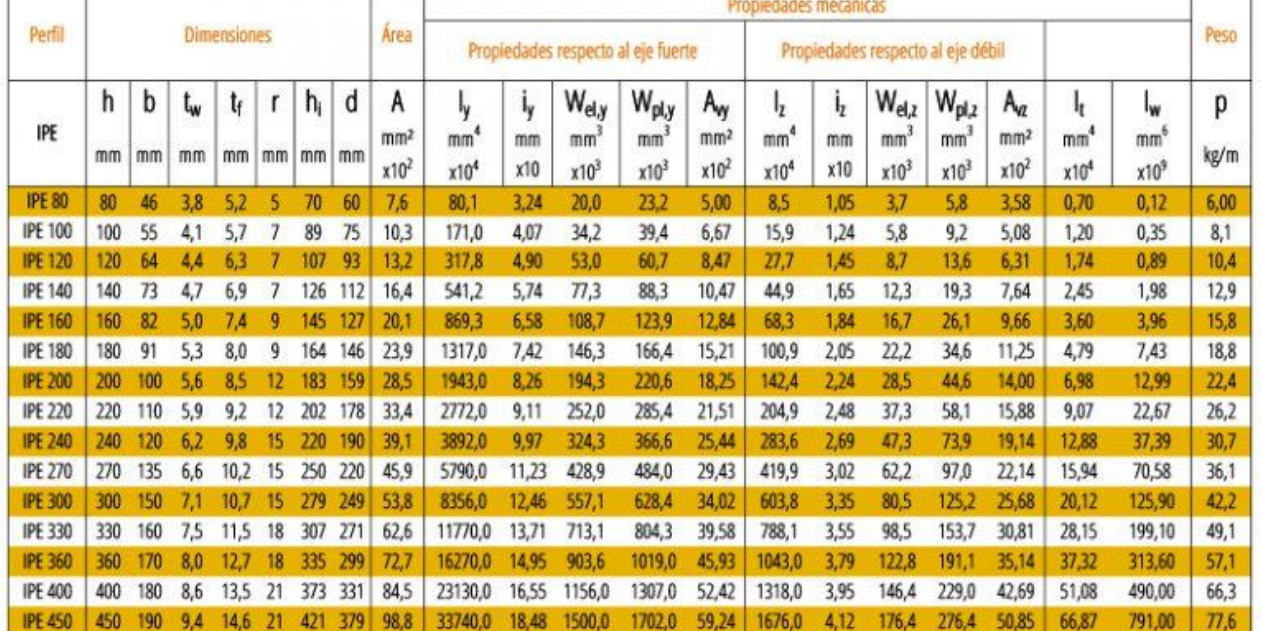
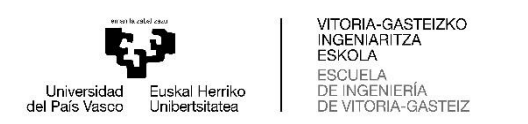

# **Tabla de dimensiones perfil HEB**

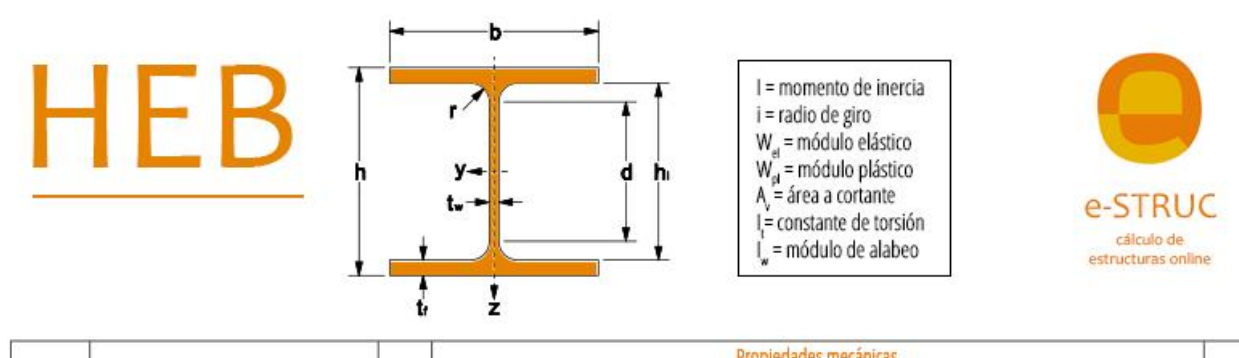

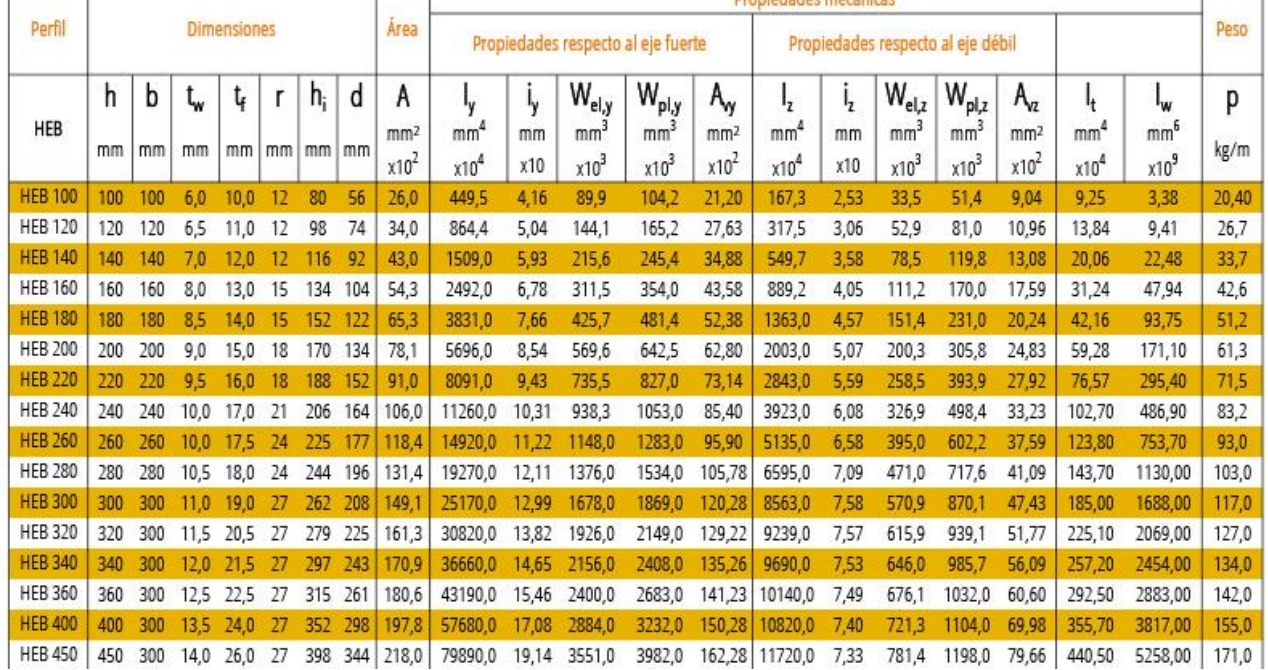

# **Tabla de dimensiones perfil UPE**

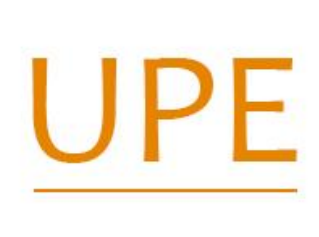

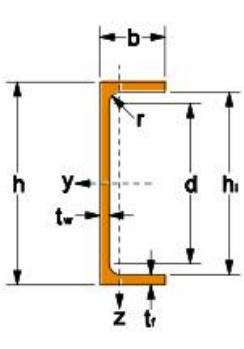

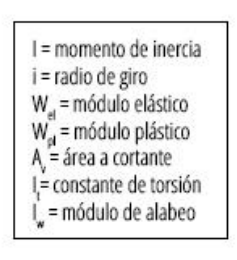

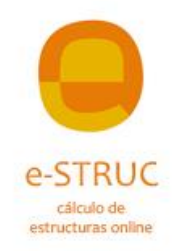

٦

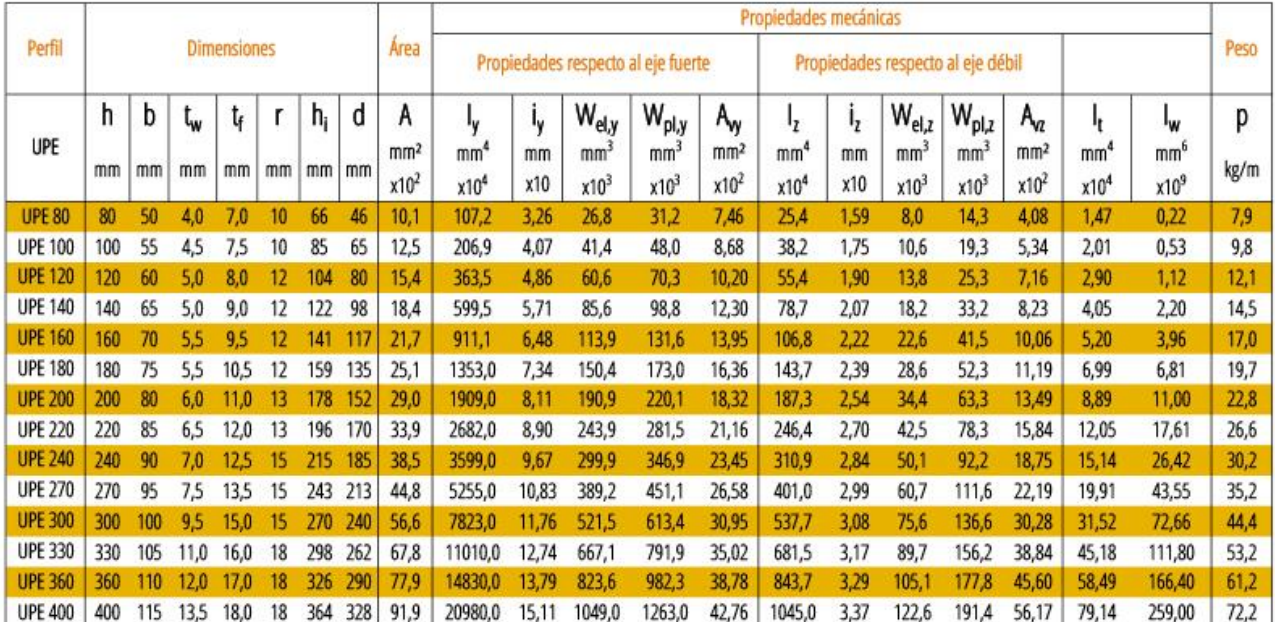

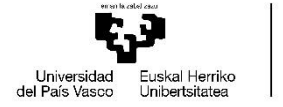

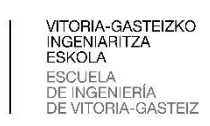

# **ANEXO 3: INFORME AUTODESK INVENTOR**

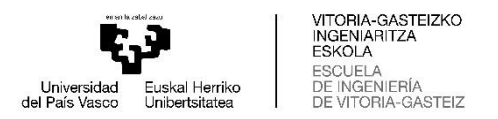

A continuación, se muestra el informe elaborado mediante Autodesk Inventor de los modos

de vibrar del banco de ensayos

Informe de análisis de tensión………………………………………………………………67

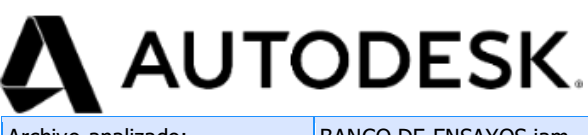

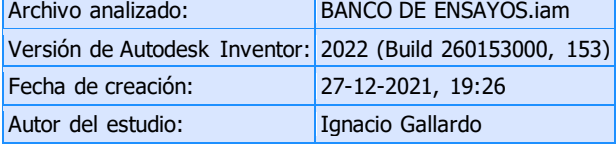

# Análisis modal

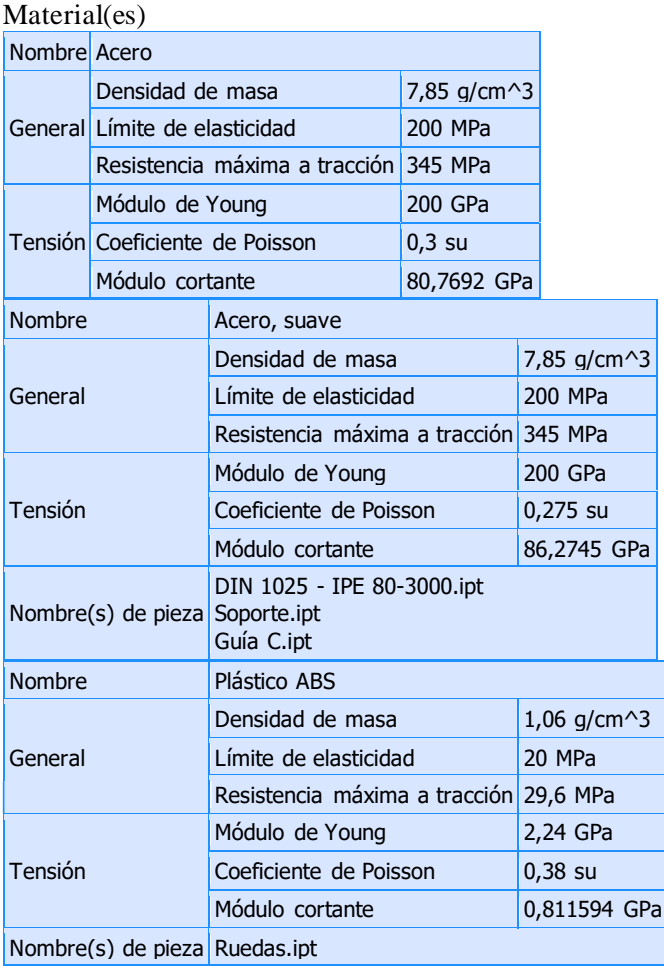

#### Resultados

Valor(es) de frecuencia

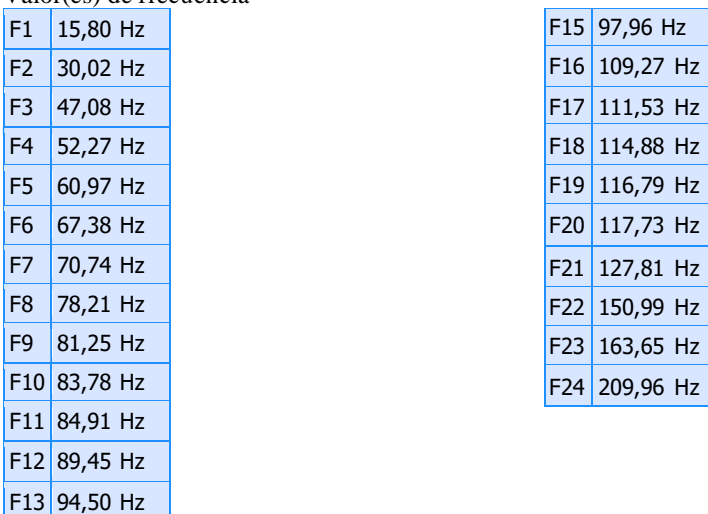

 $F14 | 96,94 | Hz$ 

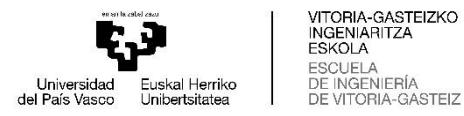

## **F1 15,80 Hz Desplazamiento X**

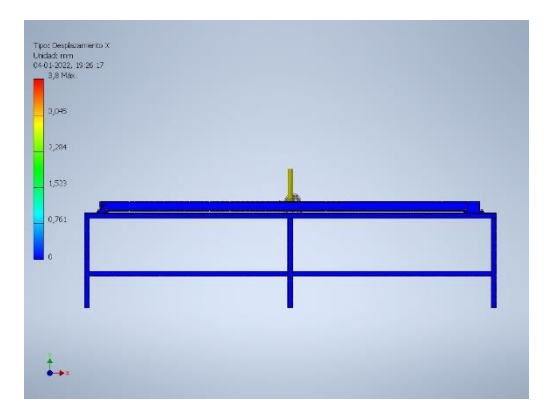

**F1 15,80 Hz Desplazamiento Y**

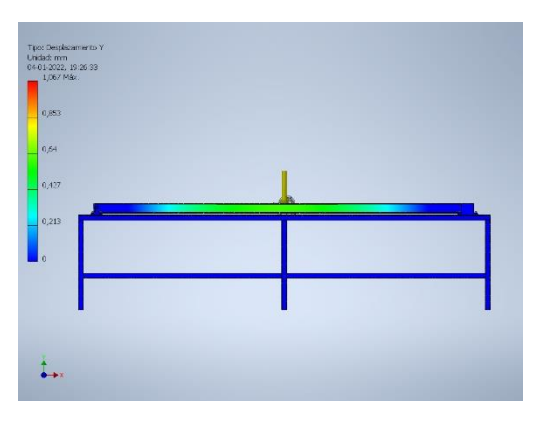

**F2 30,02 Hz Desplazamiento X**

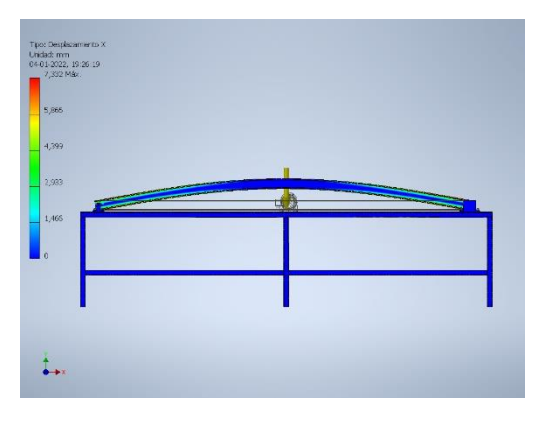

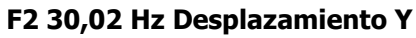

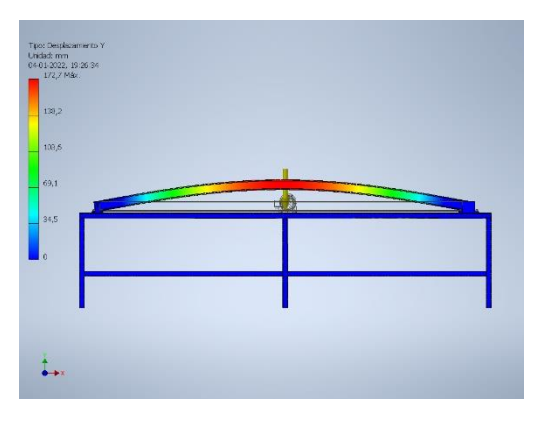

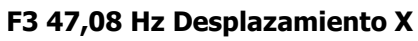

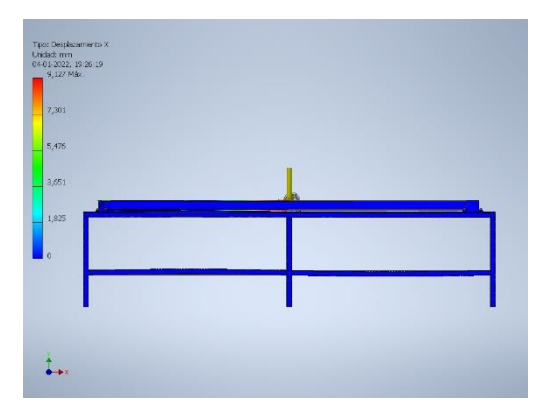

**F3 47,08 Hz Desplazamiento Y**

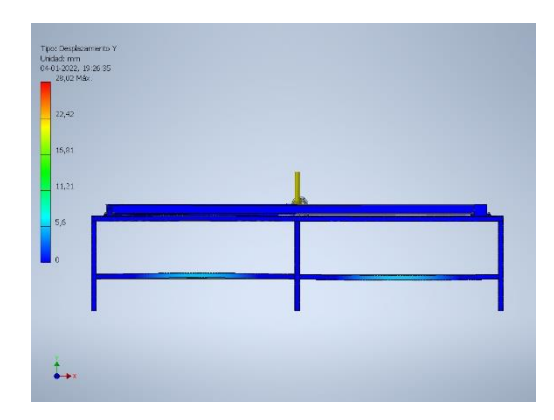

**F4 52,27 Hz Desplazamiento X**

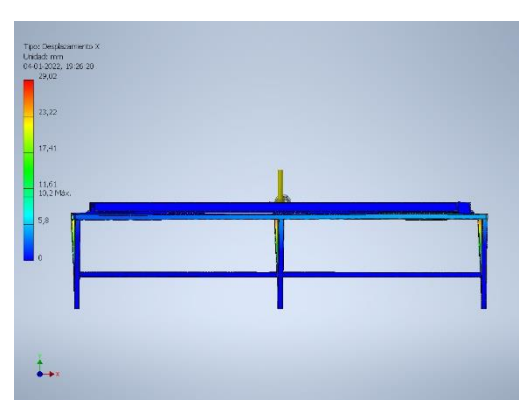

**F4 52,27 Hz Desplazamiento Y**

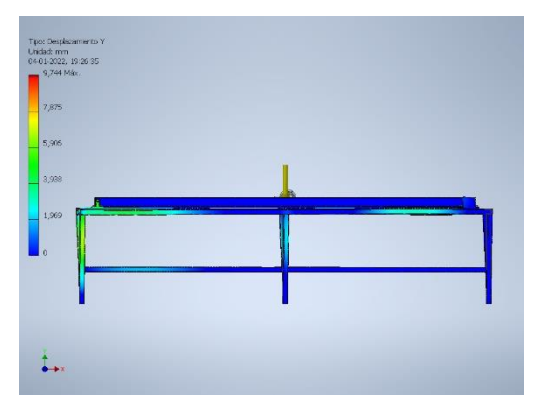

**F5 60,97 Hz Desplazamiento X**

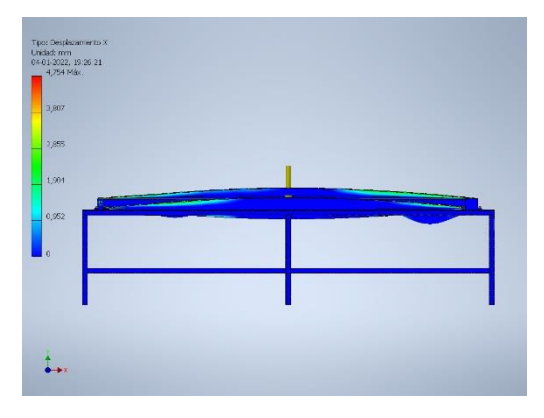

**F5 60,97 Hz Desplazamiento Y**

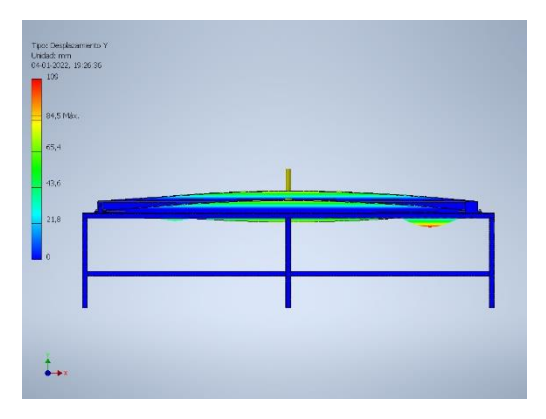

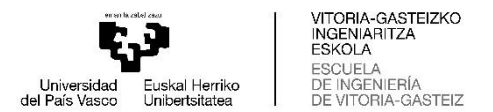

### **F6 67,38 Hz Desplazamiento X**

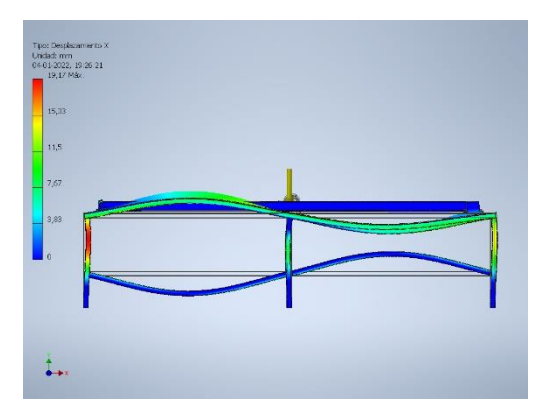

**F6 67,38 Hz Desplazamiento Y**

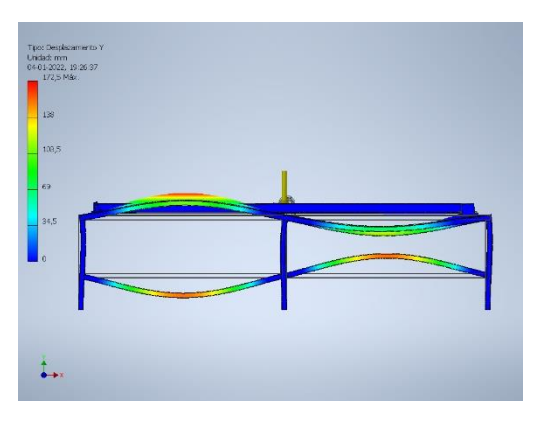

**F7 70,74 Hz Desplazamiento X**

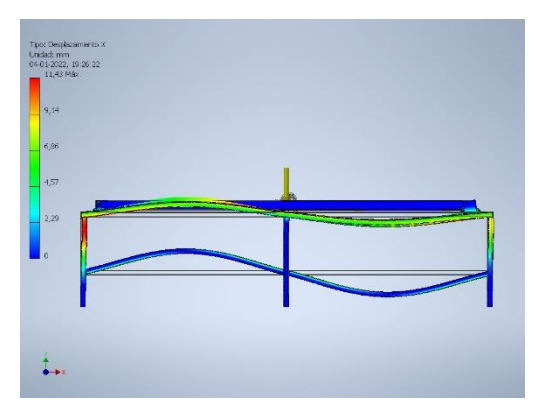

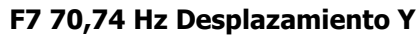

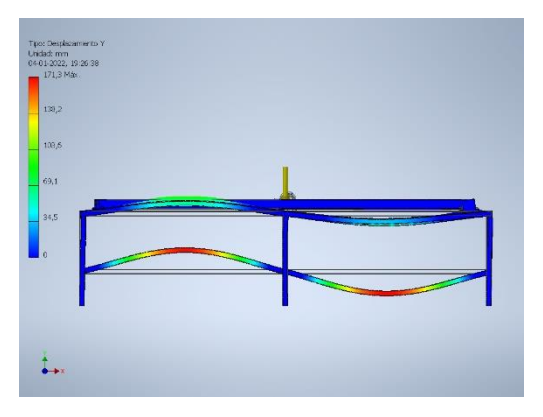

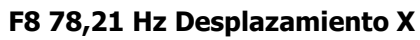

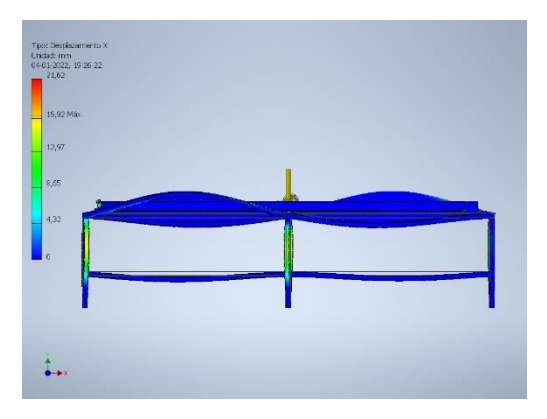

**F8 78,21 Hz Desplazamiento Y**

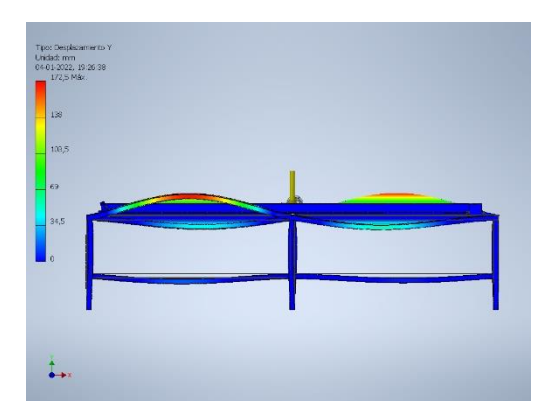

**F9 81,25 Hz Desplazamiento X**

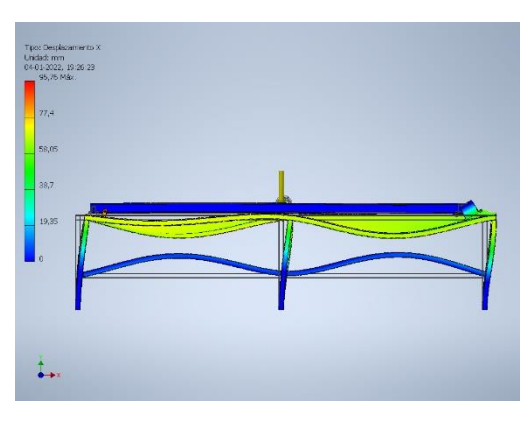

**F9 81,25 Hz Desplazamiento Y**

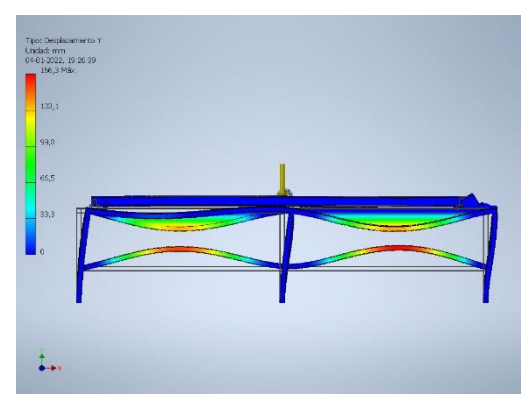

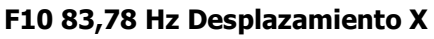

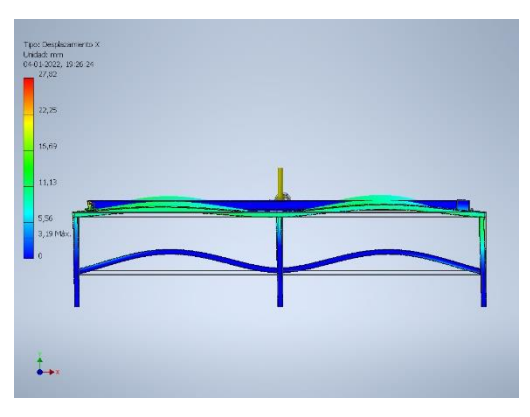

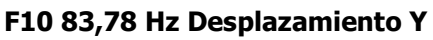

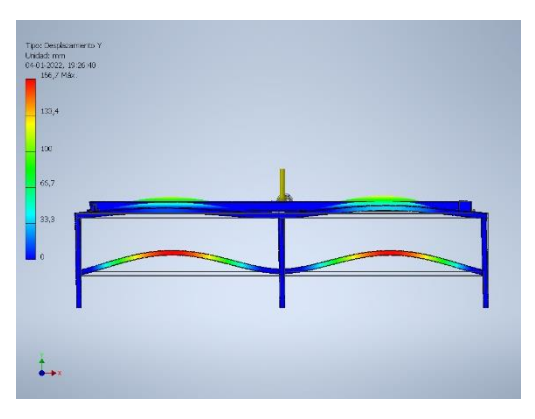

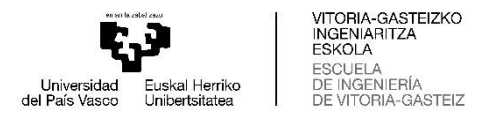

**F11 84,91 Hz Desplazamiento X**

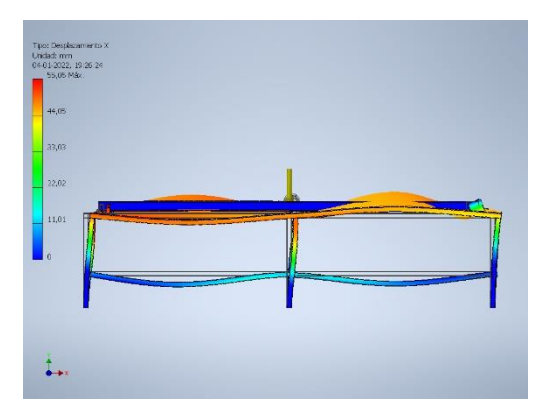

**F11 84,91 Hz Desplazamiento Y**

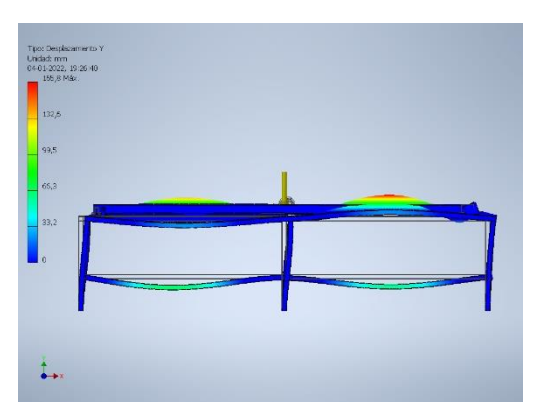

**F12 89,45 Hz Desplazamiento X**

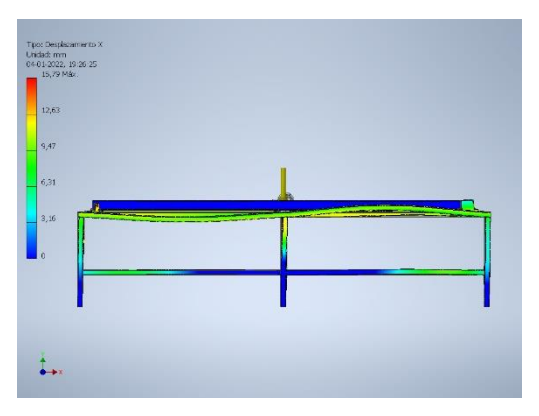

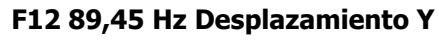

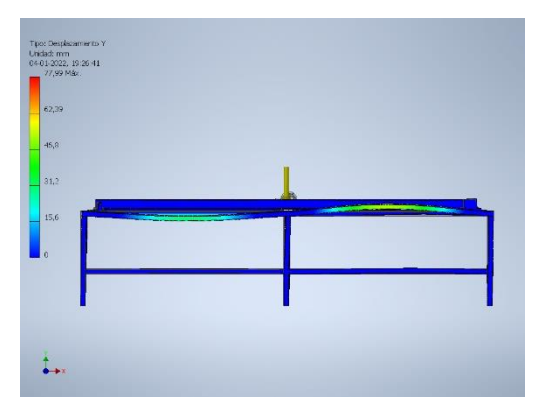

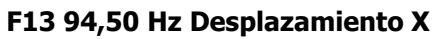

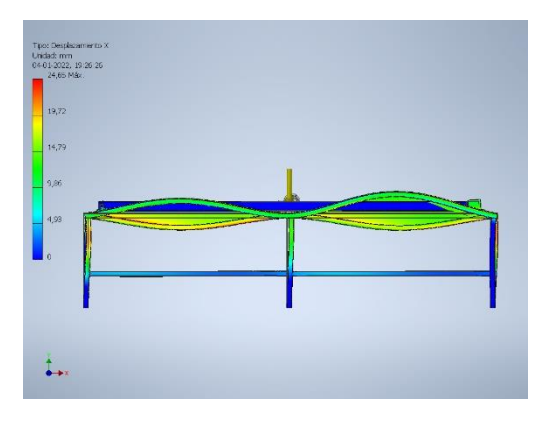

**F13 94,50 Hz Desplazamiento Y**

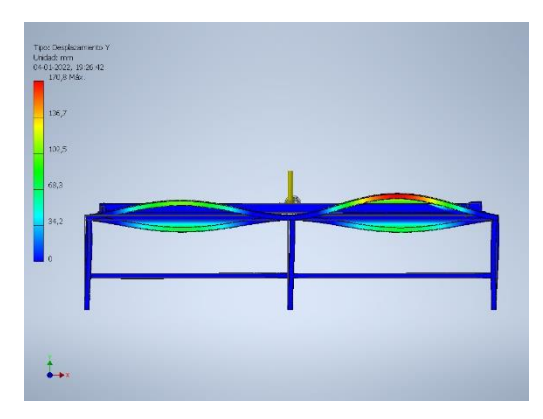

**F14 96,94 Hz Desplazamiento X**

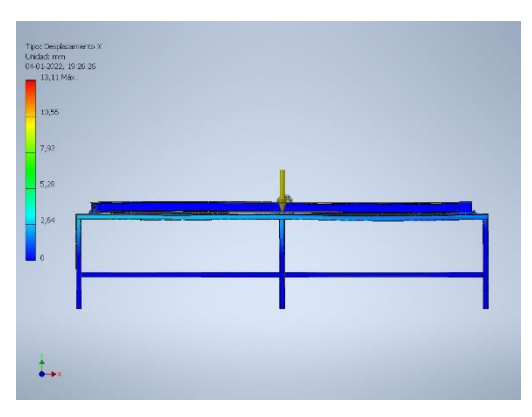

**F14 96,94 Hz Desplazamiento Y**

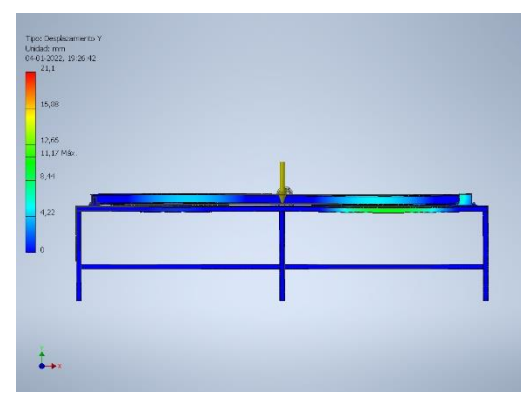

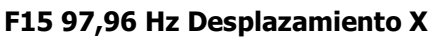

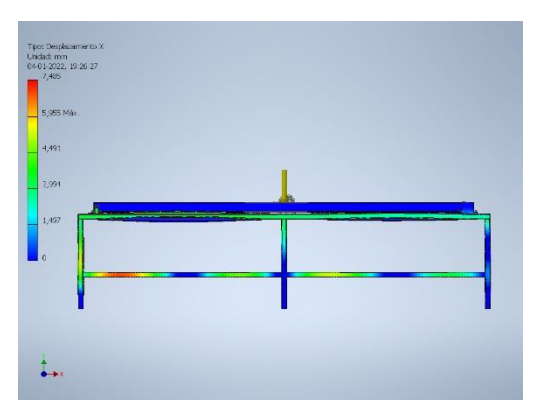

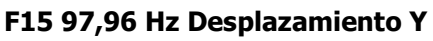

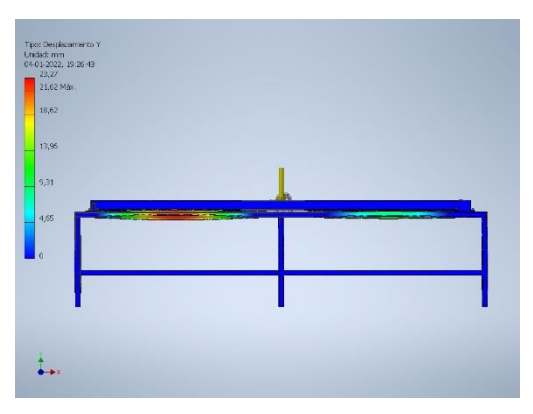

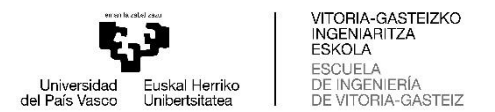

**F16 109,27 Hz Desplazamiento X**

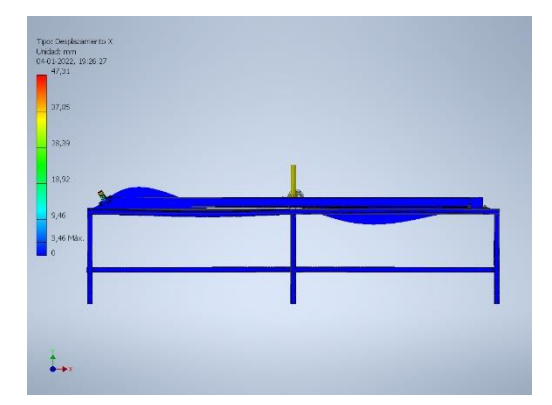

**F16 109,27 Hz Desplazamiento Y**

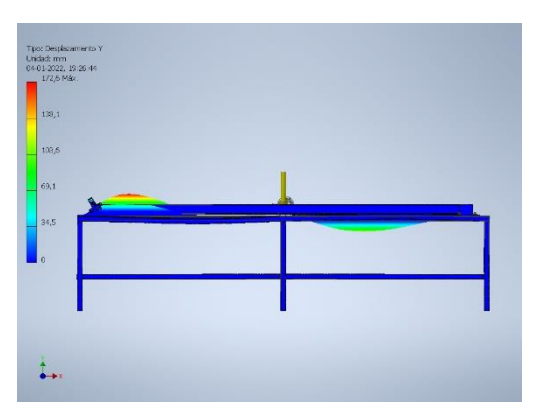

**F17 111,53 Hz Desplazamiento X**

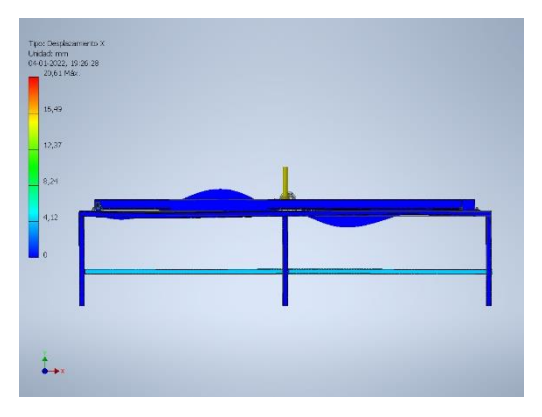

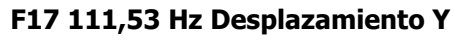

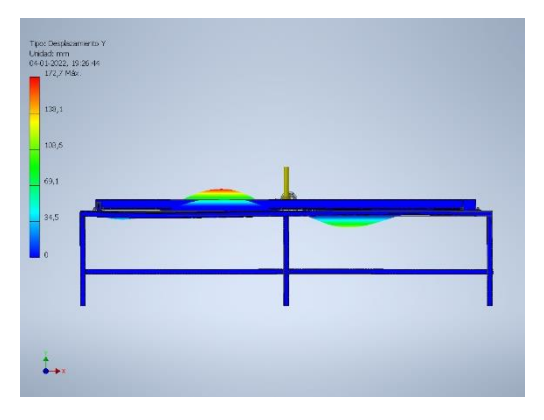

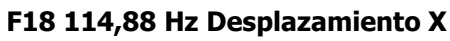

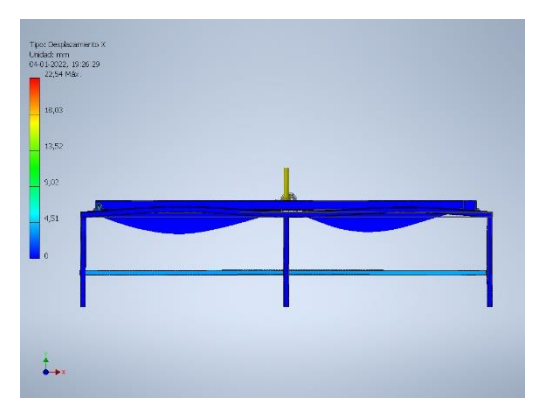

**F18 114,88 Hz Desplazamiento Y**

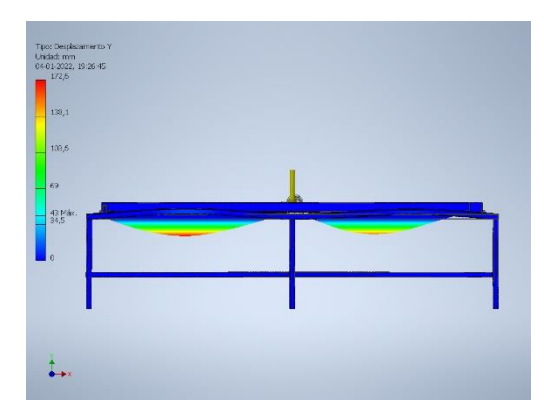

**F19 116,79 Hz Desplazamiento X**

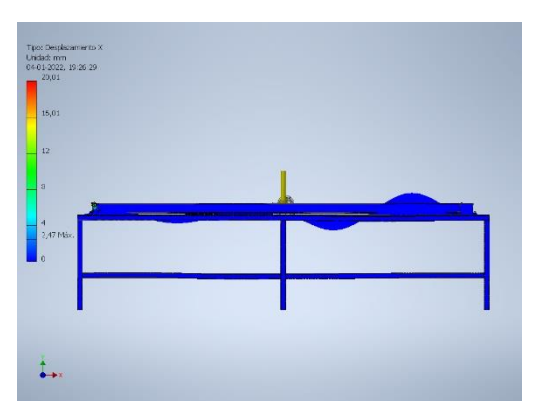

**F19 116,79 Hz Desplazamiento Y**

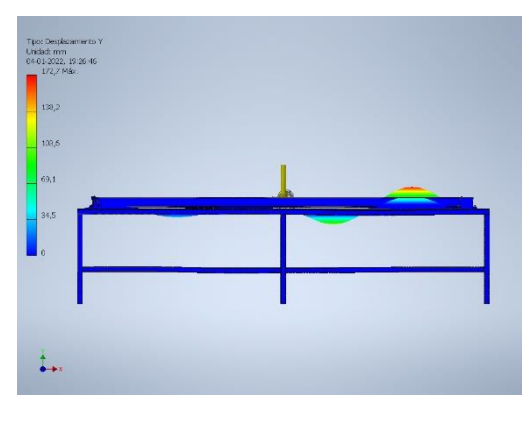

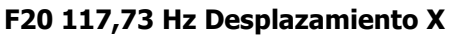

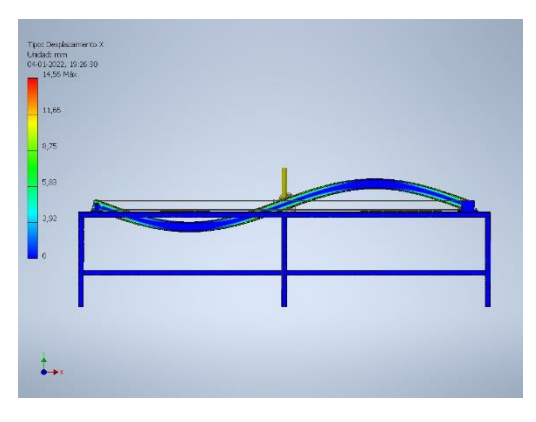

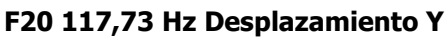

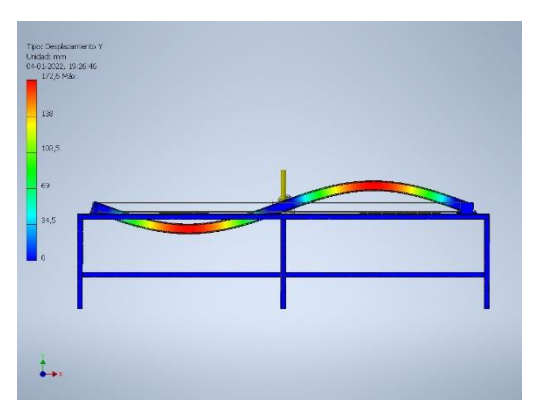

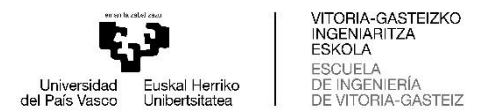

**F21 127,81 Hz Desplazamiento X**

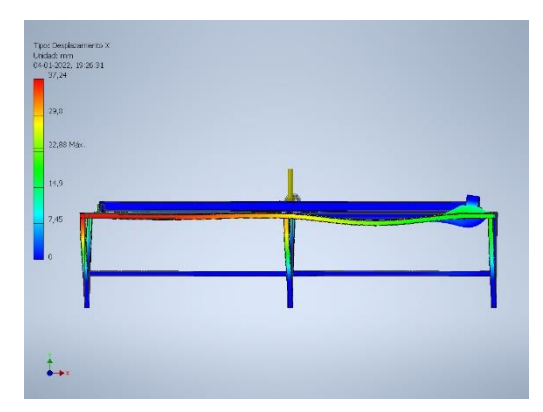

**F21 127,81 Hz Desplazamiento Y**

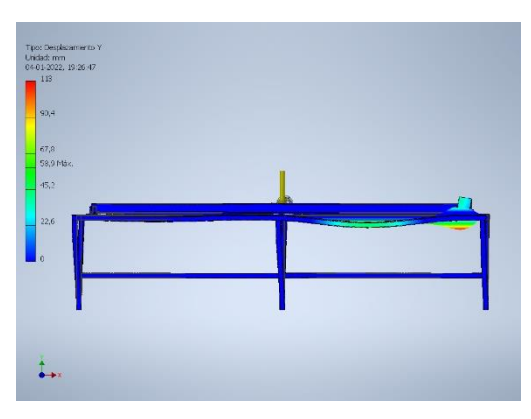

**F22 150,99 Hz Desplazamiento X**

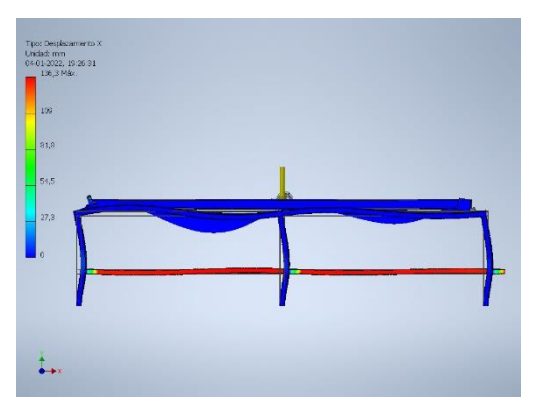

**F22 150,99 Hz Desplazamiento Y**

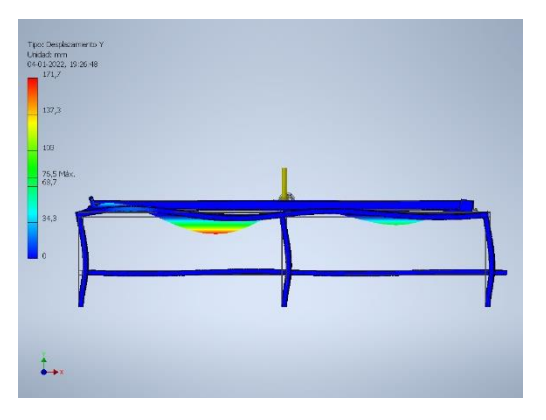

**F23 163,65 Hz Desplazamiento X**

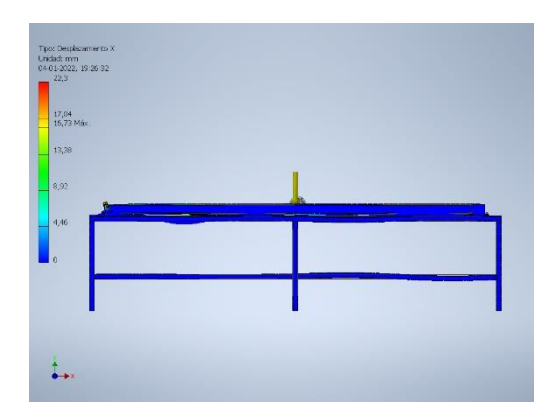

**F23 163,65 Hz Desplazamiento Y**

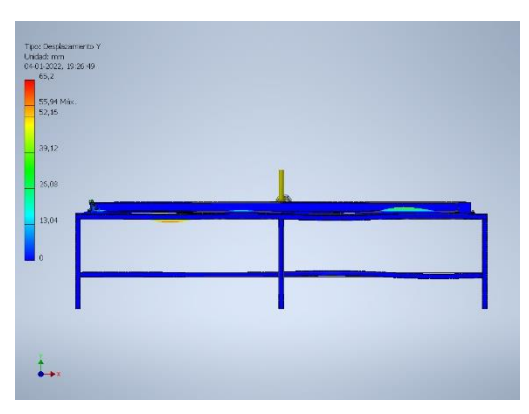

**F24 209,96 Hz Desplazamiento X**

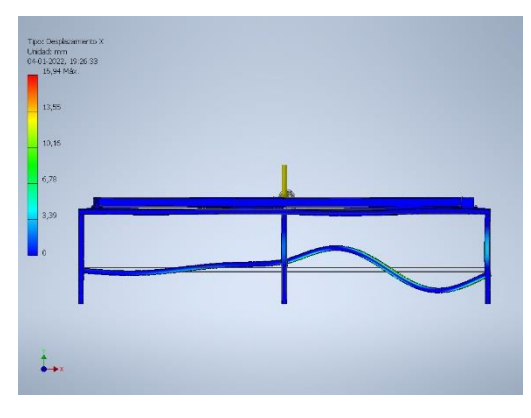

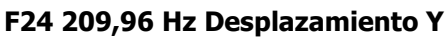

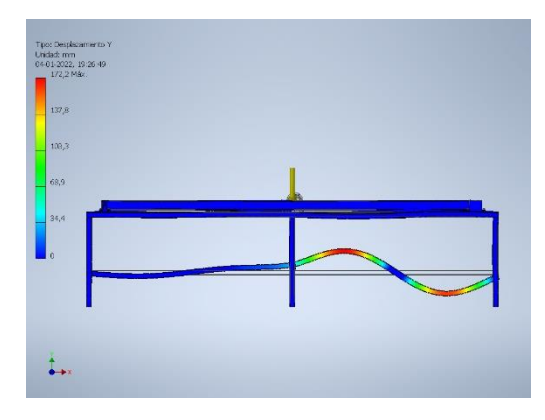

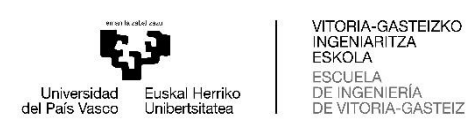

**ANEXO 4: PLANOS**

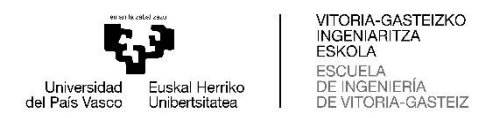

A continuación, se adjuntan los planos de los elementos diseñados para el banco de ensayos.

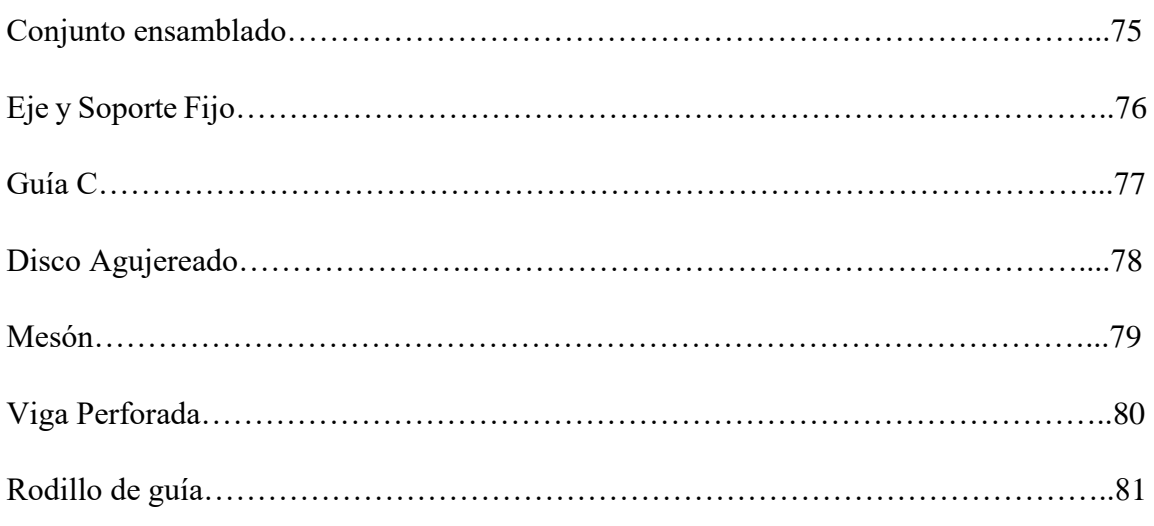

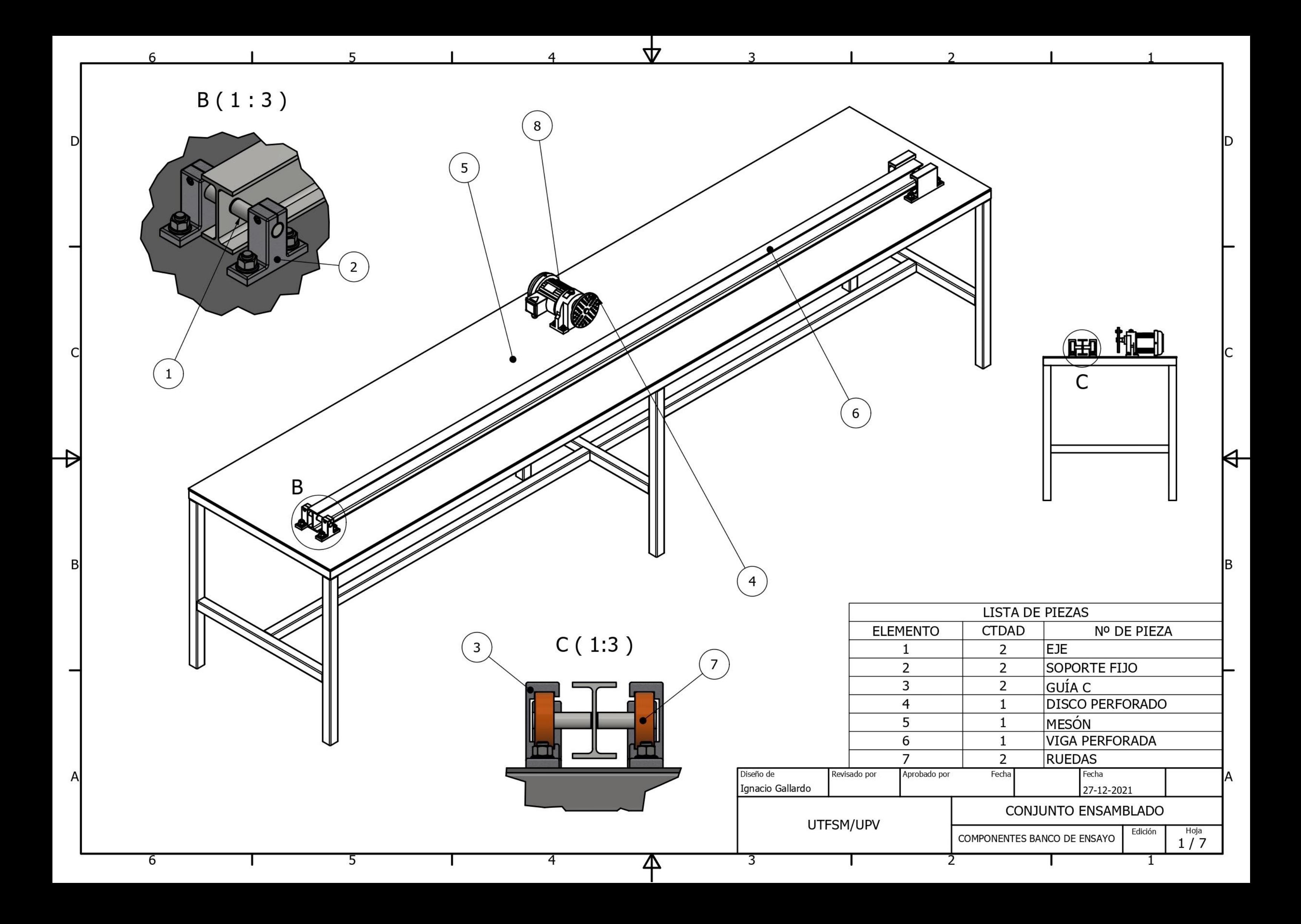

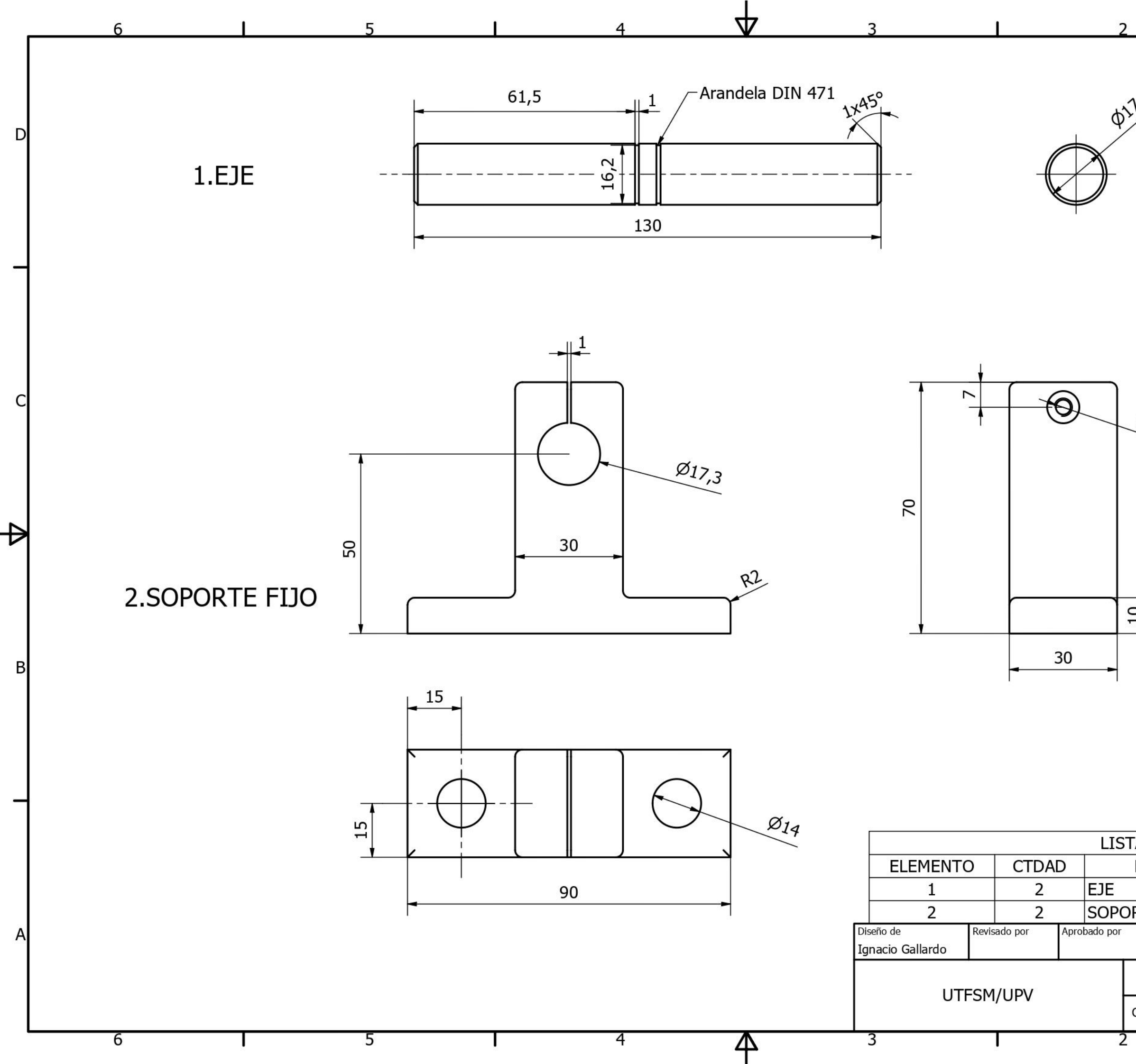

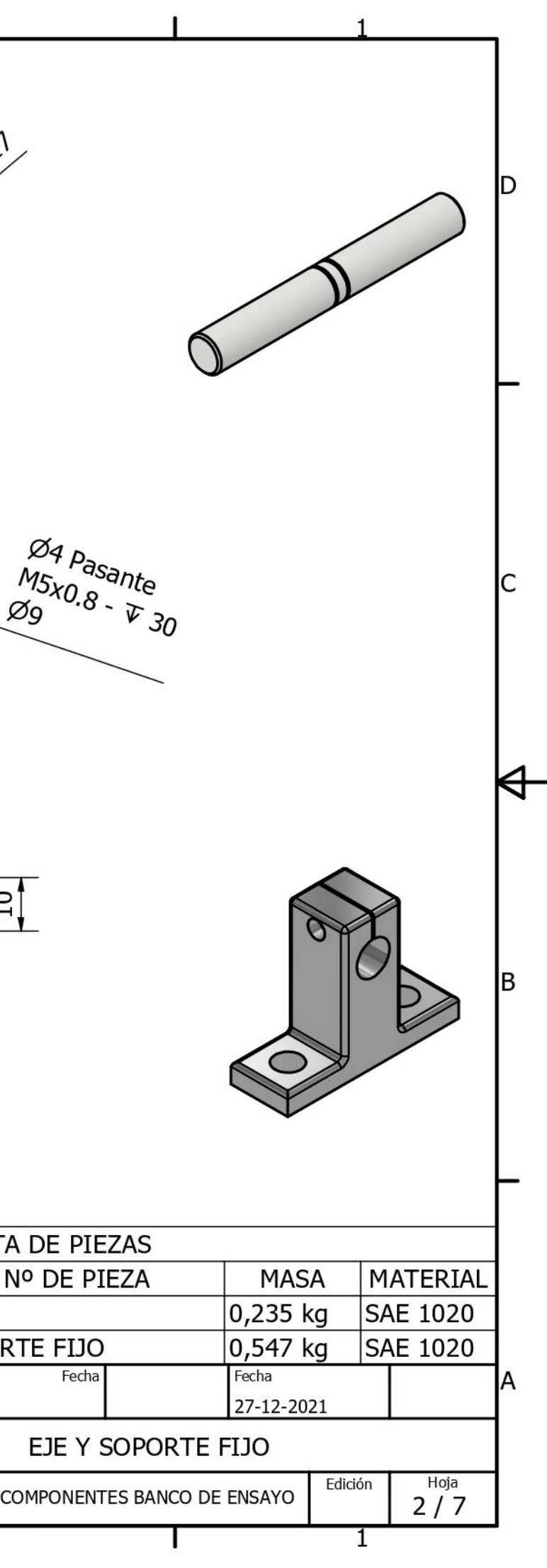

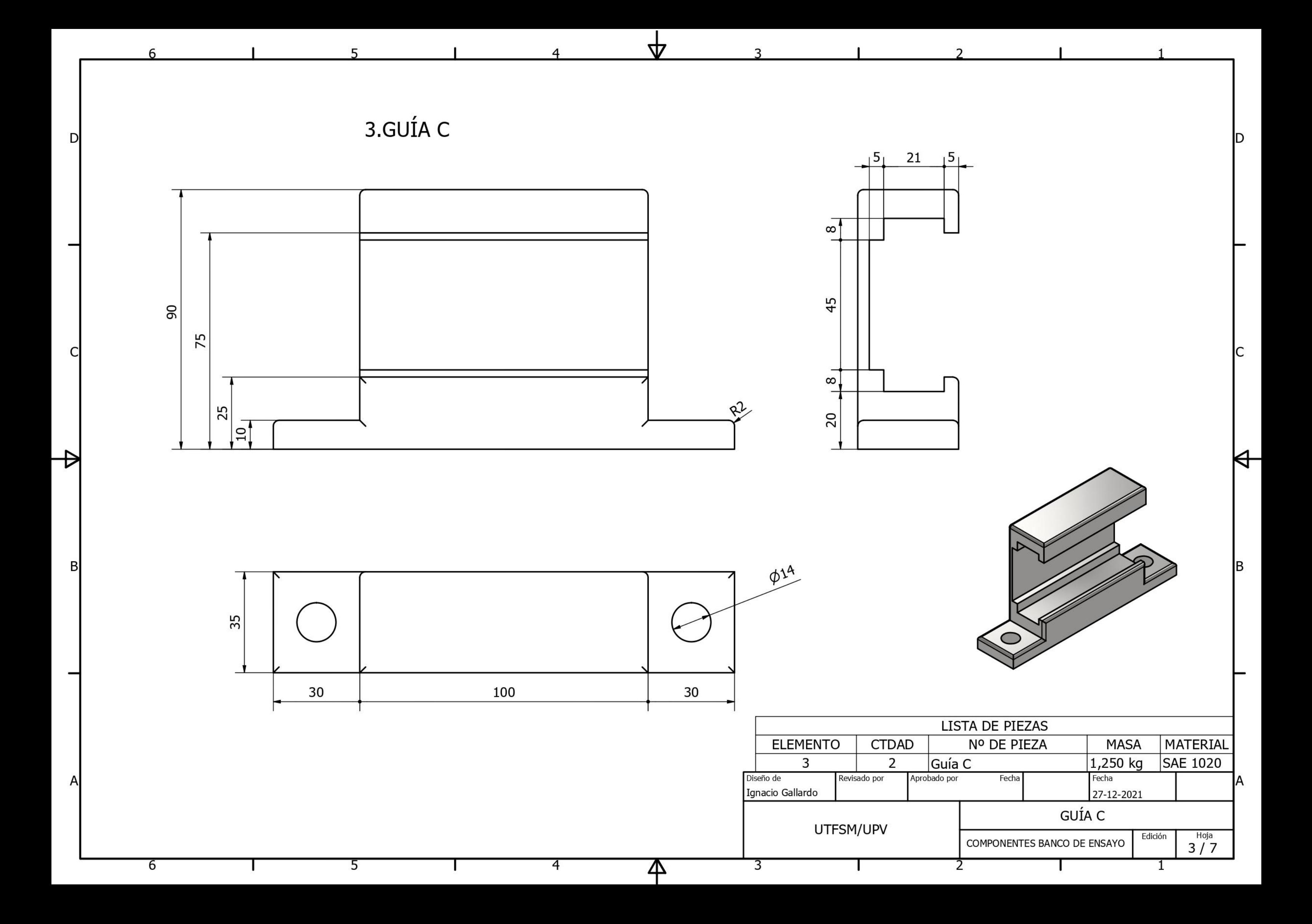

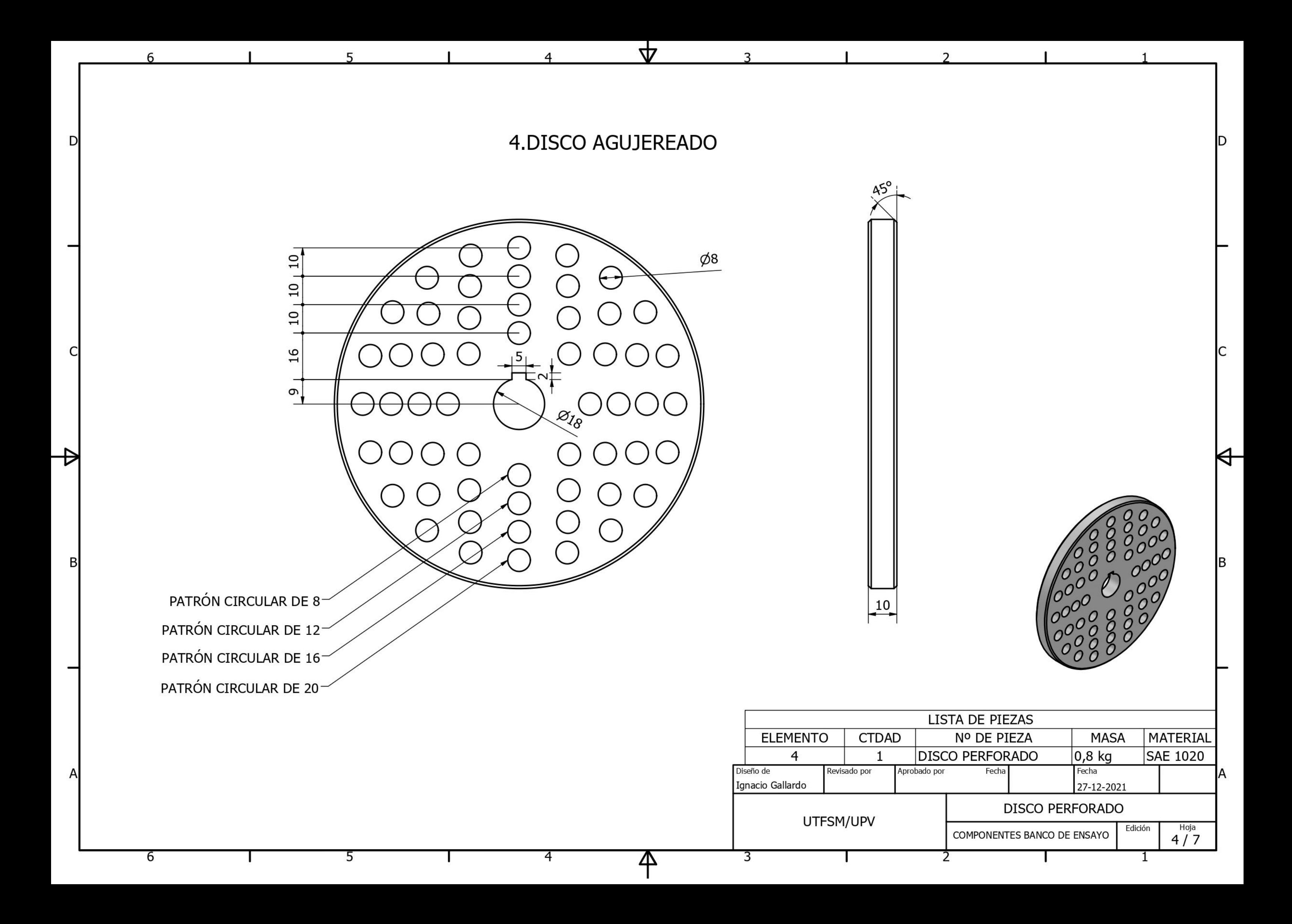

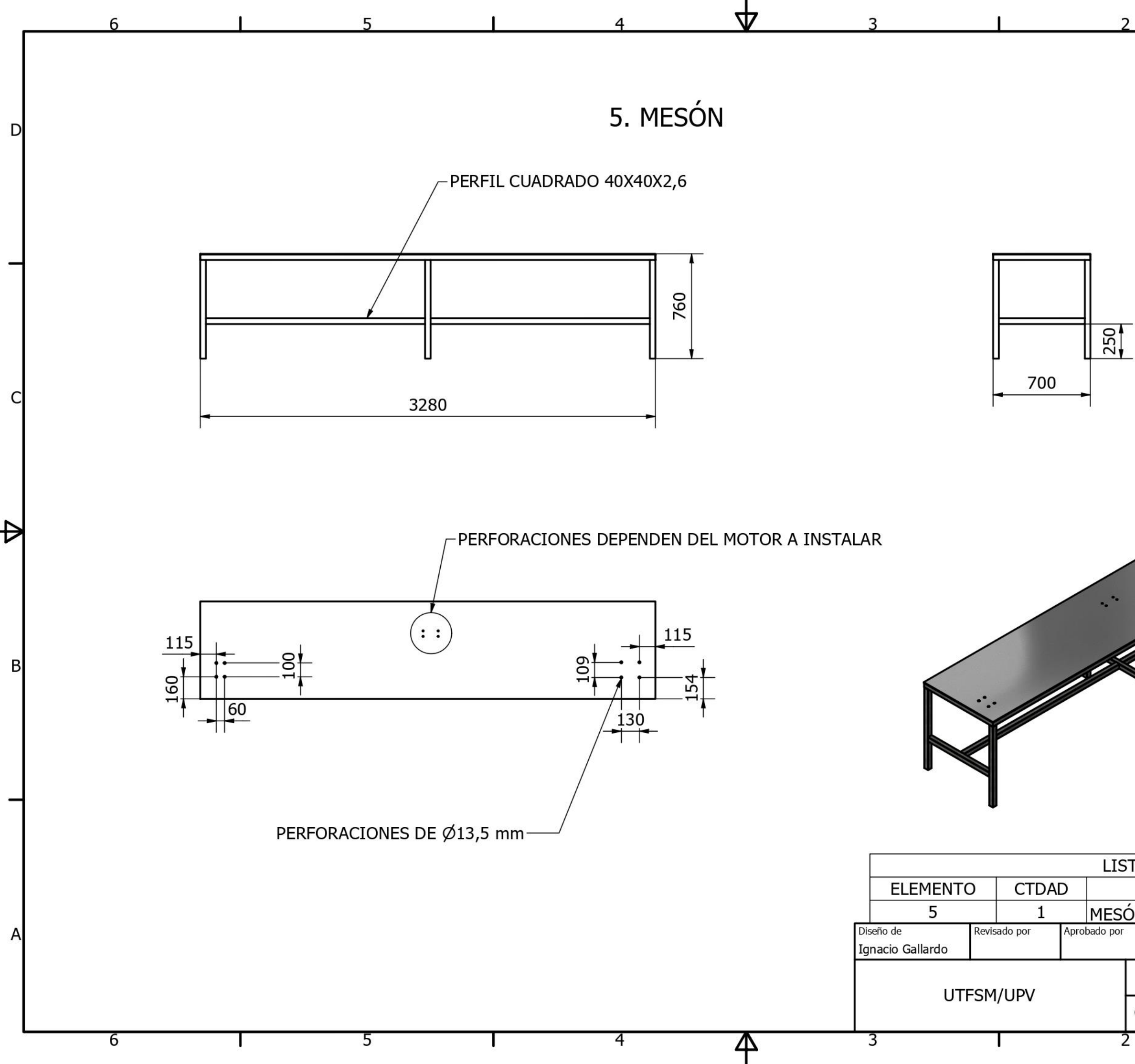

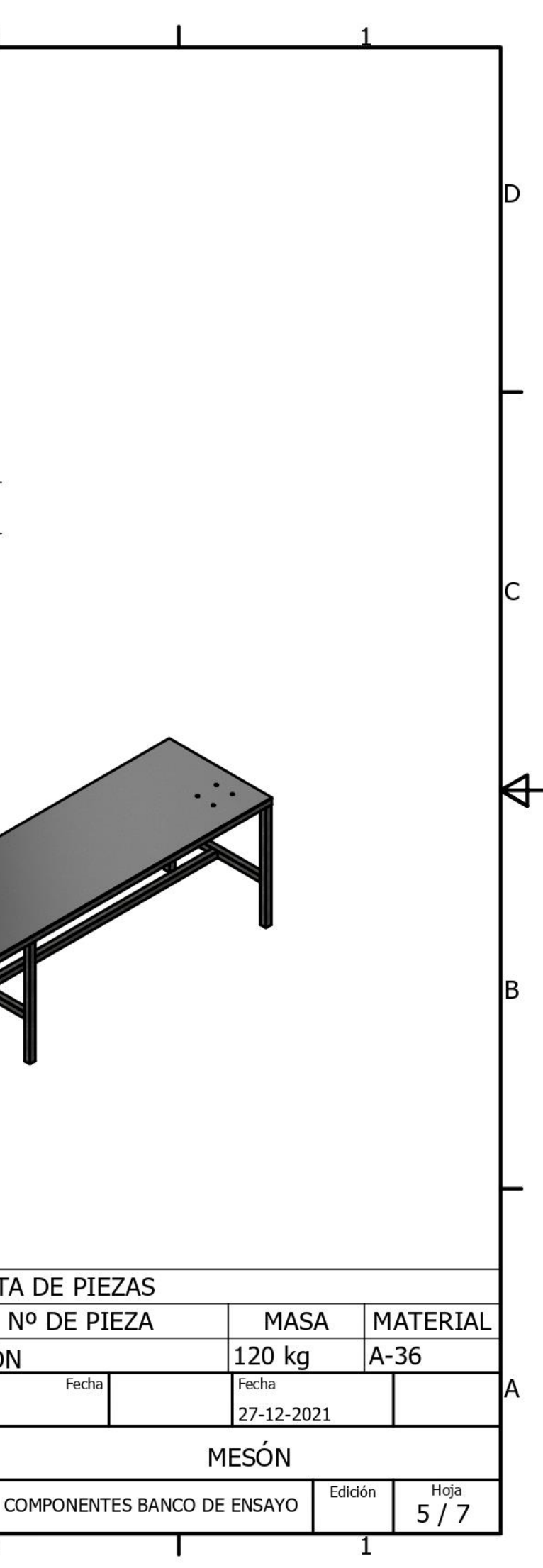

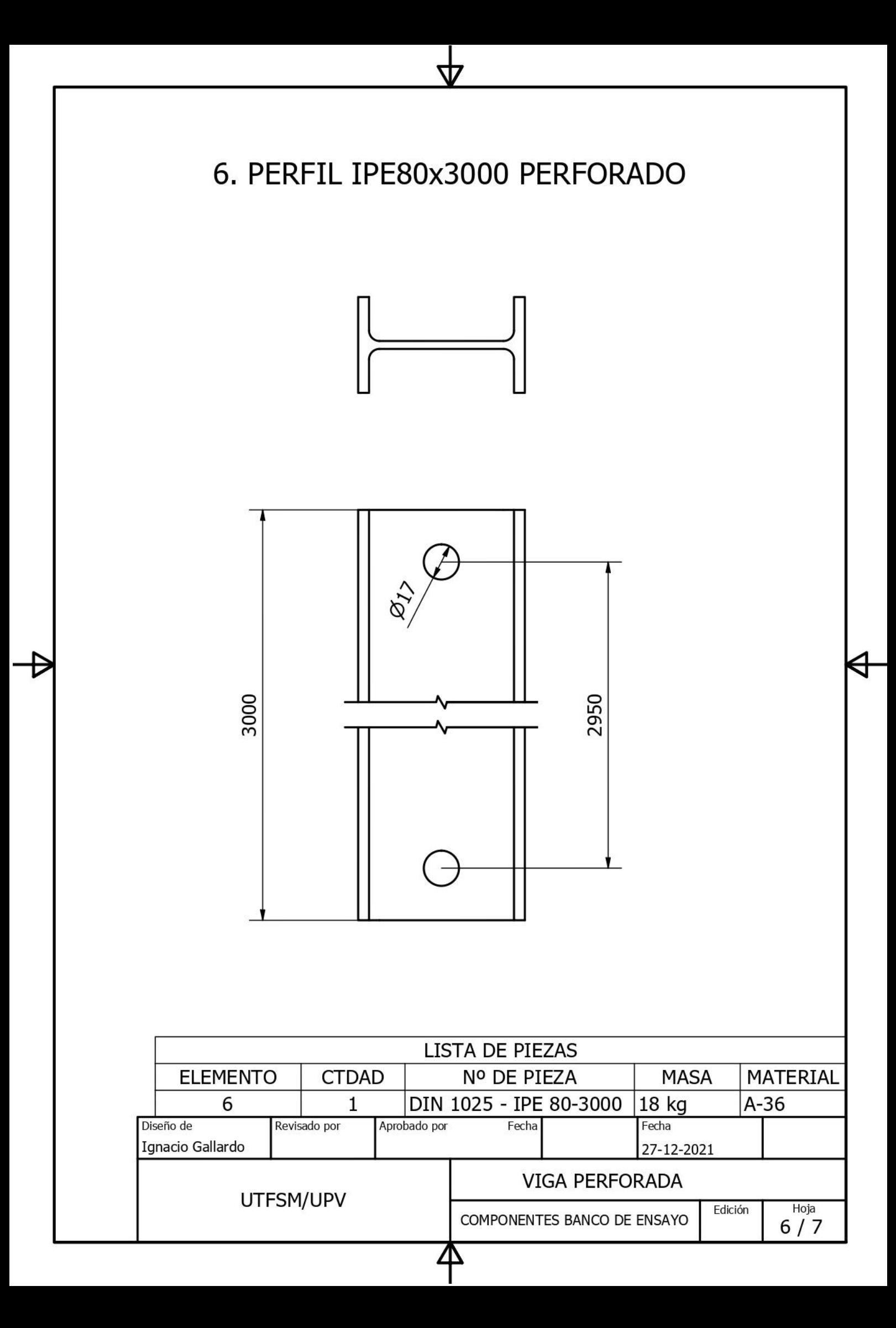

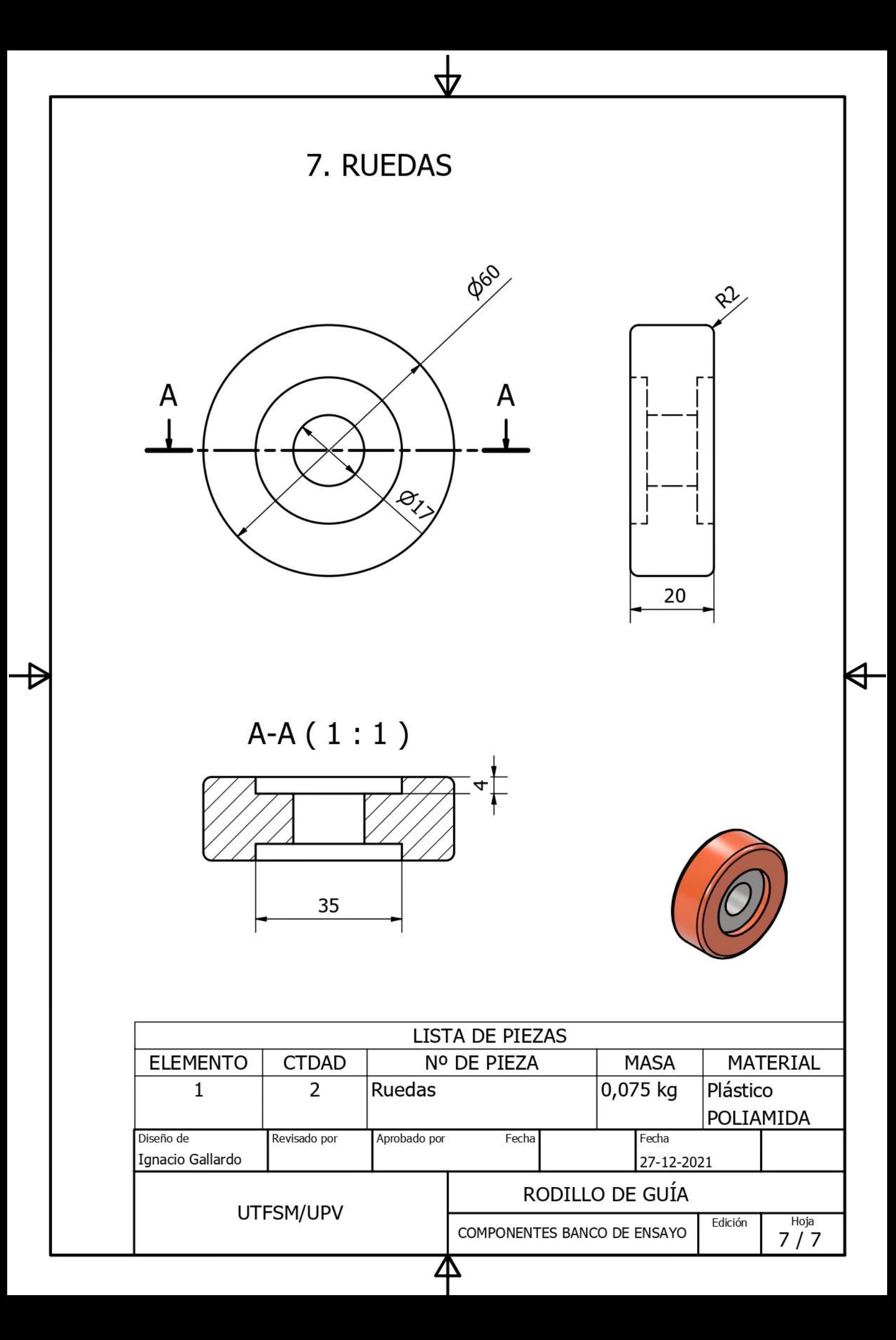